# Hydrodynamic Modeling of a Catenary-Moored Floating Offshore Wind Turbine using the Moving Frame Method

Olga Rakvåg

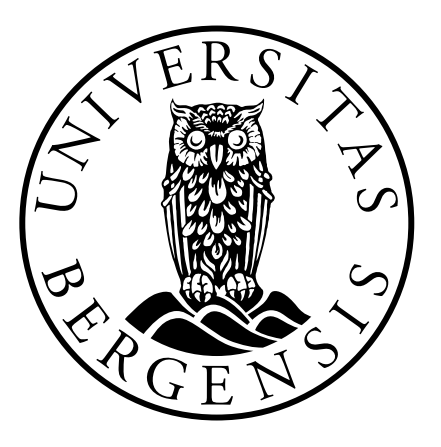

Thesis for Master of Science Degree at the University of Bergen,

Norway

Supervised by: Dr. David Lande-Sudall

### <span id="page-1-0"></span>Abstract

Floating offshore wind turbines are seen as vital to harnessing the greater power potential of higher wind speeds offshore, in deep water. Since offshore turbines are coupled with mooring lines, an advanced model of mooring system is often required.

In this project, a novel approach of mathematical modelling of mooring system is presented. It bases on Moving Frame Method, extensively utilizing Cartan's concept of Moving Frames, theory of Lie Groups, especially Special Euclidean SE(3) and Special Orthogonal SO(3) groups, combined with concise notation derived by Frankel. By means of these principles, the multi-segmented model of mooring line has been developed.

Hydrodynamic loads have been extended by second order forces, in the form of sum- and difference frequency forces.

Equation of motion have been obtained via Principles of Virtual Work and Hamilton's Principle. The resulting equation is then solved numerically using a fourth-order Runge-Kutta method and generalized coordinates are obtained. The overall dynamic response of FOWT is analysed in frequency domain and both wave frequency range (WF) and low frequency range (LF) are investigated.

As a larger goal, this project aims to establish a strong base for utilizing MFM in more advanced analyses that can handle intricate influences. While main focus of MFM is kinetics and robotics, this study has ambiguous idea to open the doors for MFM theory to the world of mooring line systems, enhancing also the latter one. Advantages of both world should meet in one project , and therefore a new, advanced dynamics can cooperate with hydrodynamics.

# <span id="page-2-0"></span>Preface

This project is a part of integrated master's programme in Ocean Technology at the University of Bergen in cooperation with Western Norway University of Applied Sciences.

Dynamics and hydrodynamics of offshore wind turbine is the theme of this thesis supervised by Dr. David Lande-Sudall.

I am grateful for all the encouragement I have received from my supervisor and for the support I have gotten from Bjørn Tore Hjertaker and Irlin Nyland during all the years of my education.

# Table of Contents

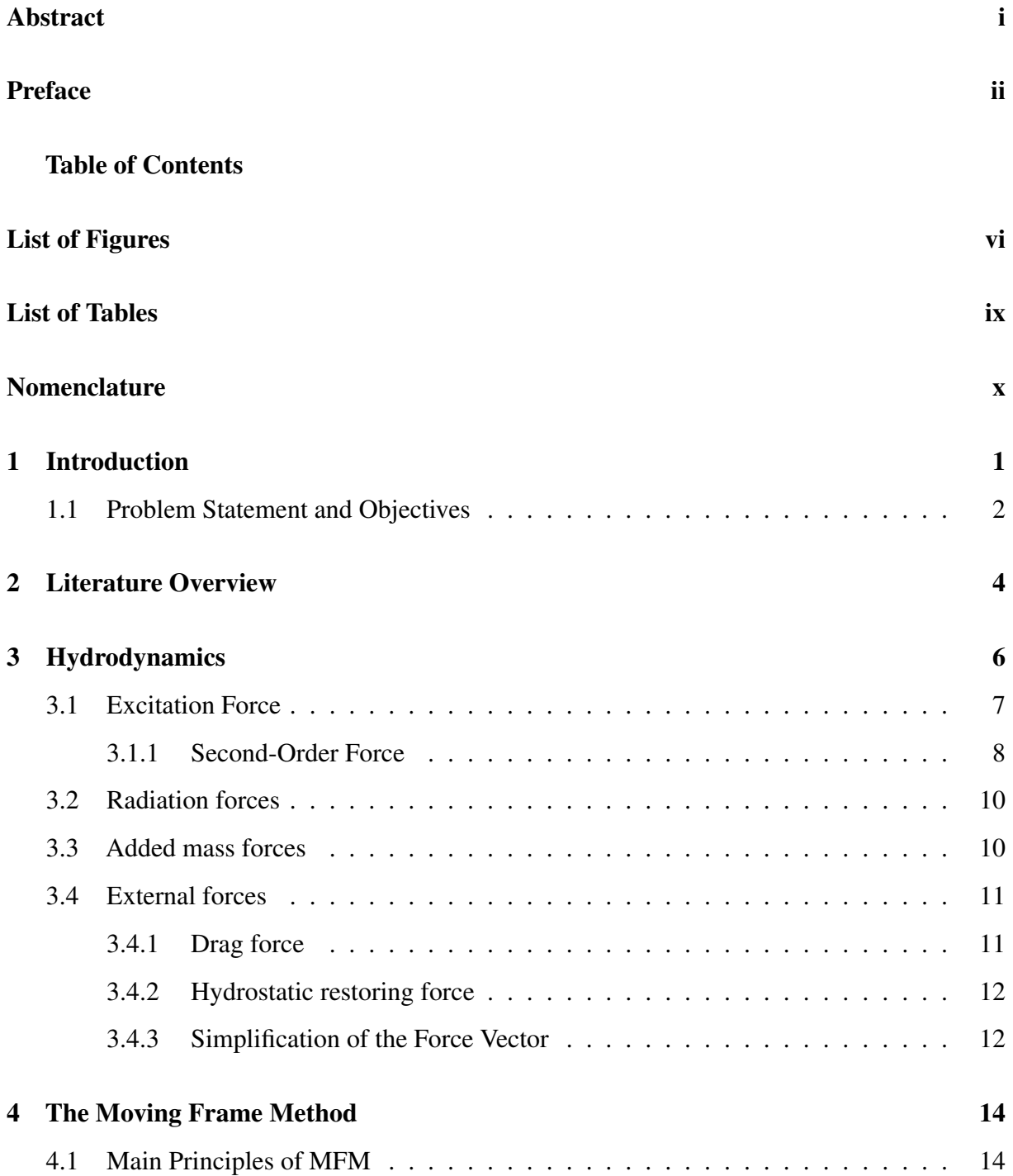

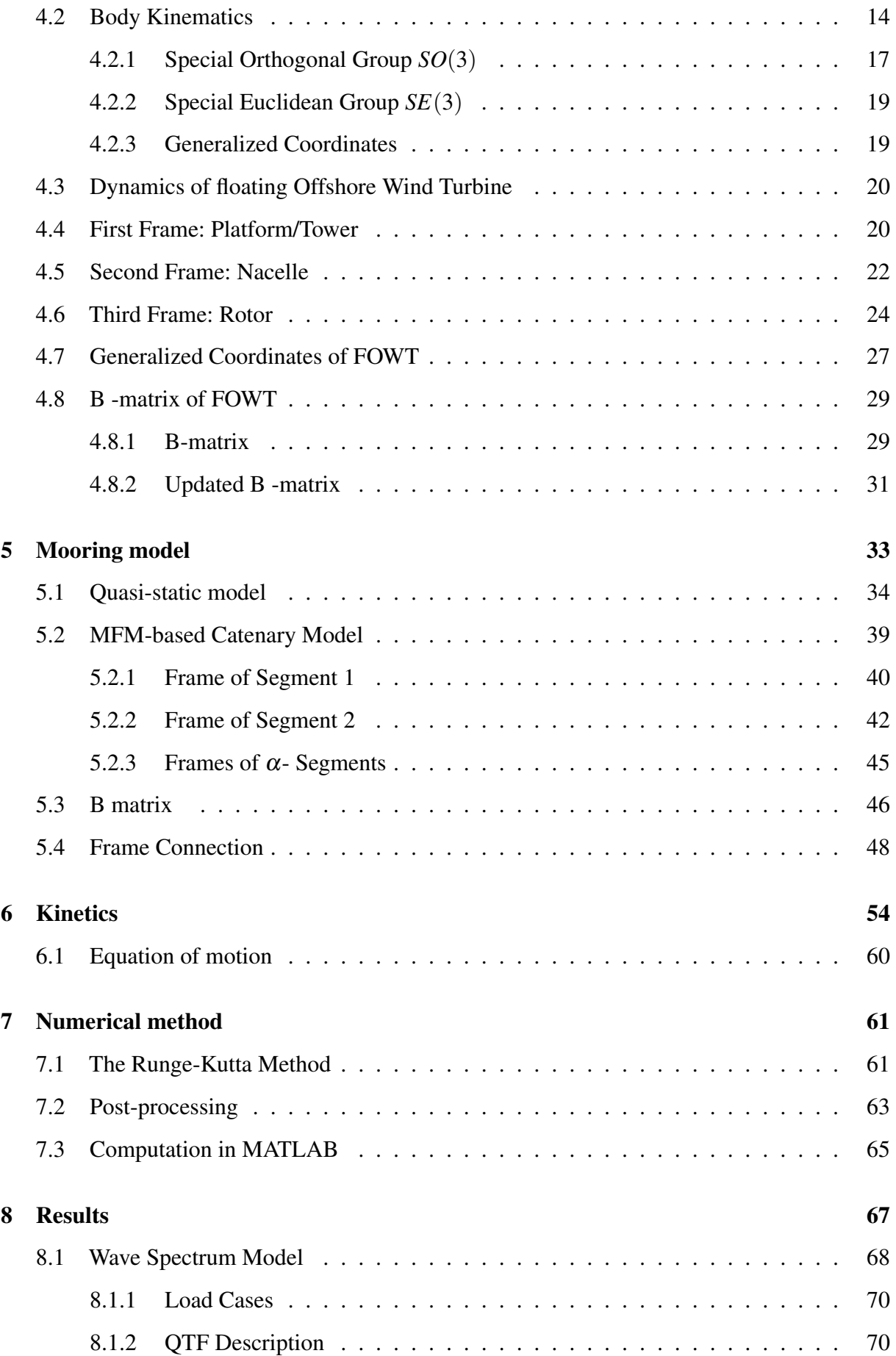

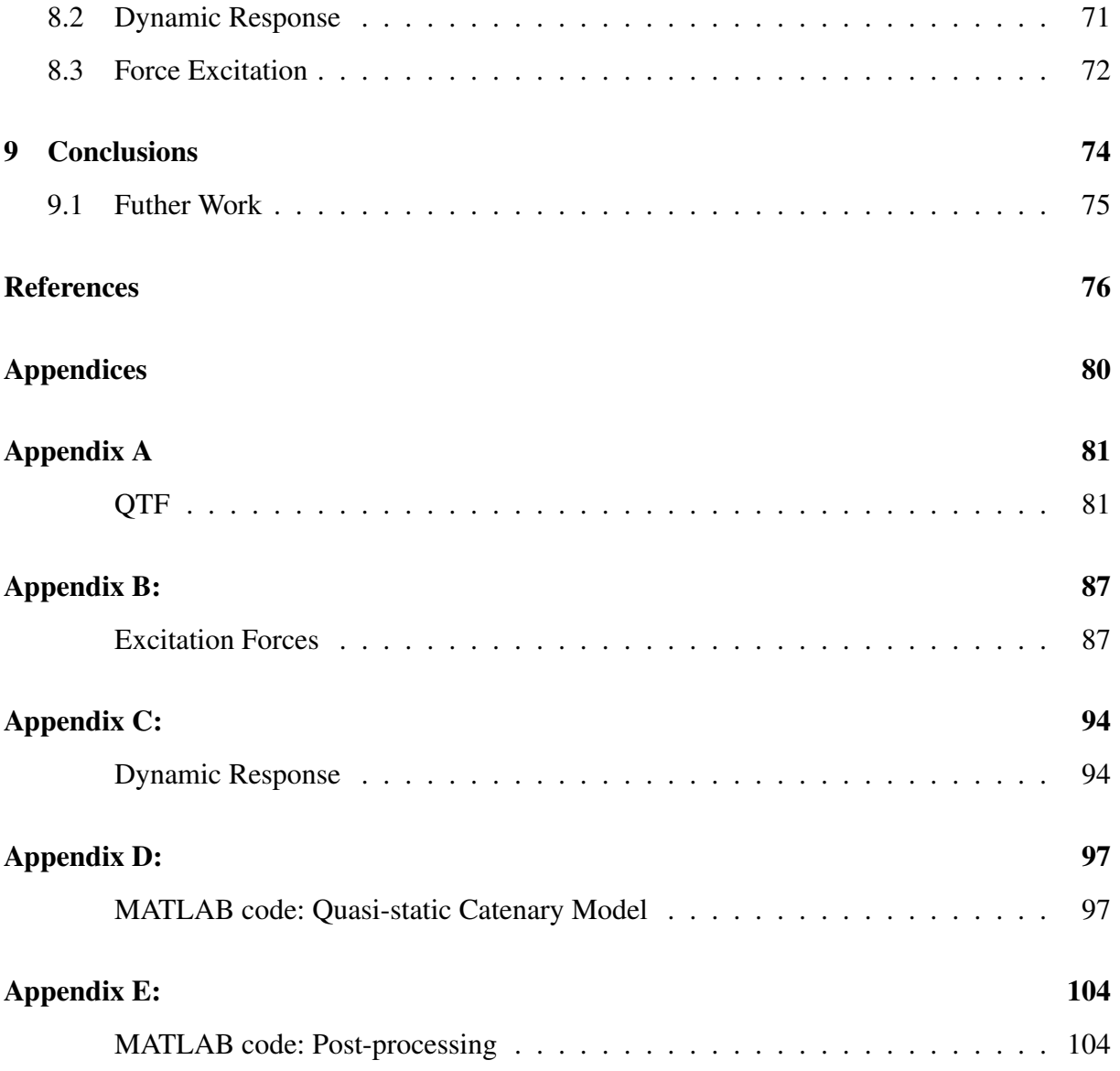

# <span id="page-6-0"></span>List of Figures

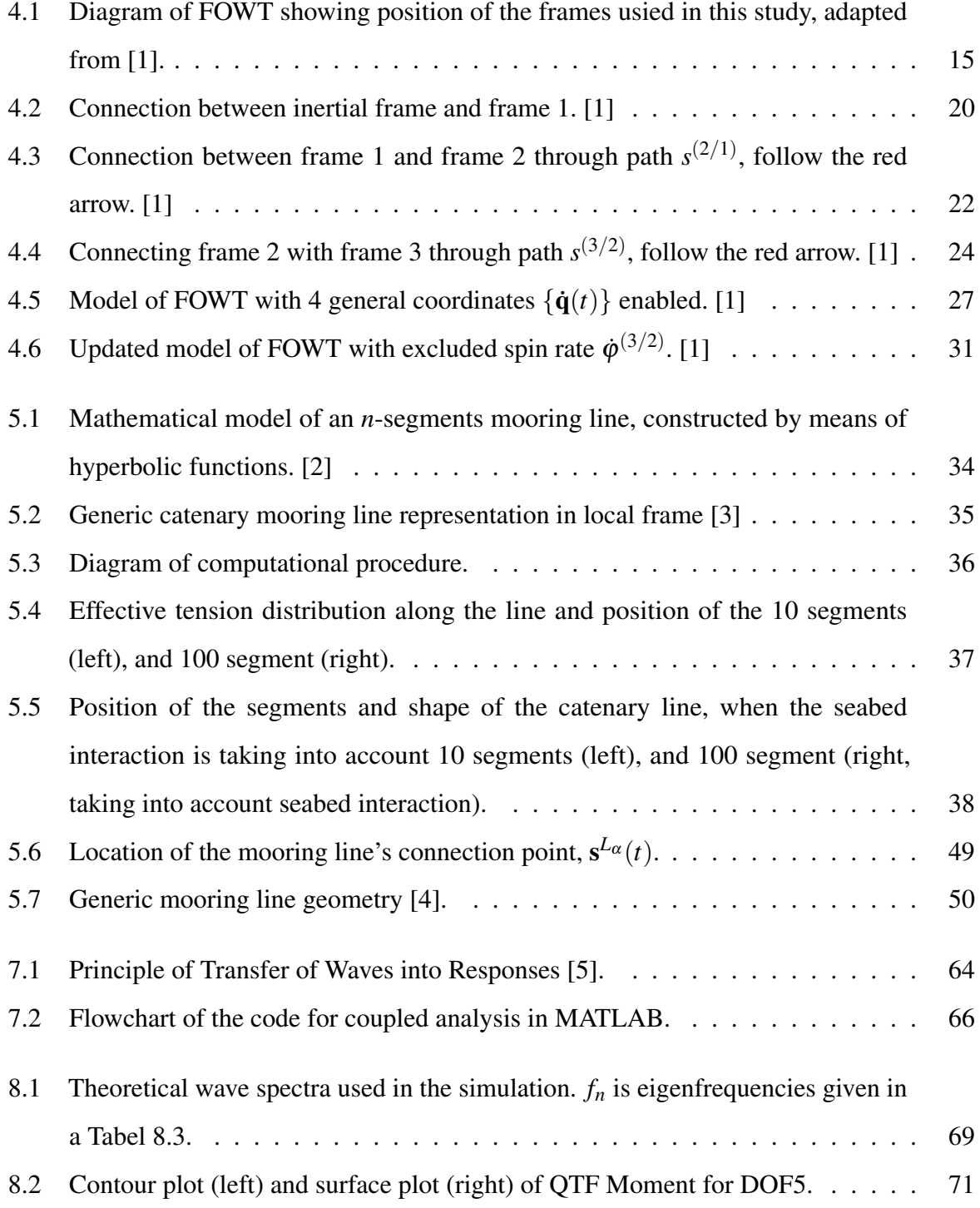

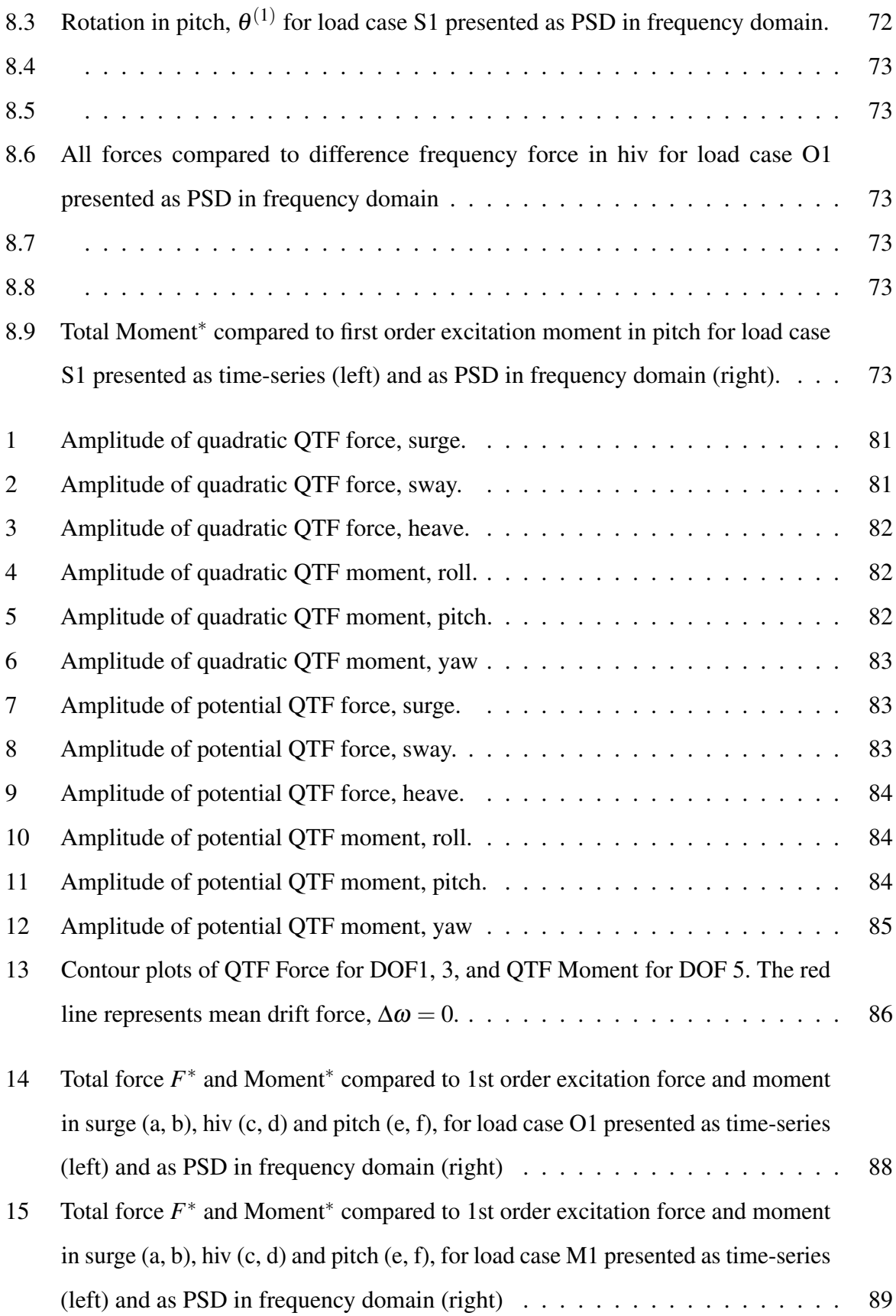

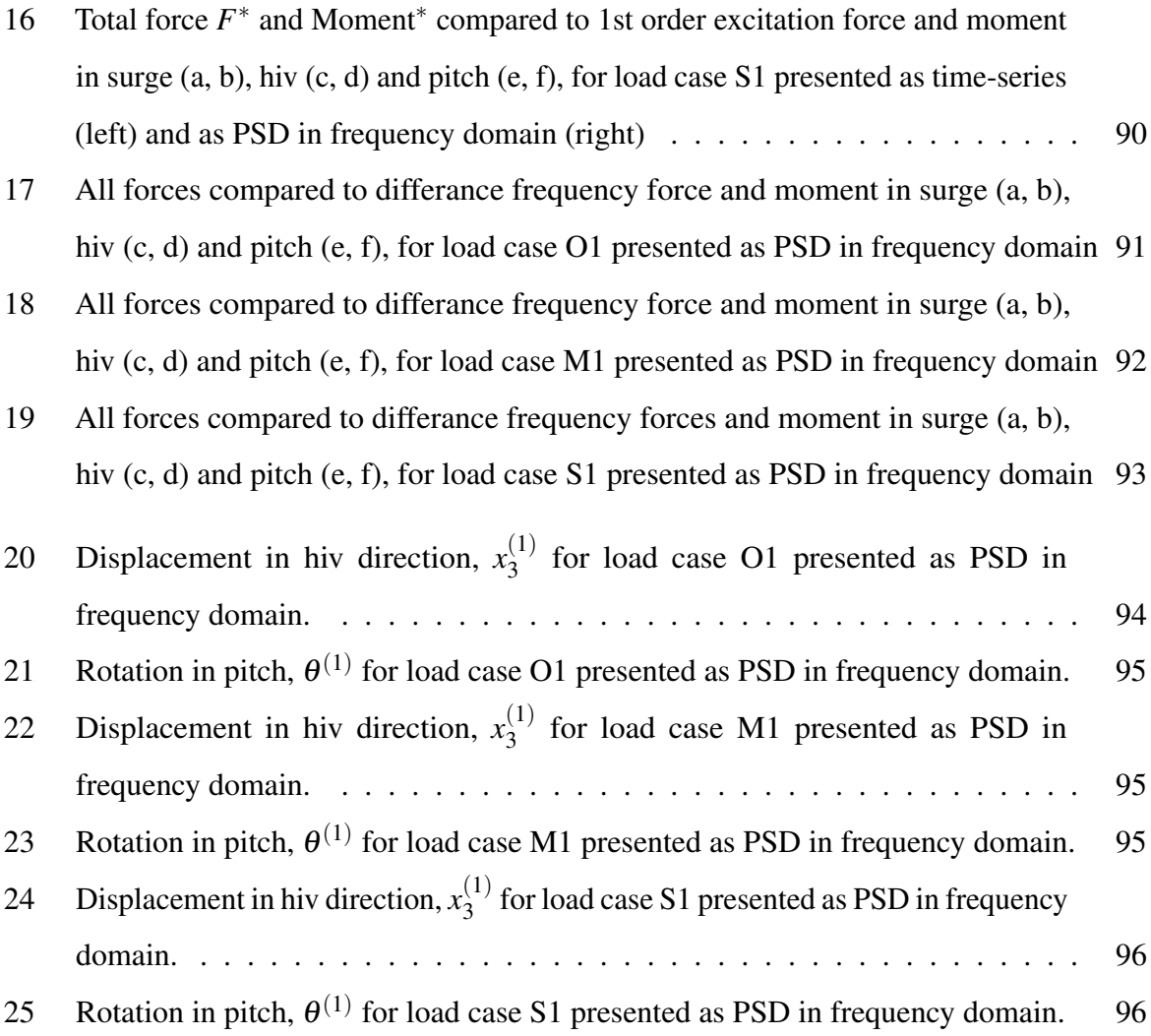

# <span id="page-9-0"></span>List of Tables

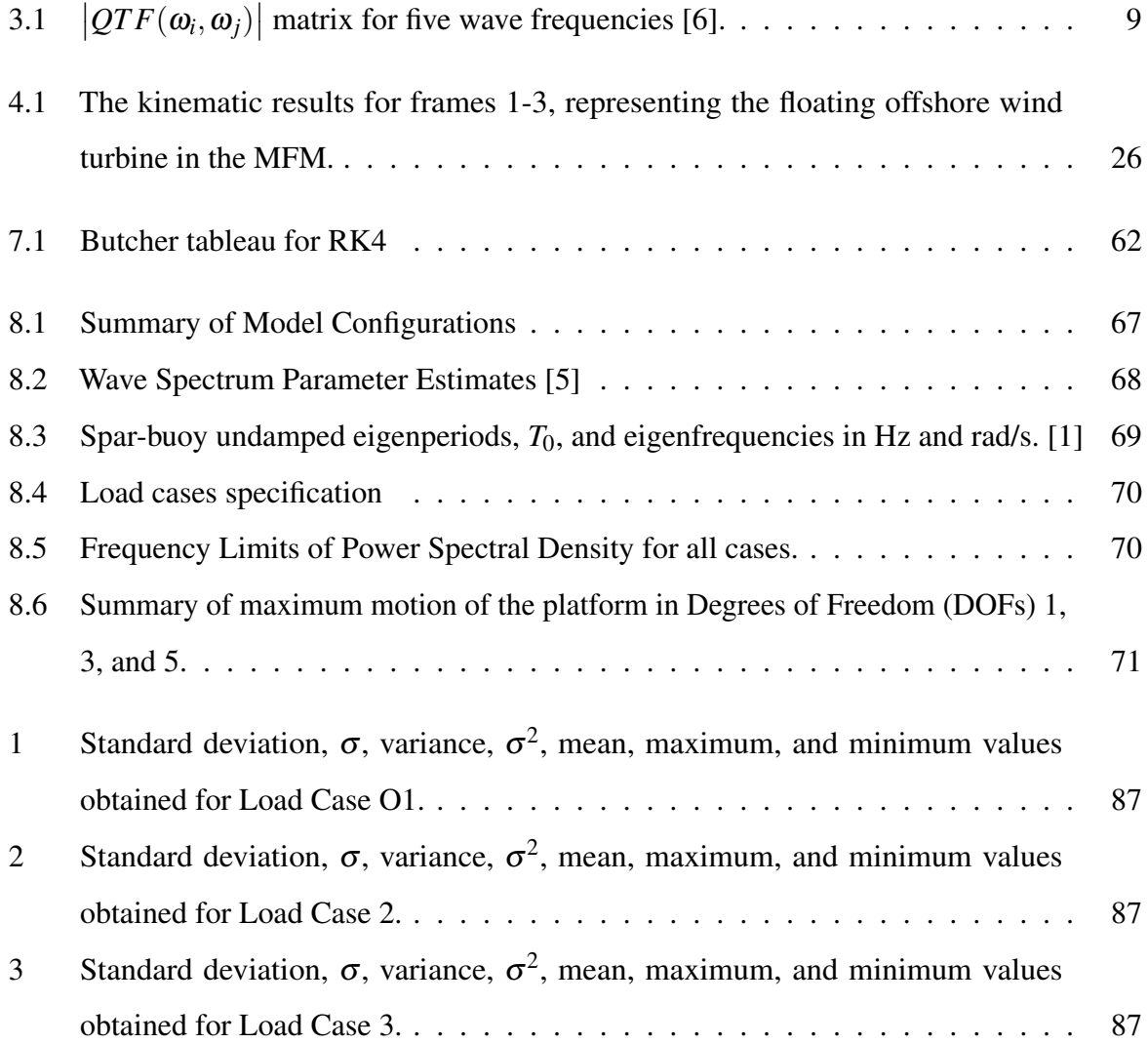

# <span id="page-10-0"></span>Nomenclature

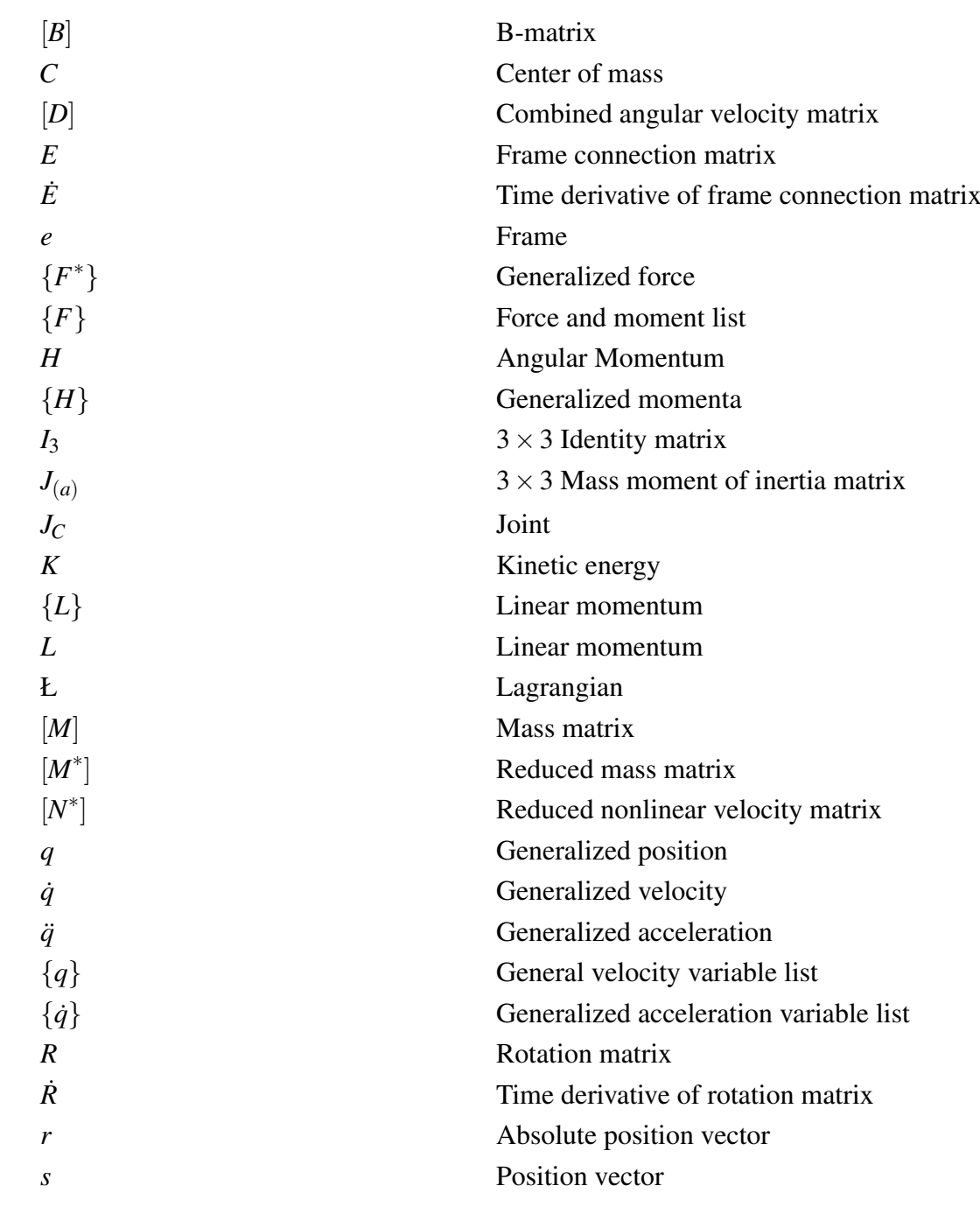

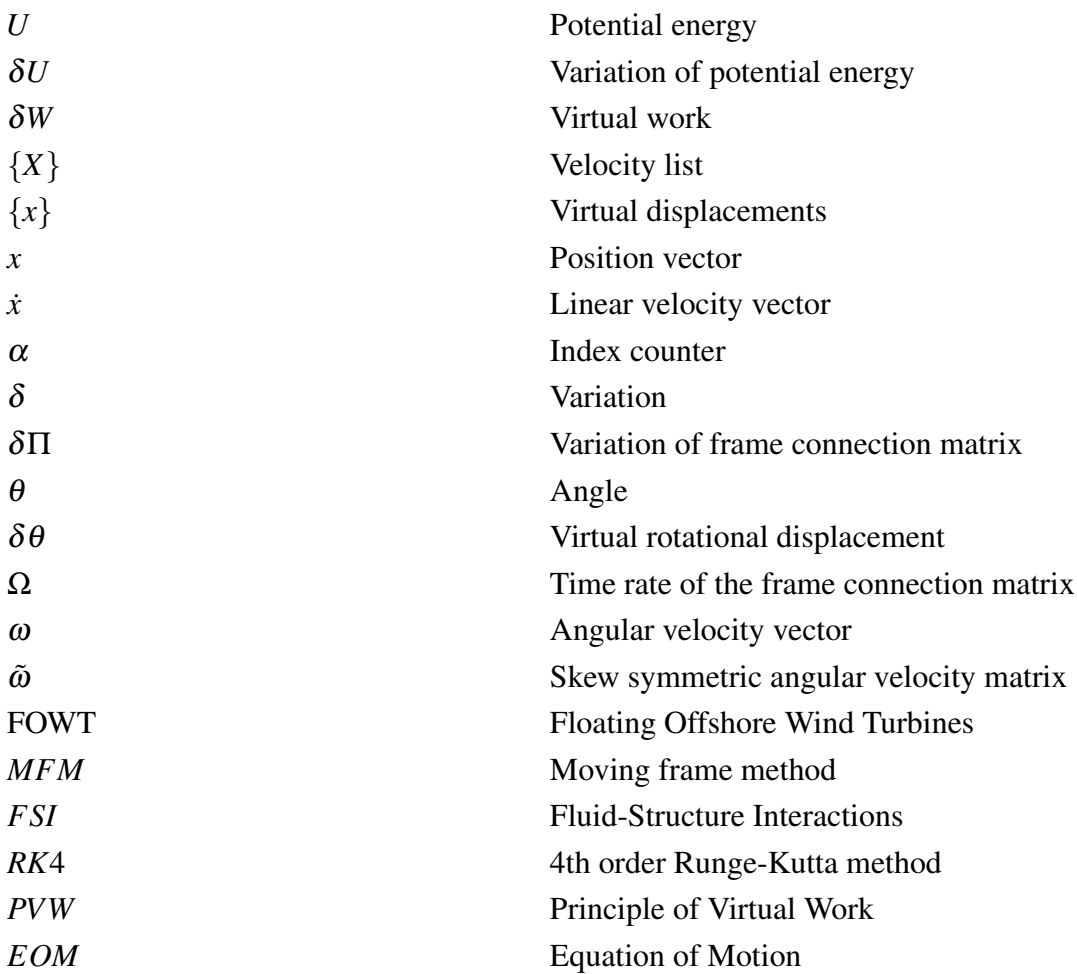

# <span id="page-12-0"></span>1 Introduction

In this project a new model of mooring line is developed and incorporated into catenary mooring line system of spar-buoy type floating offshore wind turbine (FOWT), aiming to contribute to development of existing renewable energy technologies and sustainable industrialization. The thesis investigates the dynamic behavior of a FOWT by applying an advanced numerical computational Moving Frame Method (MFM).

The dynamic behaviour of FOWTs is influenced by a variety of factors, including wind, currents, and waves, which greatly contribute to its translational and rotational movement. As a result, analysing FOWTs becomes a complex multi-body dynamic problem. However, by utilizing the MFM, this process can be generalized by calculating the translational and rotational motion, expressed by generalized coordinates, presented in chapter in Chapter [4.3](#page-31-0) for platform and RNA and in Section [5.2](#page-50-0) for mooring lines.

The project is in line with the global Paris Agreement and the European Green Deal which is at the Core of European Union's ambition to become climate neutral by 2050, meeting several Sustainable Development Goals (SDGs).

The main contribution targets Goal 7: Affordable and Clean Energy, Goal 9: Industry, Innovation, and Infrastructure, and Goal 13: Climate Action [\[7\]](#page-87-7), [\[8\]](#page-87-8), [\[9\]](#page-87-9). But indirectly other sustainable goals are met as well, such as Goal 8: Decent Work and Economic and Goal 12: Responsible Consumption and Production [\[10\]](#page-88-0), [\[11\]](#page-88-1).

When it comes to bigger scale problem, it worth mentioning that, FOWT generates renewable energy, ensuring everyone has access to inexpensive, dependable, clean green energy, while consuming much less fuel derived from fossils [\[7\]](#page-87-7). Offshore turbines have an advantage compared to land based turbines, since offshore areas generally experiences a stronger and more regular wind, increasing the production of renewable energy, because the power generated by a wind generator is a function of the cube of wind velocity. FOWT plays a crucial part in reducing climate change through production of non-polluting power that reduces greenhouse effect[\[9\]](#page-87-9).

In addition, FOWTs' deployment gives rise to innovation in renewable energy technologies by driving resilient infrastructure development that can foster growth within the sector of offshore wind industry[\[8\]](#page-87-8). Addressing the latter SDG target, smaller challenges are introduced and solved by applying MFM for modelling of offshore turbine of type spar buoy and catenary type of mooring lines.

### <span id="page-13-0"></span>1.1 Problem Statement and Objectives

The project focuses on tackling several issues, one of them concerns improvement of multi-body system modelling, such as FOWT and mooring system, by addressing effective representation of multi-body system in 3D space.

Although existing methods in dynamics for modelling of complex systems are reliable, they are non-extensible due to some of the modelling issues, such as effective representation of translational and rotational motions of physical bodies in 3D space [\[12\]](#page-88-2). The uniqueness of the Moving Frame Method (MFM) lies in deriving equations of motion (EOM) from complex spatial movements of multi-body systems, such as FOWT, while retaining the simplicity of Cartan's notation in both 2D and 3D spaces [\[13\]](#page-88-3), [\[14\]](#page-88-4). Employing MFM in this context allows to avoid the customary limitations of free-body diagrams, while facilitating the integration of joint reactions and hydrodynamic forces, not only for a better dynamic response of the system but also making it easier to compare with experimentation as well as any other modelling approach without much deviation in their results. The overreliance on vector algebra is reduced to simplicity and replaced by a Lie algebraic framework, making appliance of MFM promising, since it offers a more efficient way of modelling complex dynamics of both single and multi-bodies. In Chapter [4.3](#page-31-0) a multi-body system is represented by an assembly of platform, tower with RNA (nacelle and rotor) and by a multi-segmented model of catenary line in Section [5.2.](#page-50-0)

Another issue this project faces is challenges related to implementation of hydrodynamics into MFM-based model. Since, according to principles of virtual work (PVW), the hydrodynamic forces applied to multi-body system must be at first defined in Cartesian coordinates, before their transformation into generalized coordinates, as presented in Chapter [6.](#page-65-0) This means, that the forces acting on the multi-body system, should be defined for each body separately, which can be done by linearisation of a well-known equation presented by W.E. Cummins [\[15\]](#page-88-5). The process is described in Chapters [3](#page-17-0) and Chapter [6.](#page-65-0)

However, to investigate non-linear motion of the system, it is necessary to incorporate second order forces and such effects as waves loads of sum and difference-frequencies [\[16\]](#page-88-6). Utilization of second order transfer function (QTF) enables implementation of the second order forces into hydrodynamic loads, that acts on the system.

Then, the whole virtual work of a system is used for derivation of the equation of motion, which in the form of second-order ordinary differential equation is solved via Runge-Kutta numerical method.

From the above, the main objectives of the thesis are deduced as follows:

- Development of multi-segmented model of FOWT and catenary mooring line,  $\alpha$ -bodies, based on Moving Frame Method, with further integration to spar- buoys mooring system. Description of the process is found in Chapter [4.3](#page-31-0) for FOWT, and for MFM-based mooring line in Section [5.2.](#page-50-0)
- Implementation of the hydrodynamic forces into the full-coupled MFM model of FOWT, and incorporating as well second order forces, represented by difference-frequency second-order wave forces, through QTF's from OrcaFlex[\[17\]](#page-88-7), [\[18\]](#page-88-8), as shown in Section [3.1.1.](#page-19-0)
- Simulation in irregular seas, by solving the equations of motion (EOM), presented in the form of differential equations through 4th order Runge-Kutta method, as described in Chapter [7.](#page-72-0)

## <span id="page-15-0"></span>2 Literature Overview

Recent researches have revealed that FOWT is susceptible to unexpected movements in the lower frequency range [\[19\]](#page-88-9). First order excitation forces takes mostly into account response of FOWT with the same frequency as the passing wave. While a turbine will additionally be subjected to forces in the low frequency range. Difference-frequency wave excitation on a FOWT vary slowly and can create resonance if they coincide with the eigenfrequency or period of FOWT. Therefore, the results of such a research can be crucial for risk assessment and are important for increasing safety. Depending on environmental conditions, there is a need to incorporate second order forces into MFM model, through implementation of second order transfer function (QTF), to be able to better model the hydrodynamics of the FOWT.

Wave-induced second-order forces significantly affect the design and study of spar-buoy platforms through their role in the slow-drift motion and global stability of the system. Extensive work on this topic has been summarized by Weggel and Roesset's study conducted in 1996 which has produced valuable information on the dynamic behaviour of the immersed object in waves [\[20\]](#page-89-0). Over the recent years, researchers have been focusing on enhancement of accuracy and efficiency of mooring line models when subjected to hydrodynamic forces. The work of Ormberg [\[21\]](#page-89-1), presents enhanced modelling techniques which take into account complex behaviour of mooring system under hydrodynamic load.

Moreover, the advancement of traditional particle dynamics methods particularly in the area of mooring line systems cannot remain unacknowledged. These have been altered to reflect the complex behavior of mooring lines under different load situations in different ways. It is the assertion of recent research like that of Kim and Park [\[22\]](#page-89-2) that such models based on traditional particle dynamics can significantly enhance the simulation of mooring line dynamics because they simulate contact and deformation more accurately.

It has been thought that there should be created a more advanced mooring system, that would be able to withstand extreme weather conditions, minimising losses and damage.

One critical area of research is the hydrodynamic modeling of mooring systems, which focuses on understanding the effect of wave, current and wind forces. Computational Fluid Dynamics (CFD) have made it possible to simulate these forces more accurately and to understand how mooring lines respond to them. The work done by Bai and Teng [\[23\]](#page-89-3) is a notable achievement that has seen the development of a holistic model that combines hydrodynamic forces with structural responses of mooring lines thus offering better predictive capability.

Even with all of these improvements, there are still some issues when it comes to accurately predicting how mooring lines move. One major problem is developing an integrated model comprising numerous forces and material properties that would allow it to perform well during real-time simulations.

This project attempts to solve this problem.

# <span id="page-17-0"></span>3 Hydrodynamics

In order to accurately predict the hydrodynamic interaction between the fluid and the platform, loads that influence the system over time are considered. To represent the hydrodynamic forces acting on a dynamic system in the time-domain, we can use Cummins equation, Eqn. [3.1,](#page-17-1) that shows how a marine structure responds to waves, separating the variables and not relying on added mass frequency. Cummins equation shows how to represent the equations of motion in the time-domain.

<span id="page-17-1"></span>
$$
(M + A_{\infty}) \ddot{q}^{tot} + \int_0^t K(t - \tau) \dot{q}^{tot}(\tau) d\tau + C_{\text{hydro}} q^{tot} = F_{ex} + f_{external}
$$
 (3.1)

Here

*M* is the mass and inertia matrix of the float

*A*<sup>∞</sup> is the added-mass matrix

 $\int_0^t K(t-\tau)\dot{q}^{\text{tot}}(\tau)d\tau$  is radiation forces

*C*hydro is the hydrostatic restoring forces

*fexternal* displays external forces that acts on the platform

 $F_{ex}$  is excitation force, represented by the sim of the first and second order excitation forces  $F_{ex}$ <sup>(1)</sup> and  $F_{ex}$ <sup>(2)</sup>

The forces outlined above by the Cummins equation establish an essential foundation for constructioin of the force vector  $F^*$ , Eqn. [6.19,](#page-69-0) and processed in the equations of motion Eqn. [6.29.](#page-71-1) This force vector is structured in a way that is conducive to numerical integration using the RK4 method.

### <span id="page-18-0"></span>3.1 Excitation Force

Excitation force  $F_{ex}$  is often refered as a wave excitation force. It consists of first and second-order excitation loads which are described by the terms  $F_{ex}^{(1)}$  and  $F_{ex}^{(2)}$ , see Eqn. [3.2.](#page-18-1)

<span id="page-18-1"></span>
$$
F_{ex} = F_{ex}^{(1)} + F_{ex}^{(2)}
$$
 (3.2)

The wave excitation force comprises two parts. First, there is the Froude-Krylov force. This occurs when the pressure field from undisturbed waves is integrated. Next is the diffraction force, caused by wave scattering when a body is present.

The first-order loads caused by single incoming wave trains are computed utilizing Eqn. [3.3](#page-18-2)

<span id="page-18-2"></span>
$$
F_{ex}^{(1)} = \text{Re}\left(AX_i e^{j\omega t}\right), \quad i = 1, 2, ..., 6 \tag{3.3}
$$

Here, *A* symbolizes the complex incoming wave's complex amplitude, providing amplitude and phase, *j* stands for the imaginary number  $\sqrt{-1}$ , while  $X_i$  describes the first-order load *i*<sup>th</sup> component for each amplitude. For long-crested irregular sea states lacking directional spreading, the total load often is represented as a superposition of different wave-frequency components.

$$
F_{ex}^{(1)}{}_i = \text{Re}\left(\sum_{k=1}^N A_k X_i(\omega_k) e^{j\omega_k t}\right), \quad i = 1, 2, \dots, 6, \quad \omega_k = (k-1)d\omega \tag{3.4}
$$

#### <span id="page-19-0"></span>3.1.1 Second-Order Force

The long-crested second order wave model, is the simples representation of the wave propagation with  $N^2$  corrections that spreads over all the sum frequencies, and another  $N^2$  corrections covering all difference frequencies.

Longuett-Higgins developed a simple model of random wave for long-crested second order wave, expressed in exponential form as second order wave excitation force  $F_{ex}^{(2)}$  Eq. [3.5](#page-19-1) [\[24\]](#page-89-4)

<span id="page-19-1"></span>
$$
F_{ex}^{(2)} = \text{Re}\left(\sum_{m=1}^{N} \sum_{n=1}^{N} \left[A_m A_n Q T F_i^+ (\omega_m, \omega_n) e^{j(\psi_m + \psi_n)t} + A_m A_n^* Q T F_i^- (\omega_m, \omega_n) e^{j(\psi_m - \psi_n)t}\right]\right) \quad (3.5)
$$

As seen from Eqn. [3.5,](#page-19-1) the model of the wave includes additional  $N^2$  terms, and contains sum frequency component, defined as  $QTF_t^+(\omega_m, \omega_n)$ , and difference frequencies component. Together they form a quadratic transfer function of surface elevation. QTF has a symmetric nature and therefore can be expressed by the Eqn. [3.6.](#page-19-2)

<span id="page-19-2"></span>
$$
QTF_t^+(\omega_m,\omega_n)=QTF_t^+(\omega_n,\omega_m) \quad \text{and} \quad QTF_t^-(\omega_m,\omega_n)=QTF_t^-(\omega_n,\omega_m)^* \tag{3.6}
$$

Here the asterisk (\*) is the complex conjugate,  $\omega_m$  and  $\omega_n$  are wave frequencies. Utilizing Euler's notation, the real part of the Eqn. [3.5](#page-19-1) is written as:

<span id="page-19-3"></span>
$$
F^{(2+)} = \sum_{m=1}^{N} \sum_{n=1}^{N} A_m A_n Q T F_{mn}^+ \cos(\psi_m + \psi_n)
$$
  

$$
F^{(2-)} = \sum_{m=1}^{N} \sum_{n=1}^{N} A_m A_n Q T F_{mn}^- \cos(\psi_m - \psi_n)
$$
 (3.7)

The correction terms of Eqn. [3.7](#page-19-3) including sub-harmonics and super-harmonics are found as sum - and difference frequency components:

$$
\psi_m + \psi_n = (\omega_m + \omega_n)t + \phi_m + \phi_n
$$
  

$$
\psi_m - \psi_n = (\omega_m - \omega_n)t + \phi_m - \phi_n
$$
 (3.8)

Therefore Eqn. [3.5](#page-19-1) is expressed in equivalent form:

<span id="page-19-4"></span>
$$
F^{(2)} = \sum_{n=1}^{N} \sum_{m=1}^{N} A_m A_n Q T F_{mn}^+ \cos \left[ (\omega_m + \omega_n) t + (\varepsilon_m + \varepsilon_n) \right]
$$
  
+ 
$$
\sum_{n=1}^{N} \sum_{m=1}^{N} A_m A_n Q T F_{mn}^- \cos \left[ (\omega_m - \omega_n) t + (\varepsilon_m - \varepsilon_n) \right]
$$
(3.9)

The amplitude of QTF in equation Eqn. [3.7](#page-19-3) is presented in the form of a symmetric matrix, as shown in Table [3.1,](#page-20-0) where diagonal coefficients form the mean drift force,  $\overline{F_i}$ , calculated by direct pressure integration over the wet surface in equation Eqn. [3.10.](#page-20-1) While the off-diagonal coefficients are related to the slow drift force,  $F_i^{SV}$  [\[16\]](#page-88-6).

<span id="page-20-1"></span>
$$
\overline{F_i} = \frac{\rho g \zeta_a^2}{2} \int_{L_1} \sin^2(\theta + \beta) \eta_i dl \tag{3.10}
$$

where  $\zeta_a$  is the wave amplitude,  $\beta$  is the propagation direction of a wave and  $\theta$  is the directional heading of the wave (in global coordinates).

<span id="page-20-0"></span>Based on Eqn. [3.9](#page-19-4) second order wave excitation forces are calculated, in the form of sum- and

| $\omega_i = \omega_5$ | Sym.                  | Sym.                  | Sym.                  | Sym.                  | $QTF_{55}$            |
|-----------------------|-----------------------|-----------------------|-----------------------|-----------------------|-----------------------|
| $\omega_i = \omega_4$ | Sym.                  | Sym.                  | Sym.                  | $QTF_{44}$            | $ QTF_{54} $          |
| $\omega_i = \omega_3$ | Sym.                  | Sym.                  | $QTF_{33}$            | $ QTF_{43} $          | $ QTF_{53} $          |
| $\omega_i = \omega_2$ | Sym.                  | $[OTF_{22}]$          | $ QTF_{32} $          | $ QTF_{42} $          | $QTF_{52}$            |
| $\omega_i = \omega_1$ | $QTF_{11}$            | $ QTF_{21} $          | $ QTF_{31} $          | $ QTF_{41} $          | $ QTF_{51} $          |
|                       | $\omega_i = \omega_1$ | $\omega_i = \omega_2$ | $\omega_i = \omega_3$ | $\omega_i = \omega_4$ | $\omega_i = \omega_5$ |

Table 3.1:  $\left|QTF(\omega_i, \omega_j)\right|$  matrix for five wave frequencies [\[6\]](#page-87-6).

difference frequency forces. QTF's are obtained in OrcaWave, quadratic and potential loads are summed up, as it is defined by Orcina, described in Eqn. [3.11](#page-20-2) [\[17\]](#page-88-7).

<span id="page-20-2"></span>
$$
QTF_{Oracle} = F_q + F_p \tag{3.11}
$$

Where  $F_q$  is quadratic load, and  $F_p$  is potential load.

Mean drift load have been mapped onto matrix of quadratic load, since potential load falls to zero for zero -difference frequencies, i.e.  $\Delta \omega = 0$  when  $\omega_i = \omega_j$ . The overview over QTFs in all 6 DOF and MATLAB code are presented in [Appendix A.](#page-92-0)

### <span id="page-21-0"></span>3.2 Radiation forces

The radiation forces act in the opposite direction to the excitation forces as they are emitted away from the platform. The convolution integral  $\int_0^t K(t-\tau) \dot{q}^{tot}(\tau) d\tau$  determines radiation force by taking into account the memory effects of the fluid and relies on past time,  $\tau$  [\[15\]](#page-88-5). The radiation impulse response function,  $K(t)$  is given by integral:

$$
K(t) = \frac{2}{\pi} \int_0^\infty B(\omega) \cos(\omega t) d\omega \tag{3.12}
$$

Here  $B(\omega)$  represents the amplitude of the response components to a unit amplitude forcing function with frequency,  $\omega$  [\[15\]](#page-88-5).

### <span id="page-21-1"></span>3.3 Added mass forces

Added mass forces are caused by the water's inertia around the body. These forces are important for simulating the time-dependent movement of an irregular sea state. Under waves of difference periods, the amount of added mass varies. To separate these contributions out, Cummin has eveloped this equation [\[15\]](#page-88-5). Added forces are calculated at infinite frequency by letting  $\omega$ approach inifinity, as given in Eqn. [3.13.](#page-21-2)

<span id="page-21-2"></span>
$$
A_{\infty} = \lim_{\omega \to \infty} A_{\left(\omega\right)} \tag{3.13}
$$

### <span id="page-22-0"></span>3.4 External forces

External forces applied on the model are represented by a combination of several forces acting on the system.

#### <span id="page-22-1"></span>3.4.1 Drag force

The drag term of Morison's equation is applied to calculate the drag forces acting on the platform. The viscous drag force opposes the relative motion of an object relative to the fluid.

$$
F_H = -\frac{1}{2}\rho r d_1 C_{d_x} \dot{x} |\dot{x}| \tag{3.14}
$$

$$
F_V = -\frac{1}{2}\rho \pi r^2 C_{d_z} \dot{z} |\dot{z}| \tag{3.15}
$$

$$
M_{\text{Drag}} = -F_V dz - F_H \frac{d}{2}
$$
\n(3.16)

Here  $C_{d_x}$  and  $C_{d_z}$  are the drag coefficients,  $\dot{x}$ ,  $\dot{z}$  is the relative fluid velocity, while *d* and *r* are diameter and radius of the platform.  $F_{\text{Drag}}$  include all the drag components calculated above:

$$
F_{\text{Drag}} = \begin{bmatrix} F_H \\ F_V \\ M_{\text{Drag}} \end{bmatrix} . \tag{3.17}
$$

#### <span id="page-23-0"></span>3.4.2 Hydrostatic restoring force

The hydrostatic restoring force is the force acting on a body caused by the change in hydrostatic pressure on its wetted surface as it moves from its original position. Only heave and pitch displacements are concerned, since there is no restoring force in horisontal direction. The hydrostatic stiffness for vertical (heave)  $S_z$  and rotational (pitch)  $S_\theta$  directions, as well as the restoring forces and moments, are described as follows:

$$
S_z = \rho g \pi r^2 \tag{3.18}
$$

$$
S_{\theta} = \frac{\rho g \pi r^4}{4} \tag{3.19}
$$

$$
F_z = -S_z z \tag{3.20}
$$

$$
M_{\theta} = -S_{\theta}\theta. \tag{3.21}
$$

The actual vertical hydrostatic stiffness  $S_z$  and rotational  $S_{\theta}$  are taken from OrcaWave diffraction model.

#### <span id="page-23-1"></span>3.4.3 Simplification of the Force Vector

A real wind turbine has an operating rotor, subject to aerodynamic thrust forces, within a turbulent wind field, mounted at the top of a large tower, which provides a large overturning moment. During storm-conditions, with wind speeds  $> 25$  m/s, the turbine will be shut down. Thus we can simplify the force contribution from the rotor and nacelle. For describing the main forces influencing the nacelle and rotor, a scenario in which the only acting force is the force of gravity is concerned. It implies that the case with no wind and no rotation is applied.

Still, even with no force and rotation, the weight of the nacelle might be the reason of bending or torsional moments. But, since it is an inertial force it provides resistance to motion. However, the moment that acts on the nacelle due to gravity is zero, since the is no arm between the axis of the tower and center of gravity of the nacelle, for the system analysed in this project. Otherwise it would be calculated with Eqn. [3.22.](#page-24-0)

<span id="page-24-0"></span>
$$
M_{\text{nacelle}} = F_g \, d \tag{3.22}
$$

Where  $F_g$  is the gravitational force and  $d$  is the horizontal distance from the axis of the tower to the center of gravity of the nacelle. By this simplification the force vector can be constructed, including simplified model of wind load that act on nacelle and rotor, see Eqn. [6.20.](#page-69-1)

The foundation for more comprehensive studies that will incorporate variable wind forces at a later stage is laid when no-wind conditions are thoroughly understood. This way the necessity of dividing the analysis into smaller parts as part of a systematized process for solving problems is emphasized.

### <span id="page-25-0"></span>4 The Moving Frame Method

In contrast to traditional vector-based dynamics, MFM adopts moving reference frame approach of Élie Cartan [\[25\]](#page-89-5) along with the group theory and associated algebra of Sophus Lie, allowing to relate frames of a multi-body system. This method is further developed by Frankel [\[26\]](#page-89-6), Murakami [\[27\]](#page-89-7), and described by Impelluso [\[28\]](#page-89-8).

### <span id="page-25-1"></span>4.1 Main Principles of MFM

MFM is based on principles of Lie Group, and more specifically on Special Euclidean Group *SE*(3) and the Special Orthogonal Group *SO*(3) which enables representation of 3D rotations through matrices, by means of associated Lie algebra  $\mathfrak{so}(3)$  and body kinematics.

### <span id="page-25-2"></span>4.2 Body Kinematics

It can be assumed that any arbitrary point can be written without explicitly stating it, as described in Eqn. [4.1](#page-25-3)

<span id="page-25-3"></span>
$$
\mathbf{e}' = \left(\frac{\partial}{\partial x_1}, \frac{\partial}{\partial x_2}, \frac{\partial}{\partial x_3}\right) \tag{4.1}
$$

Then, given that every coordinate in Eqn. [4.1](#page-25-3) is normalized, a vector basis  $e^I$  is derived:

<span id="page-25-4"></span>
$$
\mathbf{e}^I = (\mathbf{e}_1^I, \mathbf{e}_2^I, \mathbf{e}_3^I) \tag{4.2}
$$

Eqn. [4.2](#page-25-4) defines an inertial frame, while each individual α-body frame has it's own vector basis, Eqn. [4.3,](#page-25-5) attached to the mass center  $C^{(\alpha)}$  of the respective body.

<span id="page-25-5"></span>
$$
\mathbf{e}^{(\alpha)}(\mathbf{t}) = \left(\mathbf{e}_1^{(\alpha)}(\mathbf{t})\mathbf{e}_2^{(\alpha)}(\mathbf{t})\mathbf{e}_3^{(\alpha)}(\mathbf{t})\right)
$$
(4.3)

<span id="page-26-0"></span>The body numbers are then sequentially assigned, starting with  $\alpha = 1$  for the platform and moving inwards towards the nacelle. The general schematic for FOWT is shown in Figure [4.1](#page-26-0)

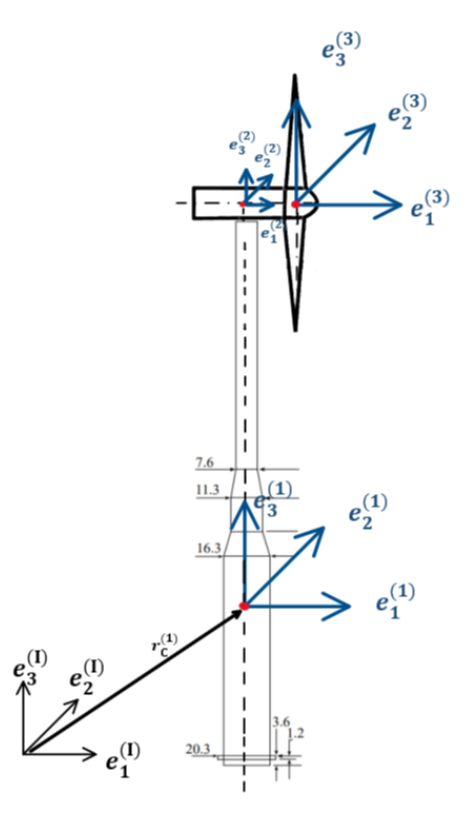

Figure 4.1: Diagram of FOWT showing position of the frames usied in this study, adapted from [\[1\]](#page-87-1).

The translation of body- $\alpha$  in reference to an inertial frame perspective is denoted as  $r_C^{(\alpha)}$  $\ddot{C}^{(\alpha)}(t),$ where the symbol  $x$  is used to represent inertial coordinates.

$$
\mathbf{r}_{\mathbf{C}}^{(a)}(\mathbf{t}) = \mathbf{e}^{\mathbf{I}} \mathbf{x}_{\mathbf{C}}^{(\alpha)}(\mathbf{t})
$$
\n(4.4)

The attitude, or orientation and rotation, of  $e^{\alpha}(t)$  is measured from  $e^I$  and represented by a 3  $\times$  3 rotation matrix,  $R^{\alpha}(t)$ , a member of the *SO*(3) group, as shown in equation [\(4.5\)](#page-27-0)

<span id="page-27-0"></span>
$$
e^{\alpha}(t) = e^{I}(t)R^{\alpha}.
$$
\n(4.5)

Equation [\(4.6\)](#page-27-1) captures the orientation of body-( $\alpha$ +1) with respect to body- $\alpha$ , as described in equation [\(4.5\)](#page-27-0).

<span id="page-27-1"></span>
$$
e^{(\alpha+1)}(t) = e^{(\alpha)}(t)R^{(\alpha+1/\alpha)}(t).
$$
\n(4.6)

If the orientation of the body  $e^{(\alpha+1)}(t)$  is desired with respect to the inertial frame, Eqn. [\(4.5\)](#page-27-0) can be inserted into Eqn. [\(4.6\)](#page-27-1) as follows:

<span id="page-27-2"></span>
$$
e^{(\alpha+1)}(t) = e^{I} R^{\alpha}(t) R^{(\alpha+1/\alpha)}(t) = e^{I} R^{(\alpha+1)}(t).
$$
 (4.7)

The frames are connected through rotation matrices, therefore the inverse of Eqs. [\(4.5-](#page-27-0)[4.7\)](#page-27-2) exists. This implies that

<span id="page-27-3"></span>
$$
R^{-1}(t) = R^{T}(t)
$$
\n(4.8)

where superscript, T, represent s the square-matrix transpose.

#### <span id="page-28-0"></span>4.2.1 Special Orthogonal Group *SO*(3)

 $SO(3)$  comes with an associated algebra, denoted as  $\mathfrak{so}(3)$ , that produces the angular velocity matrix, as shown in Eqs. [4.11](#page-28-1)[-4.12](#page-28-2) and can state any skew-symmetric matrix. By means of *SO*3 and so(3) Eqn. [4.8](#page-27-3) becomes identical with Eqn. [4.10](#page-28-3)

<span id="page-28-4"></span>
$$
SO(3) = \{ R \in \mathbb{R}^{3 \times 3} \mid R^T R = I, \det(R) = 1 \}
$$
 (4.9)

Where det is determinant of matrix, R.

The vertical line in Eqn. [4.10](#page-28-3) means that the inverse matrix A is equal to  $-A^*$ 

<span id="page-28-3"></span><span id="page-28-2"></span><span id="page-28-1"></span>
$$
\mathfrak{so}(3) = \left\{ A \in \mathbb{R}^{3 \times 3} \mid A^T = -A \right\}
$$
 (4.10)

Absolute from inertial frame 
$$
\overleftrightarrow{\omega(t)}^{\alpha} = (R(t)^{\alpha})^T \dot{R}(t)^{\alpha}
$$
 (4.11)

Relative from abs-frame 
$$
\overleftrightarrow{\omega(t)^{(\alpha/\alpha-1)}} = (R(t)^{(\alpha/\alpha-1)})^T \dot{R}(t)^{(\alpha/\alpha-1)}
$$
(4.12)

The recursive relation to previous frame, starting from frame two and up, as shown below:

$$
\overleftrightarrow{\boldsymbol{\omega}^{(\alpha)}} = \left( R^{(\alpha/\alpha - 1)} \right)^T \overleftrightarrow{\boldsymbol{\omega}^{(\alpha - 1)}} R^{(\alpha/\alpha - 1)} + \left( R^{(\alpha/\alpha - 1)} \right)^T \dot{R}^{(\alpha/\alpha - 1)} \tag{4.13}
$$

Knowing that:

$$
\left(R^{(\alpha/\alpha-1)}\right)^T \overleftrightarrow{\omega^{(\alpha)}} R^{(\alpha/\alpha-1)} = \overleft(R^{(\alpha/\alpha-1)}\right)^T \omega^{(\alpha)} \tag{4.14}
$$

Thus, using Eqn. [4.12,](#page-28-2) absolute frame can be rewritten as:

$$
\overleftrightarrow{\boldsymbol{\omega}^{(\alpha)}} = \left( R^{(\alpha/\alpha - 1)} \right)^T \overleftrightarrow{\boldsymbol{\omega}^{(\alpha)}} R^{(\alpha/\alpha - 1)} + \overleftrightarrow{\boldsymbol{\omega}^{(\alpha/\alpha - 1)}} \tag{4.15}
$$

Or

$$
\overleftrightarrow{\boldsymbol{\omega}^{(\alpha)}} = \overleftrightarrow{\left(R^{(\alpha/\alpha-1)}\right)^T} \boldsymbol{\omega}^{(\alpha)} + \overleftrightarrow{\boldsymbol{\omega}^{(\alpha/\alpha-1)}} \tag{4.16}
$$

Cancelling out the skew and get:

$$
\boldsymbol{\omega}^{(\alpha)} = \left( R^{(\alpha/\alpha - 1)} \right)^T \boldsymbol{\omega}^{(\alpha)} + \boldsymbol{\omega}^{(\alpha/\alpha - 1)} \tag{4.17}
$$

Two complimentary algebraic expressions that are intertwined are give as follows:

• Reverse cross- product by installing negative sign:

<span id="page-29-0"></span>
$$
\overleftrightarrow{\omega} s = \omega(-\overleftrightarrow{s}) = -\omega \overleftrightarrow{s}
$$
 (4.18)

• Absorb negative sign by transpose:

<span id="page-29-1"></span>
$$
-\omega(s) = \omega^{\overleftrightarrow{s}}^T
$$
\n(4.19)

#### <span id="page-30-0"></span>4.2.2 Special Euclidean Group *SE*(3)

Now that SO (3) has been presented, the properties of the special Euclidean group, SE(3), which are used for defining the dynamics of the platform, are presented in this section. There are two types of *SE*(3) Frame Connection Matrices, i.e. absolute and relative. The absolute frame connection matrix, expressed with Eq[.4.21,](#page-30-2) connects the moving frame to the inertial frame. While the relative frame defines the relation between two moving frames, see Eqn: [4.23.](#page-30-3)

$$
(e^{(\alpha)}(t) x_C^{(\alpha)}(t)) = (e^I \ 0) E^{(\alpha)}(t)
$$
\n(4.20)

<span id="page-30-2"></span>
$$
E^{(\alpha)}(t) = \begin{bmatrix} R^{(\alpha)}(t) x_C^{(\alpha)}(t) \\ 0_{1 \times 3} & 1 \end{bmatrix}
$$
 (4.21)

$$
(e^{(\alpha+1/\alpha)}(t) r_C^{(\alpha+1/\alpha)}(t)) = (e^{(\alpha)}(t) r_C^{(\alpha)}(t)) E^{(\alpha+1/\alpha)}(t)
$$
\n(4.22)

<span id="page-30-3"></span>
$$
E^{(\alpha+1/\alpha)}(t) = \begin{bmatrix} R^{(\alpha+1/\alpha)}(t) S_C^{(\alpha+1/\alpha)}(t) \\ 0_{1\times 3} & 1 \end{bmatrix}
$$
 (4.23)

Absolute frame has relation to inertial in comparison to SO(3):

$$
SO(3): \quad \overleftrightarrow{\omega^{(\alpha)}} = \left( R^{(\alpha/\alpha-1)} \right)^T \overleftrightarrow{\omega^{(\alpha-1)}} R^{(\alpha/\alpha-1)} + \left( R^{(\alpha/\alpha-1)} \right)^T \overrightarrow{R^{(\alpha/\alpha-1)}} \tag{4.24}
$$

$$
SE(3): \quad \overleftrightarrow{\Omega^{(\alpha)}} = \left( E^{(\alpha/\alpha - 1)} \right)^T \overleftrightarrow{\Omega^{(\alpha - 1)}} E^{(\alpha/\alpha - 1)} + \left( E^{(\alpha/\alpha - 1)} \right)^T \overrightarrow{E^{(\alpha/\alpha - 1)}} \tag{4.25}
$$

#### <span id="page-30-1"></span>4.2.3 Generalized Coordinates

Relation between *Cartesian coordinates* and *generalized* coordinates is expressed by Eqn. [4.26.](#page-30-4)

<span id="page-30-4"></span>
$$
\left\{ X_i(t)(t) \right\} = \left[ B_{ij}(t) \right] \left\{ q_j(t) \right\} \tag{4.26}
$$

Where the Cartesian  $\dot{\mathbf{X}}(t)$  is defined by linear velocity  $\dot{x}_c^{(\alpha)}(t)$  and angular velocity  $\omega^{(\alpha)}(t)$ at the center of mass of each body, forming  $\alpha x$ 1 matrix for a system with  $\alpha$  bodies and *n*-DOF as shown in Eqn. [4.27.](#page-31-3) While  $\dot{\mathbf{q}}(t)$  is defined by Eqn. [4.28.](#page-31-4)

#### *Cartesian Generalized*

<span id="page-31-4"></span><span id="page-31-3"></span>
$$
\left\{ \dot{\mathbf{X}}(t) \right\} = \begin{cases} \dot{x}_c^{(1)}(t) \\ \omega^{(1)}(t) \\ \dot{x}_c^{(2)}(t) \\ \vdots \\ \dot{x}_c^{(\alpha)}(t) \\ \omega^{(\alpha)}(t) \end{cases} \qquad (4.27) \qquad \left\{ \dot{\mathbf{q}}(t) \right\} = \begin{cases} \dot{q}_1(t) \\ \dot{q}_2(t) \\ \vdots \\ \dot{q}_n(t) \end{cases} \qquad (4.28)
$$

### <span id="page-31-0"></span>4.3 Dynamics of floating Offshore Wind Turbine

In this section the dynamics of FOWT is described in detail. The theory given in previous chapter is now applied to a model of FOWT, represented in Figure [4.1.](#page-26-0)

### <span id="page-31-2"></span><span id="page-31-1"></span>4.4 First Frame: Platform/Tower

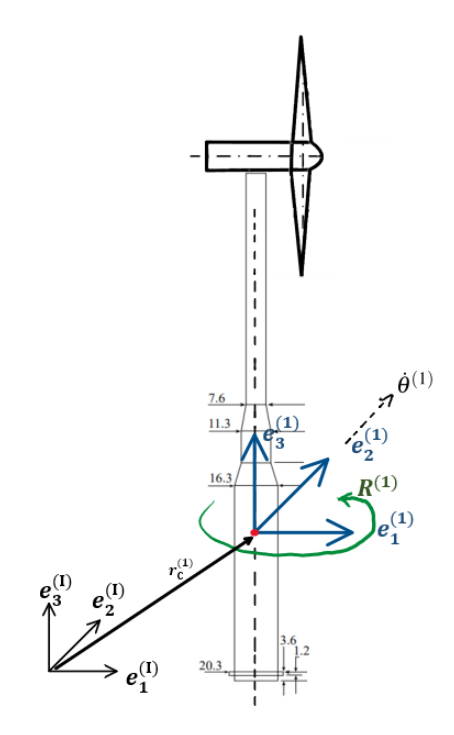

Figure 4.2: Connection between inertial frame and frame 1. [\[1\]](#page-87-1)

First frame related to inertial frame by Eqn. [4.29:](#page-31-5)

<span id="page-31-5"></span>
$$
\mathbf{e}^{(1)}(t) = \mathbf{e}^I R^{(1)}(t) \tag{4.29}
$$

Position vector  $\mathbf{r}_c^{(1)}(t)$  is defined by Eqn. [4.30:](#page-32-0)

<span id="page-32-0"></span>
$$
\mathbf{r}_c^{(1)}(t) = \mathbf{e}^I x_c^{(1)}(t) \tag{4.30}
$$

Frame connection matrix containing position and the rotation of the first frame is:

$$
E^{(1)}(t) = \begin{bmatrix} R^{(1)}(t) & x^{(1)}(t) \\ 0 & 1 \end{bmatrix}
$$
 (4.31)

The rate of change is the derivative of the frame connection matrix

$$
\dot{E}^{(1)}(t) = \begin{bmatrix} \dot{R}^{(1)}(t) & \dot{x}_c^{(1)}(t) \\ 0^T & 0 \end{bmatrix}
$$
 (4.32)

The inverse of the frame connection matrix

$$
\left(E^{(1)}(t)\right)^{-1} = \begin{bmatrix} R^{(1)T}(t) & -R^{(1)T}(t)x_c^{(1)}(t) \\ 0^T & 1 \end{bmatrix}
$$
\n(4.33)

The absolute time rate of frame connection matrix for the first frame:

$$
\Omega^{(1)} = \left(E^{(1)}(t)\right)^{-1} \dot{E}^{(1)}(t) = \begin{bmatrix} \overleftrightarrow{\omega^{(1)}(t)} & \left(R^{(1)}(t)\right)^T \dot{x}^{(1)}(t) \\ 0 & 0 \end{bmatrix}
$$
(4.34)

First term representing angular velocity for the first frame is extracted from the first column:

$$
\dot{\mathbf{e}}^{(1)}(t) = \mathbf{e}^{(1)}(t)\overleftrightarrow{\boldsymbol{\omega}^{(1)}(t)}
$$
(4.35)

The second term is also extracted from the second column, representing linear velocity in terms of the first frame:

$$
\dot{\mathbf{r}}^{(1)}(t) = \mathbf{e}^{(1)}(t) \left( R^{(1)}(t) \right)^T \dot{x}^{(1)}(t) \tag{4.36}
$$

Pulling back to inertial frame, by applying Eqn. [4.29](#page-31-5) and simplifying with Eqn. [4.9,](#page-28-4)  $(R^{(1)}(t))$ <sup>T</sup>  $R^{(1)}(t) = I$  and therefore term  $R^1$  vanishes:

$$
\dot{\mathbf{r}}^{(1)}(t) = \mathbf{e}^{I} \dot{x}^{(1)}(t) \tag{4.37}
$$

### <span id="page-33-1"></span><span id="page-33-0"></span>4.5 Second Frame: Nacelle

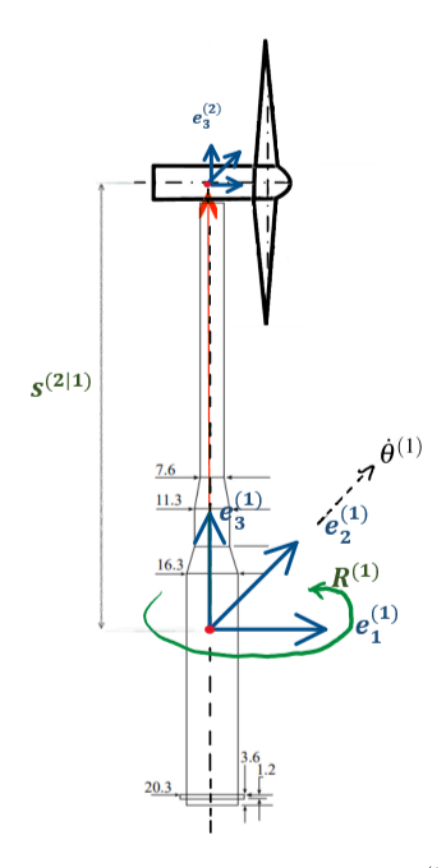

Figure 4.3: Connection between frame 1 and frame 2 through path  $s^{(2/1)}$ , follow the red arrow. [\[1\]](#page-87-1)

The nacelle is considered to be in a fixed position, so rotation  $R^{(2/1)}$  is eliminated. Therefore the relative frame connection is only defined by a translation from the mass center of the tower towards mass center of the nacelle,  $s^{(2/1)}$ , as shown in Figure [4.6.](#page-42-1)

$$
E^{(2/1)}(t) = \begin{bmatrix} I_3 & s^{(2/1)} \\ 0_3^T & 1 \end{bmatrix}
$$
 (4.38)

The absolute frame connection matrix  $E^{(2)}(t)$ 

$$
E^{(2)}(t) = E^{(1)}(t)E^{(2/1)}(t) = \begin{bmatrix} R^{(1)}(t) & R^{(1)}(t)s^{(2/1)} + x^{(1)}(t) \\ 0.7 & 1 \end{bmatrix}
$$
(4.39)

with the rate of change given as the time-derivative of the frame connection matrix, see equation below:

$$
\dot{E}^{(2)}(t) = \begin{bmatrix} \dot{R}^{(1)}(t) & \dot{R}^{(1)}(t)s^{(2/1)} + \dot{x}_c^{(1)}(t) \\ 0^T & 0 \end{bmatrix}
$$
(4.40)

The inverse of the frame connection matrix is:

$$
\left(E^{(2)}(t)\right)^{-1} = \begin{bmatrix} R^{(1)T}(t) & -R^{(1)T}(t)(R^{(1)}(t)s^{(2/1)} + x^{(1)}(t)) \\ 0^T & 1 \end{bmatrix}
$$
(4.41)

and the absolute time rate of frame connection matrix for the second frame:

$$
\Omega^{(2)}(t) = \begin{bmatrix} \left( R^{(1)}(t) \right)^T \dot{R}^{(1)}(t) & \left( R^{(1)}(t) \right)^T \left( \dot{R}^{(1)}(t) s^{(2/1)} + \dot{x}^{(1)}(t) \right) \\ 0 & 0 \end{bmatrix}
$$
(4.42)

The first term representing angular velocity for the second frame is extracted from the first column:

$$
\omega^{(2)}(t) = \mathbf{e}^{(2)}(t) \left( \omega^{(1)}(t) \right) \tag{4.43}
$$

By applying Eqn. [4.29](#page-31-5) and simplifying with Eqn. [4.9,](#page-28-4)

the  $(R^{(1)}(t))^{T} R^{(1)}(t) = I$  vanishes and thus relation to the inertial frame is obtained as:

$$
\dot{\mathbf{r}}^{(2)}(t) = e^I \left( R^{(1)}(t) \overleftrightarrow{\boldsymbol{\omega}}^{(1)}(t) \ s^{(2/1)} + \dot{x}^{(1)}(t) \right) \tag{4.44}
$$

By reversing cross product with Eqn. [4.18](#page-29-0) and absorbing the negative sign by transpose as in Eqn. [4.19,](#page-29-1) final linear velocity can be expressed as:

$$
\dot{\mathbf{r}}^{(2)}(t) = \mathbf{e}^{I} \left\{ R^{(1)}(t) \left( \dot{s}^{(2/1)} \right)^{T} \omega^{(1)}(t) + \dot{x}^{(1)}(t) \right\}
$$
(4.45)

### <span id="page-35-0"></span>4.6 Third Frame: Rotor

To enable future incorporation of aerodynamic forcing, the equations are presented in this Section, assuming separate frames for each the nacelle and rotor. Those frames will be locked together as a single-rigid body in the final code. Following the same procedure developed for the first and second frame we obtain the third frame which is represented by RNA.

<span id="page-35-1"></span>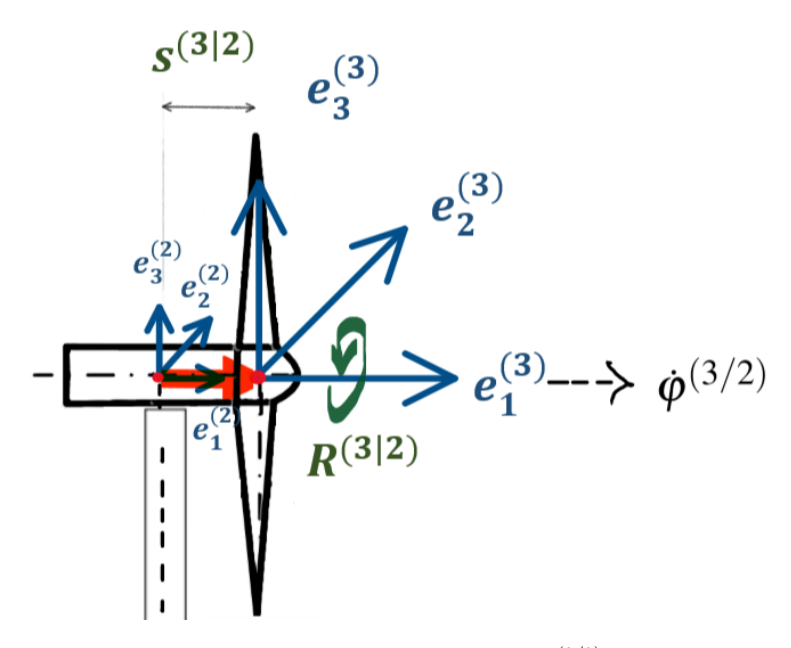

Figure 4.4: Connecting frame 2 with frame 3 through path  $s^{(3/2)}$ , follow the red arrow. [\[1\]](#page-87-1)

$$
\mathbf{e}^{(3)}(t) = \mathbf{e}^{(2)}(t)R^{(3/2)}(t) = \mathbf{e}^{(2)}(t) \begin{bmatrix} 1 & 0 & 0 \\ 0 & \cos \varphi^{(3/2)}(t) & -\sin \varphi^{(3/2)}(t) \\ 0 & \sin \varphi^{(3/2)}(t) & \cos \varphi^{(3/2)}(t) \end{bmatrix}
$$
(4.46)

$$
E^{(3/2)}(t) = \begin{bmatrix} I_{3x3} & s_c^{(3/2)}(t) \\ 0 & 1 \end{bmatrix} \begin{bmatrix} R^{(3/2)}(t) & 0 \\ 0 & 1 \end{bmatrix} = \begin{bmatrix} R^{(3/2)}(t) & s_c^{(3/2)} \\ 0 & 1 \end{bmatrix}
$$
(4.47)

$$
E^{(3)}(t) = E^{(2)}(t)E^{(3/2)}(t)
$$
\n(4.48)

$$
E^{(3)}(t) = \begin{bmatrix} R^{(1)}(t) & R^{(1)}(t)s^{(2/1)} + x^{(1)}(t) \\ 0.75 & 1 \end{bmatrix} \begin{bmatrix} R^{(3/2)}(t) & s^{(3/2)} \\ 0 & 1 \end{bmatrix} \tag{4.49}
$$

$$
E^{(3)}(t) = \begin{bmatrix} R^{(1)}R^{(3/2)} & R^{(1)}s^{(3/2)} + R^{(1)}s^{(2/1)} + x^{(1)} \\ 0 & 1 \end{bmatrix} \tag{4.50}
$$
$$
\Omega^{(3)}(t) = \left(E^{(3)}(t)\right)^{-1} \dot{E}^{(3)}(t) = \begin{bmatrix} \Omega^{(3)}_{11}(t) & \Omega^{(3)}_{12}(t) \\ 0 & 0 \end{bmatrix}
$$
(4.51)

$$
\dot{E}^{(3)}(t) = \begin{bmatrix} \dot{R}^{(1)}R^{(3/2)} + R^{(1)}\dot{R}^{(3/2)} & \dot{R}^{(1)}s^{(3/2)} + \left\{ \dot{R}^{(1)}s^{(2/1)} + \dot{x}^{(1)} \right\} \\ 0 & 0 \end{bmatrix}
$$
(4.52)

Realizing that  $\dot{x}^{(2)} = \dot{R}^{(1)} s^{(2/1)} + \dot{x}^{(1)}$ , and therefore:

$$
\dot{E}^{(3)}(t) = \begin{bmatrix} \dot{R}^{(1)}R^{(3/2)} + R^{(1)}\dot{R}^{(3/2)} & \dot{R}^{(1)}s^{(3/2)} + \dot{x}^{(2)} \\ 0 & 0 \end{bmatrix}
$$
(4.53)

$$
\Omega_{11}^{(2)}(t) = \left(R^{(1)}(t)\right)^T \left(R^{(3/2)}(t)\right)^T \left(R^{(1)}(t)R^{(3/2)}(t) + R^{(1)}(t)R^{(3/2)}(t)\right) \tag{4.54}
$$

Acknowledging that  $\longleftrightarrow$  $\overleftrightarrow{\omega}^{(1)}(t) = (R^{(1)}(t))^{T} R^{(1)}(t)$  according to Eqn. [4.11,](#page-28-0) and  $\longleftrightarrow$  $\overleftrightarrow{\omega}^{(3/2)}(t) = (\overrightarrow{R}^{(3/2)}(t))^{T} \overrightarrow{R}^{(3/2)}(t)$  by Eqn. [4.12.](#page-28-1) Therefore:

$$
\Omega_{11}^{(2)}(t) = \left(R^{3/2}\right)^T \overleftrightarrow{\omega^{(1)}} R^{(3/2)} + \overleftrightarrow{\omega^{(3/2)}} \tag{4.55}
$$

Cancel out the skew by means of Eqn. [4.17,](#page-28-2) and extracting  $\omega^{(3)}$ :

$$
\omega^{(3)} = \left(R^{3/2}\right)^T \omega^{(1)} + \omega^{(3/2)}\tag{4.56}
$$

<span id="page-36-0"></span>
$$
\Omega_{12}^{(2)}(t) = \left(R^{(1)}(t)\right)^T \left(R^{(3/2)}(t)\right)^T \left(R^{(1)}s^{(3/2)} + \dot{x}^{(2)}\right)
$$
(4.57)

Simplifying expression by utilizing Eqn. [4.11](#page-28-0) and multiplying Eqn. [4.57](#page-36-0) with  $R^{(3/2)}(t)$  to get rid of the transpose of this term, by identity matrix  $(R^{(3/2)}(t))^{T} R^{(3/2)}(t) = I$ , getting:

$$
\Omega_{12}^{(2)}(t) = \overleftrightarrow{\omega^{(1)}(t)} s^{(3/2)} + \left(R^{(1)}(t)\right)^T \dot{x}^{(2)}(t)
$$
\n(4.58)

Reintroducing the inertial frame, by frame relation given in Eqns. [4.29](#page-31-0) and [4.5](#page-27-0)

$$
\dot{\mathbf{r}}^{(3)}(t) = e^I \left( R^{(1)}(t) \overleftrightarrow{\boldsymbol{\omega}}^{(1)}(t) \ s^{(3/2)} + \dot{x}^{(2)}(t) \right) \tag{4.59}
$$

By reversing cross- product with Eqn. [4.18](#page-29-0) and absorbing the negative sign by transpose as in Eqn. [4.19,](#page-29-1) final linear velocity can be expressed as:

$$
\dot{\mathbf{r}}^{(3)}(t) = e^I \left( R^{(1)}(t) \omega^{(1)}(t) \left( \dot{s}^{(3/2)} \right)^T + \dot{x}^{(2)}(t) \right) \tag{4.60}
$$

The updated kinematics of the platform is shown in Figure [4.4](#page-35-0) and Table [4.1.](#page-37-0)

<span id="page-37-0"></span>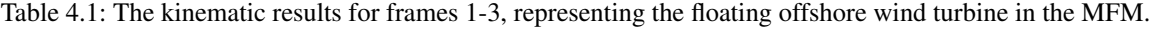

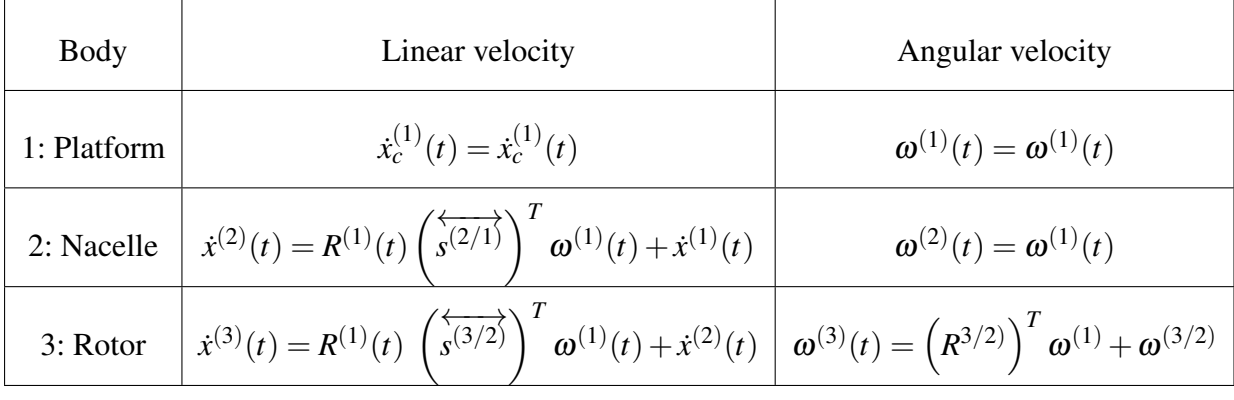

### 4.7 Generalized Coordinates of FOWT

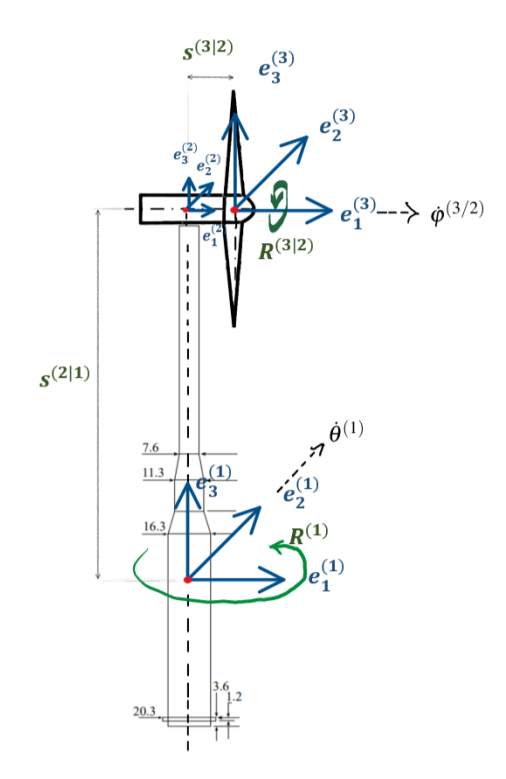

Figure 4.5: Model of FOWT with 4 general coordinates  $\{\dot{q}(t)\}\$ enabled. [\[1\]](#page-87-0)

To extract the minimal set of generalized coordinates  $\{\dot{q}(t)\}\$  from the equations presented in Tabel [4.1,](#page-37-0) equations are redefined, using the respective unit vectors, according to the following assumptions:

• The platform is considered to only translate in directions 1 and 3. It simplifies the definition of the linear velocity for these bodies. Moving side to side is not a major concern of this study. Because the axisymmetric geometry and only considering unidirectonal waves, hence no transverse forcing are considered, though one should keep in mind, that this will ignore any cross-coupling terms, which will be minor.

$$
\dot{x}^{(1)}(t) = \dot{x}^{(1)} \begin{pmatrix} 1 \\ 0 \\ 1 \end{pmatrix} = \dot{x}^{(1)} e_1 + \dot{x}^{(1)} e_3 \tag{4.61}
$$

And the generalized coordinates for the platforms linear velocity are:

$$
\dot{x}_1^{(1)}(t) = \dot{x}^{(1)}e_1\tag{4.62}
$$

$$
\dot{x}_3^{(1)}(t) = \dot{x}^{(1)}e_3\tag{4.63}
$$

• The platform's angular velocity is limited to rotation in the 2 direction, as other directions are deemed to have negligible effects. Nacelle is assumed to be in fixed position at the top of the platform and therefore doesn't rotate.

Therefore,  $R^{(2)}(t) = R^{(1)}(t)R^{(2/1)}(t) = R^{(1)}(t)I = R^{(1)}(t)$ .

$$
\boldsymbol{\omega}^{(1)}(t) = \dot{\boldsymbol{\theta}}^{(1)} \begin{pmatrix} 0 \\ 1 \\ 0 \end{pmatrix} = \dot{\boldsymbol{\theta}}^{(1)} e_2 \qquad (4.64)
$$

• The rotor rotates is set this to zero, assuming that the offshore turbine is in parked condition, though the facility is available in the code to set the rotational velocity to a time-varying value. Rotor and Nacelle are considered as a single body.

$$
\omega^{(3/2)}(t) = \dot{\varphi}^{(3/2)}\begin{pmatrix} 1\\0\\0 \end{pmatrix} = \dot{\varphi}^{(3/2)}e_1 \tag{4.65}
$$

The updated kinematic results are given below:

• Platform:

<span id="page-39-0"></span>
$$
\dot{x}^{(1)}(t) = \dot{x}^{(1)}e_1 + \dot{x}^{(1)}e_3 \tag{4.66}
$$

$$
\boldsymbol{\omega}^{(1)}(t) = \dot{\boldsymbol{\theta}} e_2 \tag{4.67}
$$

• Nacelle:

$$
\dot{x}^{(2)}(t) = R^{(1)}(t) \left( \dot{s}^{(2/1)} \right)^T \underbrace{\left( \dot{\theta} e_2 \right)}_{\omega^{(1)}(t)} + \underbrace{\dot{x}^{(1)} e_1 + \dot{x}^{(1)} e_3}_{\dot{x}^{(1)}(t)} \tag{4.68}
$$

$$
\boldsymbol{\omega}^{(2)}(t) = \dot{\boldsymbol{\theta}} e_2 \tag{4.69}
$$

• Rotor:

$$
\dot{x}^{(3)}(t) = R^{(1)}(t) \left(\dot{s}^{(3/2)}\right)^{T} \left(\dot{\theta}e_{2}\right) + R^{(1)}(t) \left(\dot{s}^{(2/1)}\right)^{T} \left(\dot{\theta}e_{2}\right) + \dot{x}^{(1)}e_{1} + \dot{x}^{(1)}e_{3} \quad (4.70)
$$
\n
$$
\dot{x}^{(3)}(t) = R^{(1)}(t) \left\{ \left(\dot{s}^{(3/2)}\right)^{T} + \left(\dot{s}^{(2/1)}\right)^{T} \right\} e_{2} \dot{\theta}^{(1)} + \dot{x}^{(1)}e_{1} + \dot{x}^{(1)}e_{3} \quad (4.71)
$$

<span id="page-40-0"></span>
$$
\omega^{(3)}(t) = \left(R^{(3/2)}\right)^T (\dot{\theta}e_2) + \dot{\phi}^{(3/2)}e_1 \tag{4.72}
$$

### <span id="page-40-1"></span>4.8 B -matrix of FOWT

The B-matrix has the same number of rows as Cartesian velocities  $\{\dot{\mathbf{X}}(t)\}\$ and the same number of columns as generalised coordinates  $\{\dot{\mathbf{q}}(t)\}\$ . Therefore the Cartesian coordinate rates for three bodies, represented by velocity vector  $\{\dot{\mathbf{X}}(t)\}\text{, contains a }6\alpha\times1\text{ column vector of linear and}$ angular velocities, where each element in the column serves as a  $3 \times 1$  column for a different body.

#### 4.8.1 B-matrix

Since the B matrix is dependent on the DOF, multi-body system and coordinates that matters, the entire Cartesian rate column for this model is  $18 \times 1$ , while the full size of the B-matrix in this scenario is  $18 \times 4$ , as the number of generalised coordinates  $\{\dot{q}(t)\}\$ is 4, see Eqn. [4.73](#page-41-0) :

<span id="page-41-0"></span>
$$
\left\{ \dot{\mathbf{X}}(t) \right\} = \begin{cases}\n x_1^{(1)}(t) \\
 x_2^{(1)}(t) \\
 \omega_1^{(1)}(t) \\
 \omega_2^{(1)}(t) \\
 x_1^{(2)}(t) \\
 \omega_3^{(2)}(t) \\
 \omega_3^{(2)}(t) \\
 \omega_4^{(3)}(t) \\
 \omega_2^{(3)}(t) \\
 \omega_2^{(3)}(t) \\
 \omega_3^{(3)}(t) \\
 \omega_2^{(3)}(t) \\
 \omega_3^{(3)}(t) \\
 \omega_3^{(3)}(t) \\
 \omega_3^{(3)}(t) \\
 \omega_3^{(3)}(t) \\
 \omega_3^{(3)}(t)\n\end{cases}\n\begin{cases}\n x_1^{(1)}(t) \\
 x_2^{(2)}(t) \\
 x_3^{(3)}(t) \\
 \omega_3^{(3)}(t) \\
 \omega_4^{(3)}(t) \\
 \omega_5^{(3)}(t) \\
 \omega_6^{(3)}(t)\n\end{cases}\n\begin{cases}\n x_1^{(1)}(t) \\
 x_2^{(1)}(t) \\
 x_3^{(1)}(t) \\
 \omega_2^{(3)}(t) \\
 \omega_3^{(3)}(t)\n\end{cases}\n\begin{cases}\n x_1^{(1)}(t) \\
 x_2^{(1)}(t) \\
 x_3^{(1)}(t) \\
 \omega_2^{(3)}(t) \\
 \omega_3^{(3)}(t)\n\end{cases}\n\begin{cases}\n x_1^{(1)}(t) \\
 x_2^{(1)}(t) \\
 x_3^{(2)}(t) \\
 \omega_3^{(3)}(t)\n\end{cases}\n\begin{cases}\n x_1^{(1)}(t) \\
 x_2^{(1)}(t) \\
 x_3^{(2)}(t) \\
 \omega_3^{(3)}(t)\n\end{cases}\n\begin{cases}\n x_1^{(1)}(t) \\
 x_2^{(1)}(t) \\
 x_3^{(2)}(t) \\
 \omega_3^{(3)}(t)\n\end{cases}\n\begin{cases}\n x_1^{(1)}(t) \\
 x_2^{(1)}(t) \\
 x_3^{(2)}(t) \\
 \omega_3^{(3)}(t)\n\end{cases}\n\begin{cases}\n x_1^{(1)}(t) \\
 x_2^{(1)}(t) \\
 x_3^{(2)}(t) \\
 \omega_3^{(3)}(t)\n\end{cases}\n\begin{cases}\n x_1^{(
$$

Utilizing unit vector notation, Eqns. [4.66](#page-39-0) [-4.72](#page-40-0) present the updated equations for the B matrix:

$$
[B(t)] = \begin{bmatrix} e_1 & e_3 & 0 & 0 \ 0 & 3 \times 1 & 3 \times 1 & 3 \times 1 \\ 0 & 0 & 0 & e_2 & 0 \ e_1 & e_3 & R^{(1)}(t) s^{(2/1)} & e_2 & 0 \ 0 & 0 & 0 & e_2 \ e_1 & e_3 & B_{53} & 0 & 0 \ 0 & 0 & 0 & 0 & 0 \ 0 & 0 & 0 & 0 & 0 \ 0 & 0 & 0 & 0 & 0 \end{bmatrix}^T_{\begin{subarray}{l} 0 \ 0 \ 0 \ 0 \ 0 \ 0 \ 0 \ 0 \ 0 \ 0 \ 0 \ 0 \ 0 \end{subarray}} \qquad (4.74)
$$

Here

$$
B_{53} = R^{(1)}(t) \left\{ \left( \overrightarrow{s^{(3/2)}} \right)^T + \left( \overrightarrow{s^{(2/1)}} \right)^T \right\} e_2 \tag{4.75}
$$

## 4.8.2 Updated B -matrix

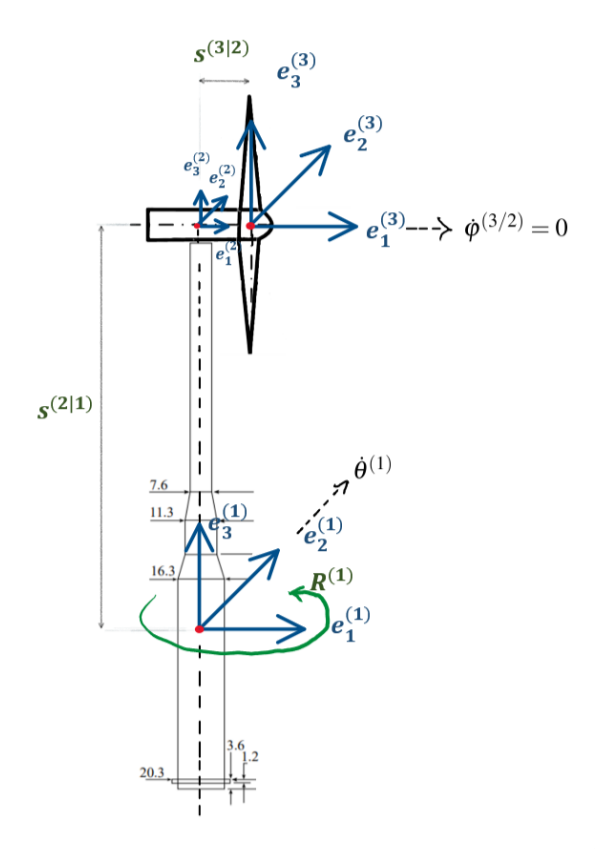

Figure 4.6: Updated model of FOWT with excluded spin rate  $\dot{\varphi}^{(3/2)}$ . [\[1\]](#page-87-0)

The Cartesian velocity and generalized essential velocity are connected using the B-matrix presented in Section [4.8](#page-40-1) which enables for the spin of the rotor, through rotation matrix  $R^{(3/2)}(t)$ and rotation rate  $\dot{\varphi}^{(3/2)}$ . To simulate free decay or extreme wind conditions with wind speed above the turbine's cut-out speed, it may be necessary to remove the  $\dot{\varphi}^{(3/2)}$  from the generalised velocities and the corresponding column of the B-matrix which links the generalised velocity to Cartesian rates. In this scenario, when the rotor does not spin, the pitch rate assumed to have prescribed constant spin rate  $\dot{\varphi}^{(3/2)} = 0$ ; this implies that  $R^{(3/2)}(t) = I$ . The forces from applied unidirectional waves allows to proceed the analysis without considering sway, roll and yaw. Those can be easily added for generality, though, they are not exert the greatest load on the system. Therefore the following are the new generalized coordinates:

<span id="page-43-0"></span>
$$
\{\dot{q}(t)\} \equiv \begin{Bmatrix} \dot{x}_1^{(1)}(t) \\ \dot{x}_3^{(1)}(t) \\ \dot{\theta}^{(1)}(t) \end{Bmatrix}
$$
 (4.76)

The full size of the B-matrix in this scenario is  $18 \times 3$ , as the number of generalised coordinates  $\{\dot{\mathbf{q}}(t)\}\$ is reduced to 3, as updated in Eqn. [4.76.](#page-43-0) The angular velocity  $\boldsymbol{\omega}^{(3)}(t)$ , given in Eqn. [4.72,](#page-40-0) in this scenario is equal to  $\omega^{(1)}(t)$ , see Eqn. [4.77,](#page-43-1) while term  $B_{63}$  is represented by a unit vector, as shown in updated B-matrix, Eqn. [4.78:](#page-43-2)

<span id="page-43-1"></span>
$$
\boldsymbol{\omega}^{(3)}(t) = \dot{\boldsymbol{\theta}} e_2 \tag{4.77}
$$

<span id="page-43-2"></span>[*B*(*t*)] = *e*<sup>1</sup> *e*<sup>3</sup> 0 3×1 0 3×1 0 3×1 *e*2 *e*<sup>1</sup> *e*<sup>3</sup> *R* (1) (*t*) ←−→ *s* (2/1) *T e*2 0 3×1 0 3×1 *e*2 *e*<sup>1</sup> *e*<sup>3</sup> *B*<sup>53</sup> 0 3×1 0 3×1 *e*2 (4.78)

It is clear, that in this scenario, FOWT rotates at same angular speed, and  $\omega^{(1)} = \omega^{(2)} = \omega^{(3)}$ , because rows 2,4 and 6 in Eqn. [4.78](#page-43-2) that represents  $\omega(t)$ , are absolutely identical.

# <span id="page-44-0"></span>5 Mooring model

The mooring system is represented by a unique formation of two different substructures: one is represented by a catenary quasi-static model, and another by a dynamic MFM based model. Complementing each other, like spirit and body, the initial catenary quasi-static model, brings the dynamic model to life, by analogy to the myth of Pygmalion's lifeless statue poised in readiness, getting a soul, and becoming alive.

Every subsystem of the mooring system is aimed to solve a particular task, and structured in a way that allows to redefine each model independently, while guaranteeing their seamless cooperation in establishing of overall mooring line system behaviour.

- Quasi-Static Catenary Model : The quasi static method solves for tension of each segment, allowing establishing the initial position of each segment, with an assumption that the system is in equilibrium state. Example of solution for 10 and 100 segments is shown in Figure [5.4.](#page-48-0) Since inertia or dampening effects do not significantly affect overall system dynamics as is evident in the comparative studies done earlier, they are not included into analysis.
- Dynamic, MFM based Model : Dynamic model is defined by the geometry of the initial quasi-static models. It converts Cartesian coordinates into generalized, by reading the latter and implementing them directly into B matrix. Then Virtual Work as an extension of Hamilton's principle is calculated, thus the force acting on fairlead is defined.

The duality of the catenary mooring system is reflected through theoretical framework described in subsequent sections, and incorporated into the architecture of the MATLAB code.

### <span id="page-45-1"></span>5.1 Quasi-static model

Development of the multi-segmented MFM based mooring line model is a tricky task. After many trials and fails, the most suitable for MFM -based mooring line model, have been established by adopting and modifying the mooring system module proposed by Jonkman, J. M. in Dynamics Modelling and Loads Analysis of an Offshore Floating Wind Turbine [\[3\]](#page-87-1). While quasi-static model is more complex compared to traditional idealized catenary line described with well-known catenary equation  $y = a \cosh(\frac{x}{a})$  $\frac{x}{a}$ ) – *a*, it is more suitable for dynamic simulation, since it extends basic catenary theory, allowing inclusion of dynamic effects.

If catenary curve depends on hyperbolic functions, there should exist an equivalent representation of them. The inverse of hyperbolic sine is such an equivalent representation, given in Eqn. [5.1,](#page-45-0) allowing to express hyperbolic sine analytically, in different form. Therefore two non-linear equations, representing x and y position of the catenary mooring line are obtained by Eqns. [5.5,](#page-46-0) [5.6](#page-46-1) at fairlead, and for suspended line by [5.7,](#page-47-0) [5.8](#page-47-1) [\[3\]](#page-87-1).

<span id="page-45-0"></span>
$$
\sinh^{-1}(x) = \ln\left(x + \sqrt{1 + x^2}\right)
$$
 (5.1)

Initial horizontal fairlead position serves as an input for establishing an initial guess,  $H_F^o$  and  $V_F^0$ , based on starting values given by Peyrot and Goulois, integrated in Newton-Raphson iteration test with Eqns. [5.2](#page-46-2)[,5.3](#page-46-3) and [5.4.](#page-46-4) This test solves for horizontal and vertical components of effective tension at fairlead  $T_{eff}$  through partial derivatives organized in Jacobian matrix [\[29\]](#page-89-0). Whole computational process is represented in the diagram, Figure [5.3.](#page-47-2)

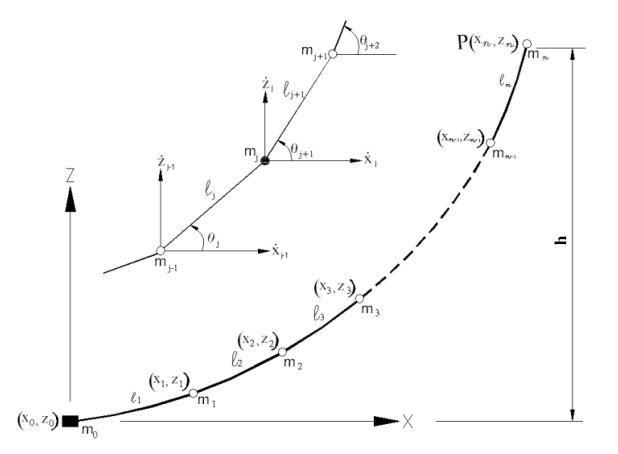

Figure 5.1: Mathematical model of an *n*-segments mooring line, constructed by means of hyperbolic functions. [\[2\]](#page-87-2)

<span id="page-46-2"></span>
$$
H_F^0 = \left| \frac{\omega x_F}{2\lambda_o} \right| \tag{5.2}
$$

<span id="page-46-3"></span>
$$
V_F^0 = \frac{\omega}{2} \left[ \frac{z_F}{\tanh(\lambda_0)} + L \right]
$$
 (5.3)

Here  $\lambda_0$  is dimensionless parameter, depending on conditions, used to initialize the catenary line:

<span id="page-46-4"></span>
$$
\lambda_0 = \begin{cases} 1,000,000 & \text{for } x_F = 0 \\ 0.2 & \text{for } \sqrt{x_F^2 + z_F^2} \ge L. \\ \sqrt{3\left(\frac{L^2 - z_F^2}{x_F^2} - 1\right)} & \text{otherwise} \end{cases}
$$
(5.4)

The initial catenary shape is set by the tension calculated at fairlead via Eqns[.5.5](#page-46-0) and [5.6,](#page-46-1) as seen from the diagram in Figure [5.3.](#page-47-2)

<span id="page-46-0"></span>
$$
x_F(H_F, V_F) = \frac{H_F}{\omega} \left\{ \ln \left[ \frac{V_F}{H_F} + \sqrt{1 + \left( \frac{V_F}{H_F} \right)^2} \right] - \ln \left[ \frac{V_F - \omega L}{H_F} + \sqrt{1 + \left( \frac{V_F - \omega L}{H_F} \right)^2} \right] \right\} + \frac{H_F L}{EA} \tag{5.5}
$$

<span id="page-46-1"></span>
$$
z_F(H_F, V_F) = \frac{H_F}{\omega} \left[ \sqrt{1 + \left(\frac{V_F}{H_F}\right)^2} - \sqrt{1 + \left(\frac{V_F - \omega L}{H_F}\right)^2} \right] + \frac{1}{EA} \left(V_F L - \frac{\omega L^2}{2}\right) \tag{5.6}
$$

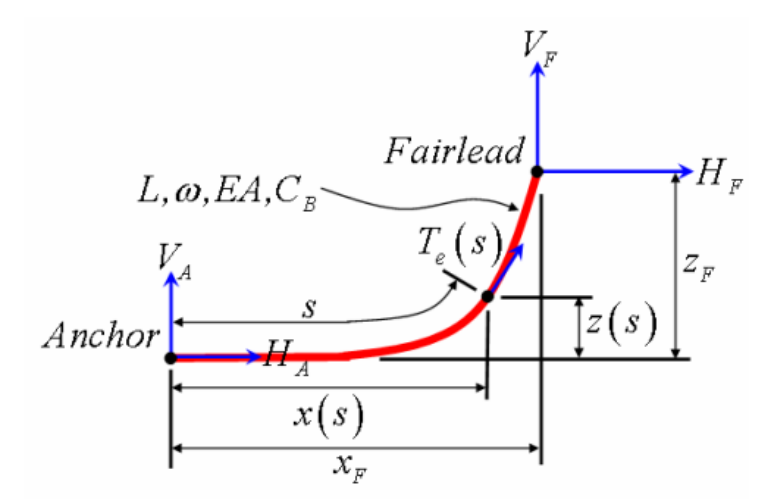

Figure 5.2: Generic catenary mooring line representation in local frame [\[3\]](#page-87-1)

<span id="page-47-2"></span>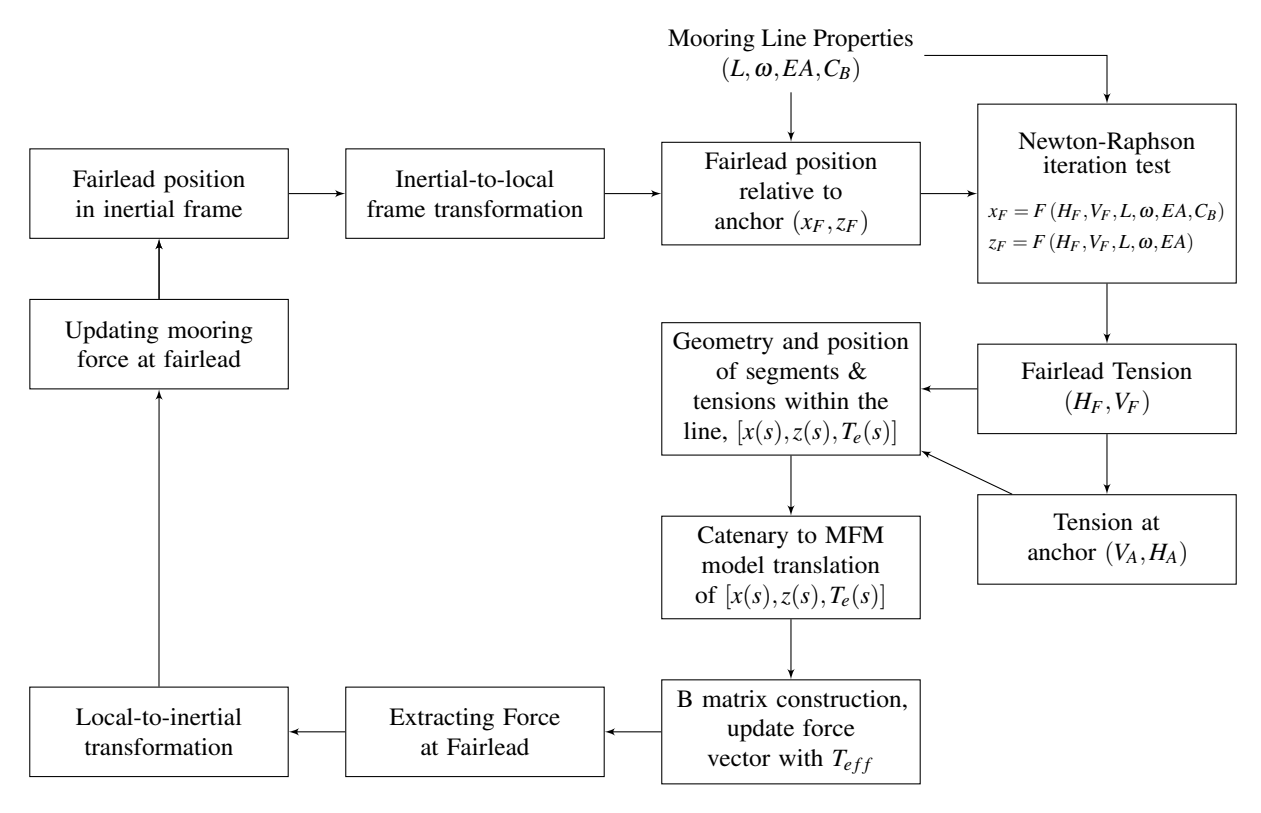

Figure 5.3: Diagram of computational procedure.

When there is no interaction with a seabed, the position of the segments and effective tension  $T_e$  is calculated with Eqns. [5.7,](#page-47-0) [5.8](#page-47-1) and [5.9](#page-47-3) for every segment within the line, resulting in the suspended catenary shape of mooring line represented in Figure [5.4.](#page-48-0)

<span id="page-47-0"></span>
$$
x(s) = \frac{H_F}{\omega} \left\{ \ln \left[ \frac{V_A + \omega s}{H_F} + \sqrt{1 + \left( \frac{V_A + \omega s}{H_F} \right)^2} \right] - \ln \left[ \frac{V_A}{H_F} + \sqrt{1 + \left( \frac{V_A}{H_F} \right)^2} \right] \right\} + \frac{H_F s}{EA} \tag{5.7}
$$

<span id="page-47-1"></span>
$$
z(s) = \frac{H_F}{\omega} \left[ \sqrt{1 + \left(\frac{V_A + \omega s}{H_F}\right)^2} - \sqrt{1 + \left(\frac{V_A}{H_F}\right)^2} \right] + \frac{l}{EA} \left(V_A s + \frac{\omega s^2}{2}\right) \tag{5.8}
$$

<span id="page-47-3"></span>
$$
T_e(s) = \sqrt{H_F^2 + (V_A + \omega s)^2}
$$
\n(5.9)

Here *s* is unstretched distance from anchor to the  $\alpha$ -segment.

<span id="page-48-0"></span>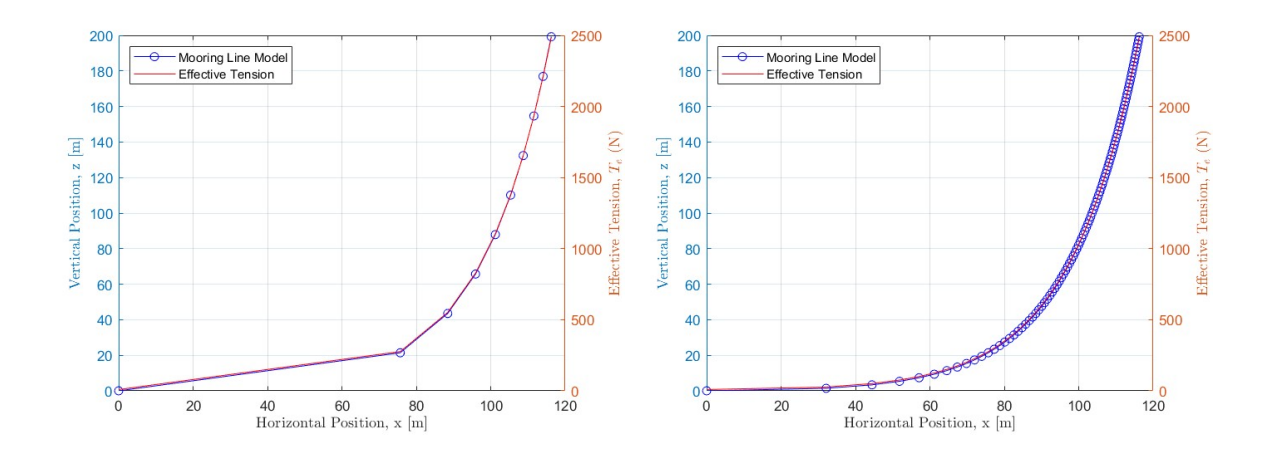

Figure 5.4: Effective tension distribution along the line and position of the 10 segments (left), and 100 segment (right).

A second set of equations, Eqns. [5.10,](#page-48-1) [5.11,](#page-48-2) and [5.12,](#page-48-3) is necessary to describe a situation, when a portion of the mooring line is lying on the seabed, as represented in Figure [5.5.](#page-49-0)

<span id="page-48-1"></span>
$$
x(s) = \begin{cases} s & \text{for } 0 \le s \le L_B - \frac{H_F}{C_B \omega} \\ s + \frac{C_B \omega}{2EA} \left[ \begin{array}{cc} s^2 - 2\left(L_B - \frac{H_F}{C_B \omega}\right)s & \text{for } L_B - \frac{H_F}{C_B \omega} \le s \le L_B \\ + \left(L_B - \frac{H_F}{C_B \omega}\right) MAX \left(L_B - \frac{H_F}{C_B \omega}, 0\right) & \text{for } L_B - \frac{H_F}{C_B \omega} \le s \le L_B \\ L_B + \frac{H_F}{\omega} \ln \left[ \frac{\omega(s - L_B)}{H_F} + \sqrt{1 + \left(\frac{\omega(s - L_B)}{H_F}\right)^2} \right] + \frac{H_F s}{EA} & \text{for } L_B \le s \le L \\ + \frac{C_B \omega}{2EA} \left[ -L_B^2 + \left(L_B - \frac{H_F}{C_B \omega}\right) MAX \left(L_B - \frac{H_F}{C_B \omega}, 0\right) \right] & \text{(5.10)} \\ z(s) = \begin{cases} 0 & \text{for } 0 \le s \le L_B \\ u & \text{for } 0 \le s \le L_B \end{cases} \end{cases}
$$

<span id="page-48-2"></span>
$$
z(s) = \begin{cases} \frac{H_F}{\omega} \ln \left[ \sqrt{1 + \left( \frac{\omega(s - L_B)}{H_F} \right)^2} - 1 \right] + \frac{\omega(s - L_B)^2}{2EA} & \text{for } L_B \le s \le L \end{cases},
$$
(5.11)

<span id="page-48-3"></span>
$$
T_e(s) = \begin{cases} \text{MAX} \left( H_F + C_B \omega \left( s - L_B \right), 0 \right) & \text{for } 0 \le s \le L_B \\ \sqrt{H_F^2 + \left( \omega \left( s - L_B \right) \right)^2} & \text{for } L_B \le s \le L \end{cases} \tag{5.12}
$$

Utilizing segmetns positon and adopting solution of catenary problem presented by W. Whewell already in 1830's, the relation between segments is obtained in a similar way [\[30\]](#page-89-1).

If the tension at the anchor is  $T_e^{\alpha}(s)$ , and  $T_e^{\alpha+1}(s)$  is the tension measured at a distance s away from the previous segment, and the line's angle to the horizontal is equal  $\theta$ , then the equilibrium balance of force components acting on each segment of the line is:

$$
T_e^{\alpha}(s)cos(\theta) = T_e^{(\alpha-1)}(s)
$$
\n(5.13)

<span id="page-49-0"></span>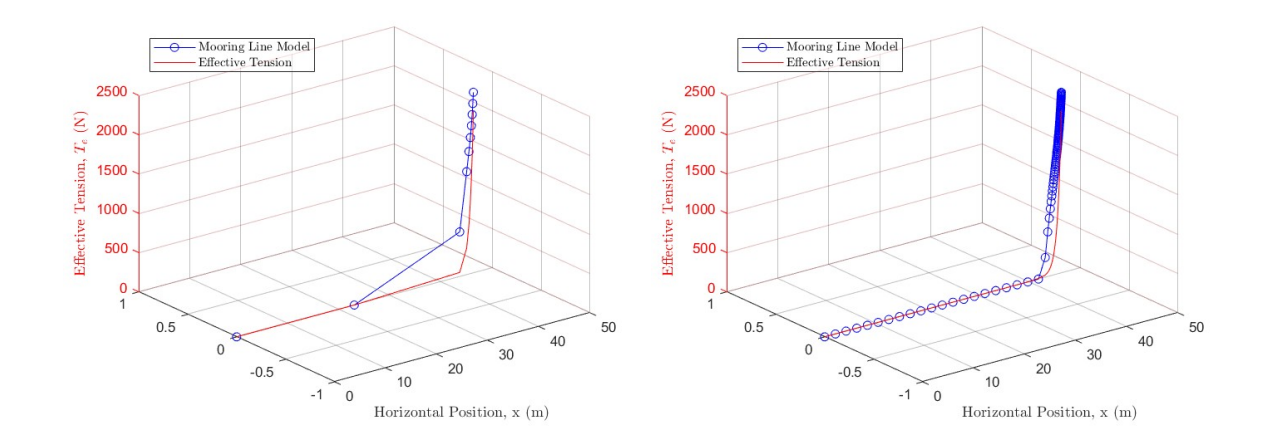

Figure 5.5: Position of the segments and shape of the catenary line, when the seabed interaction is taking into account 10 segments (left), and 100 segment (right, taking into account seabed interaction).

$$
T_e^{\alpha}(s)sin(\theta) = \omega s^{(\alpha - 1)}
$$
\n(5.14)

Then from the line slope:

<span id="page-49-2"></span>
$$
\tan \theta = \frac{\omega}{T_e^{(\alpha - 1)}(s)} s = \frac{L}{a}
$$
\n(5.15)

where *a* is a constant defined by relation  $a = \frac{T_e^{(\alpha-1)}(s)}{n}$  $\frac{S^{(s)}}{\omega}$  and *L* is the total length of the line. Now, when angle θ is defined in terms of distance between *s* segments, the slope can be expressed by Eqn. [5.16,](#page-49-1) see Figure [5.2](#page-50-0)

<span id="page-49-1"></span>
$$
\frac{dz}{dx} = \tan \theta = \frac{s}{a} \tag{5.16}
$$

Utilizing the latter relation, the angles, in the form of the rate of change between adjacent segments along the line, are calculated by taking the derivatives of Eqns. [5.7,](#page-47-0) [5.7](#page-47-0) with respect to *s*, as  $dx/ds$  and  $dz/ds$ . From that the angular velocity is derived as  $\omega(s) = \frac{d^2z/ds^2}{d^2x/ds^2}$  $\frac{d^2z/ds^2}{d^2x/ds^2} = \frac{d}{ds}\theta(s),$ and angular acceleration is obtained, since  $\dot{\omega}(s) = \frac{d}{ds}\omega(s)$ . These mathematical relations are used to initialize the MFM-based model of catenary mooring line represented in Figure [5.2](#page-50-0) and equations given in section [5.2.](#page-50-0)

### <span id="page-50-0"></span>5.2 MFM-based Catenary Model

Now, when the quasi-static catenary model, it's shape and geometry is defined, the linear and angular velocities for all  $\alpha$ -segments can be obtained by establishing frames for each segment and then constructing B-matrix grouped in a  $6n \times I$  matrix  $\{\dot{X}(t)\}\)$ , as described further in following sections of the chapter. The derived equations are based on the principles of Moving Frame Method, based on theory of E. Cartan, as instructed by T. J. Impelusso in Advanced Dynamics course [\[31\]](#page-89-2).

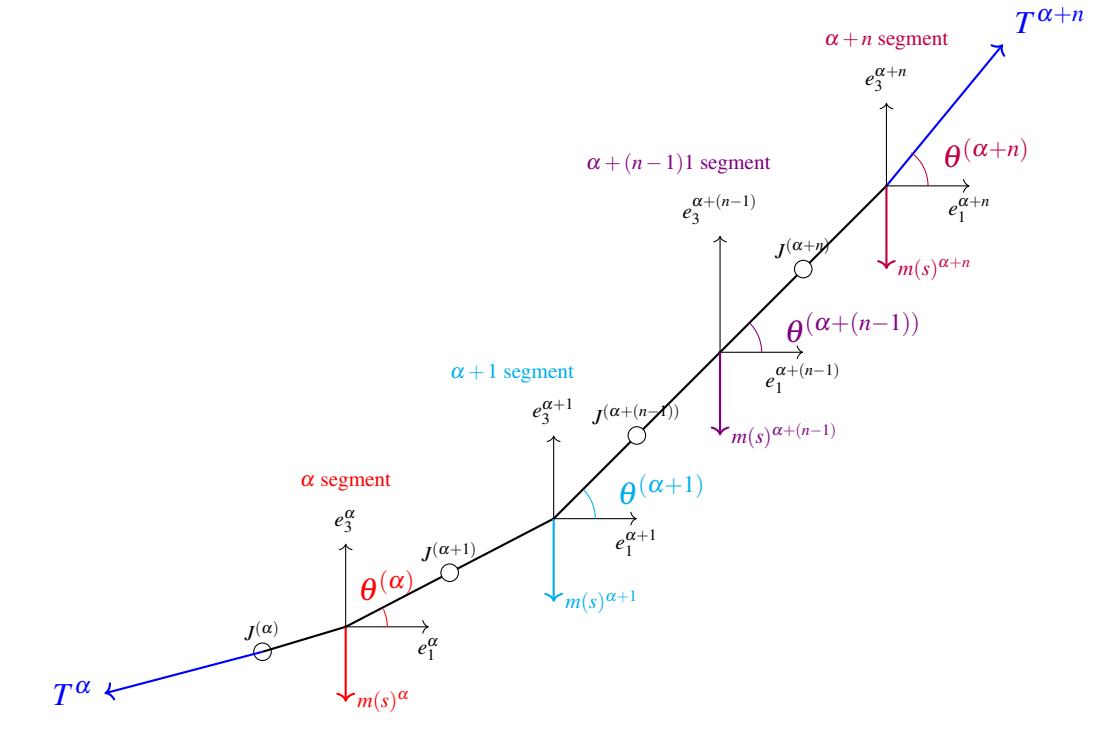

Figure [5.2:](#page-50-0) MFM-based multi-segmented model of catenary mooring line for  $\alpha$ -segments.

Figure [5.2](#page-50-0) shows the developed model where absolute frames  $e^{\alpha}$  are installed at the center of mass of each  $\alpha$ - segment between the connection points  $J^{(\alpha)}$ , which perform a joint function. Frames positions and each segment's length are defined by Eqs. [5.7](#page-47-0) and [5.8,](#page-47-1) respectively, while angle  $\theta^{(\alpha)}$ , and tension  $T^{\alpha}$  with Eqns. [5.15,](#page-49-2) [5.16,](#page-49-1) and [5.9,](#page-47-3) based on quasi-static model for mooring line presented in Section [5.1.](#page-45-1) Segments mass denoted as  $m(s)$ <sup>( $\alpha$ )</sup> is determined by the choice of mooring lines profile. In this project High-Modulus Polyethylene (HMPE) has been applied to the model derived from the required minimum breaking load (MBL) and minimum breaking strength (MBS), in accordance to DNV standards [\[32\]](#page-90-0), [\[33\]](#page-90-1), [\[34\]](#page-90-2), MEG4 standard [\[35\]](#page-90-3), and ISO standard [\[36\]](#page-90-4),

#### 5.2.1 Frame of Segment 1

An inertial frame  $e^{I}$  is placed at the center of the first segment, which is related to moving frame,  ${\bf e}^{(1)}(t)$ , by the rotation matrix  $R^{(1)}(t)$ , establishing the orientation given by the theory presented in the Section [5](#page-44-0) by equation Eqn. [4.5.](#page-27-0)

<span id="page-51-0"></span>
$$
\mathbf{e}^{(1)}(t) = \mathbf{e}^{t} R^{(1)}(t) = \mathbf{e}^{t}(t) \begin{bmatrix} 1 & 0 & 0 \\ 0 & \cos \theta^{(1)}(t) & -\sin \theta^{(1)}(t) \\ 0 & \sin \theta^{(1)}(t) & \cos \theta^{(1)}(t) \end{bmatrix}
$$
(5.17)

Fame connection matrix  $E^{(1)}$  for the first segment is obtained from the sequence of movements from the inertial frame towards the center of mass of the first frame of the segment 1:

- 1. Translate by a distance  $s^{(J^{(1)})}$
- 2. Rotate about axis of the inertial frame
- 3. Tranlsate by a distance  $s^{(1/J^{(1)})}$

Expressing this in terms of frame connection matrices:

$$
E^{(1)}(t) = \begin{bmatrix} I_{3\times 3} & s^{(J^{(1)})} \\ 0_3^T & 1 \end{bmatrix} \begin{bmatrix} R^{(1)}(t) & 0 \\ 0_3^T & 1 \end{bmatrix} \begin{bmatrix} I_{3\times 3} & s^{(1/J^{(1)})} \\ 0_3^T & 1 \end{bmatrix}
$$
(5.18)  

$$
E^{(1)}(t) = \begin{bmatrix} R^{(1)}(t) & R^{(1)}(t)s^{(1/J^{(1)})} + s^{(J^{(1)})} \\ 0_3^T & 1 \end{bmatrix}
$$
(5.19)

Stating first frame connnection matrix more compact as:

 $\perp$ 

3

$$
\left(\mathbf{e}^{(1)}(t)\mathbf{r}_C^{(1)}(t)\right) = \left(\mathbf{e}^I \quad 0\right) E^{(1)}(t) \tag{5.20}
$$

Taking time rate of the first segment frame connection:

$$
\left(\begin{array}{cc}\n\mathbf{\dot{e}}^{(1)}(t) & \mathbf{\dot{r}}_C^{(1)}(t)\n\end{array}\right) = \left(\begin{array}{cc}\n\mathbf{e}^I & 0\n\end{array}\right) \dot{E}^{(1)}(t) \tag{5.21}
$$

$$
\dot{E}^{(1)}(t) = \begin{bmatrix} \dot{R}^{(1)}(t) & \dot{R}^{(1)}(t)s^{(1/J^{(1)})} \\ 0 & 0 \end{bmatrix}
$$
 (5.22)

The representation of the inverse of the frame connection matrix is given by:

$$
\left(E^{(1)}(t)\right)^{-1} = \left[\begin{array}{cc} \left(R^{(1)}(t)\right)^{T} & -\left(R^{(1)}(t)\right)^{T} \left(R^{(1)}(t)s^{(1/J^{(1)})} + s^{(J^{(1)})}\right) \\ 0_{3}^{T} & 1 \end{array}\right] \tag{5.23}
$$

Following the definition of the Ω, which belongs to the special Euclidean group *SE*(3) and its associated algebra  $se(3)$ , the time rate at which the frame connection matrix changes is represented by  $\Omega^{(1)}$ . It is found by multiplying the inverse of  $E^{(1)}(t)$  and  $\dot{E}^{(1)}(t)$ .

$$
\Omega^{(1)} \equiv \left( E^{(1)}(t) \right)^{-1} \dot{E}^{(1)}(t) \tag{5.24}
$$

$$
\left(\dot{\mathbf{e}}^{(1)}(t) \quad \dot{\mathbf{r}}_C^{(1)}(t)\right) = \left(\begin{array}{cc} \mathbf{e}^{(1)}(t) & \mathbf{r}_C^{(1)}(t) \end{array}\right) \Omega^{(1)}(t) \tag{5.25}
$$

<span id="page-52-0"></span>
$$
\Omega^{(1)} = \begin{bmatrix} \boldsymbol{\omega}^{(1)}(t) & v^{(1)}(t) \\ 0.7 & 0 \end{bmatrix}
$$
 (5.26)

Pulling out angular velocity  $\omega^{(1)}(t)$  from Eqn: [5.26](#page-52-0)

$$
\dot{\mathbf{e}}^{(1)}(t) = \mathbf{e}^{(1)}(t)\overleftrightarrow{\boldsymbol{\omega}^{(1)}(t)}
$$
(5.27)

The assosiated angular velocity vector is:

$$
\boldsymbol{\omega}^{(1)}(t) = \mathbf{e}^{(1)}(t) \begin{pmatrix} \dot{\boldsymbol{\theta}}^{(1)}(t) \\ 0 \\ 0 \end{pmatrix}
$$
 (5.28)

And therefore, based on [5.26:](#page-52-0)

<span id="page-52-1"></span>
$$
\dot{\mathbf{r}}_C^{(1)}(t) = \mathbf{e}^{(1)}(t)v_C^{(1)}(t) = \mathbf{e}^{(1)}(t)\left(\overrightarrow{\omega}^{(1)}(t)s^{(1/J^{(1)})}\right)
$$
(5.29)

Following rules of MFM, by installing a negative sign before the position vector  $s^{(1/(J^{(1)})}$ , the skew over  $\omega^{(1)}(t)$  can be reversed, and therefore the equation Eqn. [5.29](#page-52-1) is restated relative to the inertial frame as:

$$
\dot{\mathbf{r}}_C^{(1)}(t) = -\mathbf{e}^{(1)}(t) \left( \overbrace{s^{(1/J^{(1)})}}^{\leftarrow} \omega^{(1)}(t) \right) = -\mathbf{e}^I R^{(1)}(t) \left( \overbrace{s^{(1/J^{(1)})}}^{\leftarrow} \omega^{(1)}(t) \right). \tag{5.30}
$$

Finally, linear velocity  $\dot{x}^{(1)}(t)$  for segment 1 is extracted:

$$
\dot{x}^{(1)}(t) = -R^{(1)}(t)\dot{s}^{(1/J^{(1)})}\omega^{(1)}(t)
$$
\n(5.31)

#### 5.2.2 Frame of Segment 2

The process for defining frame 2 of the segment 2 is similar to that of frame 1. First the orientation of the second frame is established by equation Eqn. [5.32.](#page-53-0)

<span id="page-53-0"></span>
$$
\mathbf{e}^{(2)}(t) = \mathbf{e}^{(1)}(t)R^{(2/1)}(t) = \mathbf{e}^{(1)}(t) \begin{bmatrix} \cos\theta^{(2)}(t) & -\sin\theta^{(2)}(t) & 0\\ \sin\theta^{(2)}(t) & \cos\theta^{(2)}(t) & 0\\ 0 & 0 & 1 \end{bmatrix}
$$
(5.32)

To reach frame 2 form frame 1, a fame connection matrix  $E^{(2/1)}$  is obtained from the sequence of movements relative to the first frame:

- 1. Translation by a distance  $s^{(J^{(2)}/1)}$
- 2. Rotation about common 3-axis by  $R^{(2/1)}(t)$
- 3. Tranlsation by a distance  $s^{(2/J^{(2)})}$  to the center of segment 2

Second frame is defined as:

$$
\left(\mathbf{e}^{(2)}(t) \quad \mathbf{r}_C^{(2)}(t)\right) = \left(\mathbf{e}^{(1)}(t) \quad \mathbf{r}_C^{(1)}(t)\right) E^{(2/1)}(t) \tag{5.33}
$$

Expressing this movement sequence in terms of frame connection matrix  $E^{(2/1)}$  results in Eqn. [5.34:](#page-53-1) l,  $\overline{ }$ 

<span id="page-53-1"></span>
$$
E^{(2/1)}(t) = \begin{bmatrix} R^{(2/1)}(t) & R^{(2/1)}(t)s^{(2/J^{(2)})} + s^{(J^{(2)}/1)} \\ 0 & 1 \end{bmatrix} \tag{5.34}
$$

Finding inverse of  $E^{(2/1)}(t)$ :

$$
\left(E^{(2/1)}\right)^{-1} = \begin{bmatrix} \left(R^{(2/1)}\right)^{T}(t) & -\left(R^{(2/1)}\right)^{T}(t) \left(R^{(2/1)}(t)s^{(2/J^{(2)})} + s^{(J^{(2)}/1)}\right) \\ 0 & 1 \end{bmatrix}
$$
(5.35)

Therefore the rate of change is expressed by Eqn. [5.36](#page-54-0)

<span id="page-54-0"></span>
$$
\dot{E}^{(2/1)}(t) = \begin{bmatrix} \dot{R}^{(2/1)}(t) & \dot{R}^{(2/1)}(t)s^{(2/J^{(2)})} \\ 0 & 0 \end{bmatrix}
$$
 (5.36)

Relative time rate is defined by  $\Omega^{(2/1)}(t)$ 

$$
\Omega^{(2/1)}(t) = \begin{bmatrix} \stackrel{\longleftrightarrow}{\omega^{(2/1)}(t)} & \stackrel{\longleftrightarrow}{\omega^{(2/1)}(t)} s^{(2/J^{(2)})} \\ 0 & 0 \end{bmatrix}
$$
(5.37)

By pulling out the angular velocity term from  $\Omega^{(2/1)}(t)$  and lifting the skew, the vector is defined:

$$
\omega^{(2/1)}(t) = \mathbf{e}^{(2)}(t) \begin{pmatrix} 0 \\ 0 \\ \dot{\theta}^{(2)}(t) \end{pmatrix}
$$
 (5.38)

Using definition given in chapter [5](#page-44-0) by equation Eqn. [4.25,](#page-30-0) the absolute time rate of the frame connection matrix  $\Omega^{(2)}(t)$ 

<span id="page-54-1"></span>
$$
\Omega^{(2)}(t) = \left(E^{(2/1)}\right)^{-1}(t)\Omega^{(1)}(t)E^{(2/1)}(t) + \Omega^{(2/1)}(t)
$$
\n(5.39)

From Eqn. [5.39](#page-54-1) and by applying rules of MFM listed in chapter [5,](#page-44-0) the linear  $\dot{x}^{(2)}(t)$  and angular velocity  $\omega^{(2)}(t)$  are defined as:

$$
\omega^{(2)}(t) = \left(R^{(2/1)}(t)\right)^T \omega^{(1)}(t) + \omega^{(2/1)}(t)
$$
\n(5.40)

$$
\dot{x}^{(2)} = R^{(1)} \left( \overleftrightarrow{R^{(2/1)} s^{(2/J^{(2)})} + s^{(J^{(2)}/1)}} \right)^T \omega^{(1)} + R^{(2)} \left( \overleftrightarrow{s^{(2/J^{(2)})}} \right)^T \omega^{(2/1)} + \dot{x}^{(1)} \tag{5.41}
$$

The linear  $\dot{x}^{(3)}(t)$ ,  $\dot{x}^{(4)}(t)$  and angular velocities  $\omega^{(3)}(t)$  and  $\omega^{(4)}(t)$  for segments 3 and 4 are obtained in a similar way, resulting in Eqn.

$$
\dot{x}^{(3)} = R^{(2)} \left( \overrightarrow{R^{(3/2)} s^{(3/J^{(3)})} + s^{(J^{(3)/2})}} \right)^T \omega^{(2)} + R^{(3)} \left( \overrightarrow{s^{(3/J^{(3)})}} \right)^T \omega^{(3/2)} + \dot{x}^{(2)} \tag{5.42}
$$

$$
\boldsymbol{\omega}^{(3)} = \left(R^{(3/2)}\right)^T \left(R^{(2/1)}\right)^T \boldsymbol{\omega}^{(1)} + \left(R^{(3/2)}\right)^T \boldsymbol{\omega}^{(2/1)} + \boldsymbol{\omega}^{(3/2)}
$$
\n
$$
\boldsymbol{\omega}^{(3)} = \left(R^{(3/1)}\right)^T \boldsymbol{\omega}^{(1)} + \left(R^{(3/2)}\right)^T \boldsymbol{\omega}^{(2/1)} + \boldsymbol{\omega}^{(3/2)} \tag{5.43}
$$

$$
\dot{x}^{(4)} = R^{(3)} \left( \overrightarrow{R^{(4/3)} s^{(4/J^{(4)})} + s^{(J^{(4)}/3)}} \right)^T \omega^{(3)} + R^{(4)} \left( \overrightarrow{s^{(4/J^{(4)})}} \right)^T \omega^{(4/3)} + \dot{x}^{(3)} \tag{5.44}
$$

Equations are simplified further by putting similar terms terms, and assigning them an *S*-term name, as shown in Eqns. [5.45,](#page-55-0) [5.46,](#page-55-1) and [5.45.](#page-55-0)

<span id="page-55-0"></span>
$$
S^{(2/1)} = \left(\overrightarrow{R^{(2/1)}s^{(2/J^{(2)})} + s^{(J^{(2)}/1)}}\right)^{T}
$$
\n(5.45)

<span id="page-55-1"></span>
$$
S^{(3/2)} = \left(\overrightarrow{R^{(3/2)}s^{(3/J^{(3)})} + s^{(J^{(3)}/2)}}\right)^T
$$
\n(5.46)

$$
S^{(4/3)} = \left(\overrightarrow{R^{(4/3)}s^{(4/J^{(4)})} + s^{(J^{(4)}/3)}}\right)^{T}
$$
\n(5.47)

#### 5.2.3 Frames of  $\alpha$ - Segments

The same logic of establishing frames for  $\alpha$ -segments, based on computation of the relative frame connection,  $E^{(\alpha/\alpha-1)}(t)$  is used to represent the relative position between two adjacent segments.

$$
\left(\mathbf{e}^{(\alpha)}(t)\mathbf{r}_C^{(\alpha)}(t)\right) = \left(\mathbf{e}^{(\alpha-1)}(t)\mathbf{r}_C^{(\alpha-1)}(t)\right)E^{(\alpha/\alpha-1)}(t)
$$
\n(5.48)

The relative frame connection consists of relative rotation matrix  $R^{(\alpha/\alpha-1)}(t)$ , see first cell i Eqn. [5.49](#page-56-0) and relative position vector, see cell [2,1].

<span id="page-56-0"></span>
$$
E^{(\alpha/(\alpha-1))}(t) = \begin{bmatrix} R^{(\alpha/(\alpha-1))}(t) & R^{(\alpha/(\alpha-1))}(t) s^{(\alpha/(\alpha-1))} + s^{(J^{(\alpha)}/(\alpha-1))} \\ 0 & 1 \end{bmatrix} \tag{5.49}
$$

The inverse of the relative frame connection therefore is:

$$
\left(E^{(\alpha/(\alpha-1))}\right)^{-1} = \left[\begin{array}{cc} \left(R^{(\alpha/(\alpha-1))}\right)^{T}(t) & -\left(R^{(\alpha/(\alpha-1))}\right)^{T}(t)\left(R^{(\alpha/(\alpha-1))}(t)s^{(\alpha/(\alpha-1))}+s^{(J^{(\alpha)}/(\alpha-1))}\right) \\ 0 & 1 \end{array}\right] \tag{5.50}
$$

$$
\dot{E}^{(\alpha/(\alpha-1))}(t) = \begin{bmatrix} \dot{R}^{(\alpha/(\alpha-1))}(t) & \dot{R}^{(\alpha/(\alpha-1))}(t) s^{(\alpha/(\alpha))} \\ 0 & 0 \end{bmatrix}
$$
(5.51)

$$
\Omega^{(\alpha/\alpha-1)} \equiv \left( E^{(\alpha/\alpha-1)}(t) \right)^{-1} \dot{E}^{(\alpha/\alpha-1)}(t) \tag{5.52}
$$

The time rate of absolute frame connection matrix  $\Omega^{(\alpha)}$  is:

$$
\Omega^{(\alpha)}(t) = \left(E^{(\alpha/\alpha - 1)}\right)^{-1}(t)\Omega^{(\alpha - 1)}(t)E^{(\alpha/\alpha - 1)}(t) + \Omega^{(\alpha/\alpha - 1)}(t) \tag{5.53}
$$

$$
\Omega^{(\alpha)}(t) = \begin{bmatrix} \stackrel{\longleftrightarrow}{\omega^{(\alpha)}(t)} & v^{(\alpha)}(t) \\ 0_3^T & 0 \end{bmatrix}
$$
 (5.54)

Following same procedure, angular velocity ←−−−→  $\omega^{(\alpha)}(t)$  is extracted from the absolute time rate connection matrix  $\Omega^{(\alpha)}$ , and then processed through application of mathematical relation given by Eqns. [4.19](#page-29-1) and [4.18.](#page-29-0) After that, the generalized expression of angular velocity is simplified, based on rotational relation  $R^{(\alpha/\alpha)}(t) \equiv I$ , allowing to express mathematically angular velocity as:

$$
\boldsymbol{\omega}^{(\alpha)} = \left( R^{(\alpha/1)}(t) \right)^T \boldsymbol{\omega}^{(1)} + \left( \sum_{i=2}^{i=\alpha} \left( R^{(\alpha/i)}(t) \right)^T \boldsymbol{\omega}^{(i/i-1)} \right)
$$
(5.55)

$$
S^{(\alpha/\alpha-1)} = \left(\overbrace{R^{(\alpha/\alpha-1)}s^{(\alpha/J_{\alpha})} + s^{(\alpha/\alpha-1)}}^{T}\right)^{T}
$$
(5.56)

$$
\dot{x}^{(\alpha)} = R^{(\alpha-1)} S^{(\alpha/\alpha-1)} \omega^{(\alpha-1)} + R^{(\alpha)} \left( \overbrace{s^{(\alpha/J_{\alpha})}}^{<\overbrace{\alpha/\alpha}} \right)^T \omega^{(\alpha/\alpha-1)} + \dot{x}^{(\alpha-1)} \tag{5.57}
$$

### 5.3 B matrix

B matrix is organized in a similar way that for the FOWT itself defined by Eqn. [4.26.](#page-30-1)

Each column of B matrix corresponds to a certain angular velocity in the vector  $\dot{q}(t)$ . Linear  $\dot{x}$  and angular velocities  $\dot{\omega}$  of the respective  $\alpha$ -segment fill in the B matrix from the first to the last  $\alpha$  -segment, as shown in Eqn. [5.58.](#page-57-0)

<span id="page-57-0"></span>
$$
\left\{ \dot{\mathbf{X}}(t) \right\} \equiv \left\{ \begin{array}{c} \dot{x}_c^{(1)}(t) \\ \omega^{(1)}(t) \\ \dot{x}_c^{(2)}(t) \\ \vdots \\ \dot{x}_c^{(\alpha)}(t) \\ \omega^{(\alpha)}(t) \end{array} \right\} \qquad \left\{ \dot{q}(t) \right\} \equiv \left\{ \begin{array}{c} \omega^{(1)}(t) \\ \omega^{(2/1)}(t) \\ \omega^{(3/2)}(t) \\ \vdots \\ \omega^{(\alpha/\alpha-1)}(t) \end{array} \right\} \qquad (5.58)
$$

To represent dependancies on the rotational axis and inheritance of rotational direction from the previouse segment, the Lie generators of so(3) group is infered, see Eqn. [5.59.](#page-57-1)

<span id="page-57-1"></span>
$$
g_1 = \begin{pmatrix} 1 \\ 0 \\ 0 \end{pmatrix} \quad g_2 = \begin{pmatrix} 0 \\ 1 \\ 0 \end{pmatrix} \quad g_3 = \begin{pmatrix} 0 \\ 0 \\ 1 \end{pmatrix} \tag{5.59}
$$

The generators can be easier understood through standard unit vectors,  $e_1$ ,  $e_2$  and  $e_3$  with a magnitude of 1, as shown below:

$$
\begin{array}{c}\n0 \\
0 \\
0\n\end{array}\n\end{array}, e_1 = \begin{pmatrix}\n1 \\
0 \\
0\n\end{pmatrix}, e_2 = \begin{pmatrix}\n0 \\
1 \\
0\n\end{pmatrix}, e_3 = \begin{pmatrix}\n0 \\
0 \\
1\n\end{pmatrix}
$$
\n(5.60)

The Li generator uses alike pattern that resemble a Kronecker delta function. It assigns 1 when i

equals j, otherwise it stays zero, as expressed mathematically in Eqn. [5.61](#page-58-0)

<span id="page-58-0"></span>
$$
\delta_{i,j} \stackrel{\text{def}}{=} \begin{cases} 1 & \text{if } i = j \\ 0 & \text{otherwise} \end{cases} \tag{5.61}
$$

Using this logic, Li generator affects the calculation of B matrix and consequently the outcome of the EOM and therfore the whole dynamics of the modeled system is affected.

<span id="page-58-1"></span>
$$
B_{(2i-1)j} = (1 - \delta_{ij}) \left( R^{(i-1)} S^{(i/i-1)} R^{(i/j)} g^{(j/j-1)} + B_{(i-1)j} \right) + \delta_{ij} R^{(i)} \left( S^{(i/j(i-1))} \right)^{\frac{1}{f}} g^{(i/i-1)}
$$
(5.62)

<span id="page-58-2"></span>
$$
B_{(2i)j} = (1 - \delta_{ij}) \left( R^{(i/j)} \right)^T g^{(j/j-1)} + \delta_{ij} g^{(j/j-1)}
$$
(5.63)

Based on Eqns. [5.62](#page-58-1) and [5.63](#page-58-2) the terms of B-matrix can bewe directly calculated for  $\alpha$ -segments.

<span id="page-58-3"></span>
$$
[B(t)] = \begin{bmatrix} B_{1,1} & 0 & 0 & \cdots & 0 & 0 & 0 \\ B_{2,1} & B_{2,2} & 0 & \cdots & 0 & 0 & 0 \\ B_{3,1} & B_{3,2} & B_{3,3} & \cdots & 0 & 0 & 0 \\ B_{4,1} & B_{4,2} & 0 & \cdots & 0 & 0 & 0 \\ B_{5,1} & B_{5,2} & B_{5,3} & \cdots & 0 & 0 & 0 \\ B_{6,1} & B_{6,2} & B_{6,3} & \cdots & 0 & 0 & 0 \\ B_{6,1} & B_{6,2} & B_{6,3} & \cdots & 0 & 0 & 0 \\ \vdots & \vdots & \vdots & \ddots & \vdots & \vdots & \vdots \\ B_{(m-1),1} & B_{(m-1),2} & B_{(m-1),3} & \cdots & B_{(m-1),(n-1)} & B_{(m-1),n} \\ B_{m,1} & B_{m,2} & B_{m,3} & \cdots & B_{m,(n-1)} & B_{m,n} \end{bmatrix}
$$
(5.64)

Taking into account the definition of generator *g* given by Eqns. [5.59,](#page-57-1) and [5.61,](#page-58-0) the B -terms in B matrix (Eqns. [5.64\)](#page-58-3) are calculated based on the developed computational algorithm provided by Eqns. [5.62](#page-58-1) and [5.63.](#page-58-2) B-terms are simlified by applying two important algebraic operations, Eqns. [4.19](#page-29-1) and [4.18](#page-29-0)

• If 
$$
i = 1 \rightarrow \delta_{11} = 1
$$
  
\n-  $B_{(2 \times 1 - 1)1} = B_{1,1} = R^{(1)} \left(s^{(1/J^{(0)})}\right)^{\overrightarrow{T}} g^{(1/0)}$   
\nwhere  $g^{(1/0)} = g_1$  according to initial rotation, Eqn. 5.17.

The transpose vanishes, after introducing a negative sign under algebraic operation,

Eqn. [4.19.](#page-29-1) Therefore  $B_{1,1} = -R^{(1)}(t)$  $\leftrightarrow$  $s^{(1)}g_1(t)$  $-B_{2\times1.1} = B_{2,1} = g_1$ • If  $i = 2 \rightarrow \delta_{21} = 0$  and  $S^{(2/1)} =$  $\left\langle \longleftrightarrow \atop{\bf p}(2/1) \right. \xrightarrow{\qquad \qquad} \xrightarrow{\qquad \qquad} \xrightarrow{\qquad \qquad}$  $\overleftrightarrow{R^{(2/1)}s^{(2/J^{(2)})}+s^{(J^{(2)}/1)}}$ from Eqn. [5.45](#page-55-0)  $-$  for  $j = 1$ \*  $B_{(2 \times 2-1)1} = B_{3,1} = R^{(1)}S^{(2/1)}R^{(2/1)}g_1 + B_{1,1}$ \*  $B_{(2\times2)1} = B_{4,1} = (R^{(2/1)})^T g_1$  $-$  for  $j = 2 \delta_{22} = 1$ \*  $B_{3,2} = -R^{(2)}$  $\longleftrightarrow$  $s^{(2/J^{(1)})}g_3$ \*  $B_4$ <sub>2</sub> =  $g_3$ 

The other terms of B-matrix are calculated based on the same algorithm through symbolic programming in open source CAS software, Julia.jl, which uses a wrapper SymEngine  $C + +$ [\[37\]](#page-90-5). Another CAS software, as for example SymPy of Python , Mathematica of Wolfram Alfa or Maple, are capable to handle this task with similar success. Assignment of active rotational axis to odd or even indices is based on *g* -generator value in such a manner, that value of 1 is being assigned to rows 3,9,15,21, and 27 and column indices 1,2,3,4,5 for even indices. And for odd indices to rows  $5,11,17,23$ , and  $29$ , and column indices  $1,2,3,4$ , and  $5$ . This algorithm have been implemented by means of *modulus* in MATLAB code and can be easily observed n B-matrix.

### 5.4 Frame Connection

To represent the forces acting at fairlead on the platform in the inertial frame a vector is created by identifying the vector connecting the platform and fairleads, given by Eqn. [5.74.](#page-62-0)

Finding the optimal vertical position of the fairlead requires identification of the points where no coupling between surge and pitch happens. In this way, dynamic effects, such as overturning moment, caused by wind and waves are reduced and stability of FOWT is enhanced. based on engineering principles and knowledge within the field, an appropriate location for such a deep-draught floating system will lie somewhere between COB and COG, but closer to the latter [\[38\]](#page-90-6), [\[39\]](#page-90-7).

There are also placed frames at points  $s^L\alpha(t)$ , where the individual mooring line is connected to the respective fairlead. These points are mooring line connection points, as represented on Figure [5.6,](#page-60-0) and the distance between them is equal to  $\theta_{delta}$  *connection* = 120 ° =  $\frac{\pi}{2*3}$  =  $\frac{\pi}{6}$  $\frac{\pi}{6}$ , while fairlead connection frame,  $e^{(Fl)}(t)$ , is given in Eqn. [5.73.](#page-62-1)

<span id="page-60-0"></span>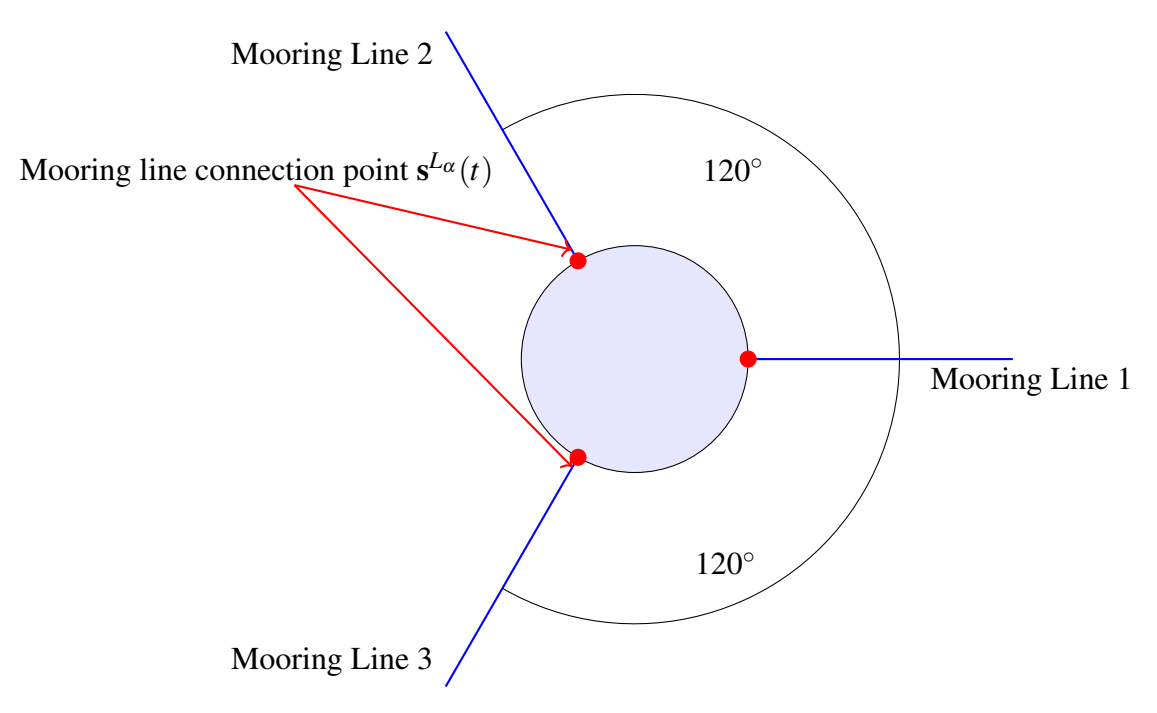

Figure 5.6: Location of the mooring line's connection point,  $s^L\alpha(t)$ .

<span id="page-60-1"></span>
$$
\mathbf{e}^{(L_1)}(t) = \mathbf{e}^{(\text{Fl})}(t) \begin{bmatrix} 1 & 0 & 0 \\ 0 & 1 & 0 \\ 0 & 0 & 1 \end{bmatrix}
$$
 (5.65)

$$
\mathbf{e}^{(L_2)}(t) = \mathbf{e}^{(\text{Fl})}(t) \begin{bmatrix} \cos(\theta) & -\sin(\theta) & 0 \\ \sin(\theta) & \cos(\theta) & 0 \\ 0 & 0 & 1 \end{bmatrix}
$$
(5.66)

<span id="page-60-2"></span>
$$
\mathbf{e}^{(L_3)}(t) = \mathbf{e}^{(\text{FI})}(t) \begin{bmatrix} \cos(-\theta) & -\sin(-\theta) & 0 \\ \sin(-\theta) & \cos(-\theta) & 0 \\ 0 & 0 & 1 \end{bmatrix}
$$
(5.67)

To determine the location of the mooring line's connection point with respect to the fairlead in the inertial frame, consider the following equation:

$$
\vec{s}^{L_{\alpha}/Fl}(t) = \vec{s}^{L_{\alpha}}(t) - \vec{s}^{Fl}(t)
$$
\n(5.68)

Where mooring line connecting point vector  $\vec{s}^{L_{\alpha}}(t)$  is expressend in local frame with Eqn. [5.69.](#page-61-0)

<span id="page-61-0"></span>
$$
\mathbf{s}^{L_{\alpha}}(t) = \mathbf{e}^{L_{\alpha}}(t)s^{L_{\alpha}}(t) = \mathbf{e}^{L_{\alpha}}(t) \begin{pmatrix} s_1^{L_{\alpha}} \\ 0 \\ s_3^{L_{\alpha}} \end{pmatrix}
$$
(5.69)

Here  $e^{L_{\alpha}}(t)$  is a delta connection frame of the respective mooring line connection point, given in [5.65](#page-60-1) [-5.67,](#page-60-2) and  $\frac{d}{2}$  is the radius of the platform, which assumed to be equal to the fairlead location, which is logical.

<span id="page-61-1"></span>Now, consider formulation of the location of the upper fastening point (fairlead) of a mooring

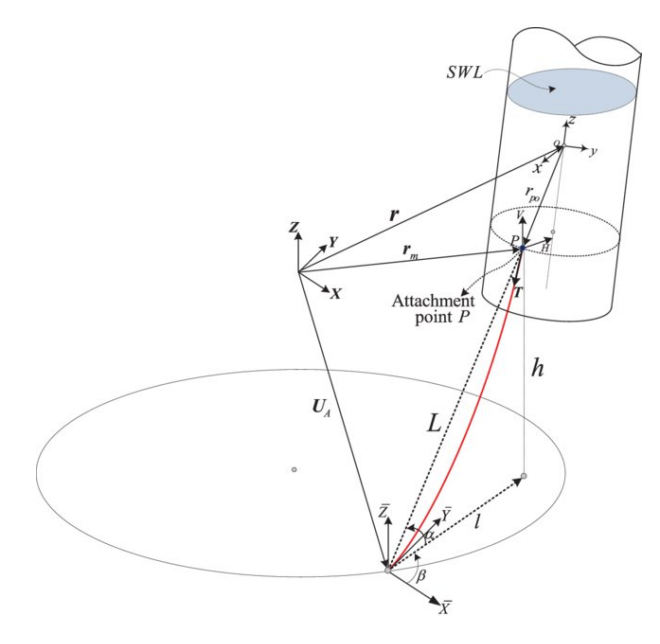

Figure 5.7: Generic mooring line geometry [\[4\]](#page-87-3).

line, during a general displacement of the platform, adopted from Fossen T.I., given in the inertial frame as:

$$
r_m = \left\{ X_p Y_p Z_p \right\}^T = r + R r_{\text{po}} = \left\{ r_X r_Y r_Z \right\}^T + R \left\{ x_{\text{po}} y_{\text{po}} z_{\text{po}} \right\}^T \quad [40] \tag{5.70}
$$

Where the displacement of the origin  $(x, y, z)$  of the body frame relative to the inertial frame is denoted by vector  $r = \begin{cases} r_X & r_Y \end{cases}$  *r*<sub>Z</sub>  $\begin{cases}^T$ , while  $r_{\text{po}}$  is the position of the fairlead (upper attachment point) in the body frame, as shown in Figure [5.7.](#page-61-1) Vectors in the body frame are transformed to the inertial frame by rotation matrix of the platform *R* by a Euler angle triad  $\begin{bmatrix} \phi & \theta & \psi \end{bmatrix}^T$ , Eqn. [5.71.](#page-62-2) [\[40\]](#page-90-8)

<span id="page-62-2"></span>
$$
R = \begin{bmatrix} R_{11} & R_{12} & R_{13} \\ R_{21} & R_{22} & R_{23} \\ R_{31} & R_{32} & R_{33} \end{bmatrix}
$$
 (5.71)

In the above equations, according to Fossen T.I., the change in position of the upper attachment point, relative to changes in the platform's orientation should be defined as:

$$
\frac{\partial r_m}{\partial \zeta_i} = \frac{\partial R}{\partial \zeta_i} r_{\text{po}}, \quad \zeta_i = \phi, \theta, \psi \quad [40]
$$
\n(5.72)

Here  $\phi$ ,  $\theta$ ,  $\psi$  corresponds to roll, pitch and yaw angles.

In a similar way, a connection between fairlead and platform is established, by inserting a frame  $e^{(Fl)}$  at the vertical position of the fairleads, ensuring that its main axes are aligned with platform principle axis.

<span id="page-62-1"></span>
$$
\mathbf{e}^{(\text{FI})} = \mathbf{e}^{(1)}(t)I \tag{5.73}
$$

Here *I* is the identity matrix and  $e^{(1)}(t)$  represents platform frame given by Eqn. [4.5](#page-27-0) Therefore the position of fairlead relative to platform frame, is expressed with equation Eqn. [5.74](#page-62-0)

<span id="page-62-0"></span>
$$
\vec{s}^{(FI/1)}(t) = \mathbf{e}^{(1)}(t)s^{(FI/1)}(t)
$$
\n(5.74)

While in inertial frame, fairlead is defined by vector  $\vec{s}^{Fl}(t)$ , and by using frames,  $s^{Fl}(t)$ :

$$
\vec{s}^{Fl}(t) = \vec{s}^{(1)}(t) + \vec{s}^{(Fl/1)}(t)
$$
\n(5.75)

$$
\mathbf{s}^{Fl}(t) = \mathbf{e}^I x_c^{(1)}(t) + \mathbf{e}^{(1)}(t) s^{(Fl/1)}(t)
$$
\n(5.76)

Therefore, the vector pointing in the direction the mooring line pulls on the fairlead, is defined by Eqn. [5.77:](#page-63-0)

<span id="page-63-0"></span>
$$
\mathbf{s}^{(L_{\alpha}/Fl)} = \mathbf{s}^{L_{\alpha}}(t) - \mathbf{s}^{Fl}(t) \tag{5.77}
$$

By re-assembling and unpacking back terms  $s^L\alpha(t)$ , Eqn. [5.69,](#page-61-0) and  $s^{Fl}(t)$ , into Eqn. [5.77,](#page-63-0) the final output which represents the vector connecting a fairlead to a mooring line connection point, is obtained:

<span id="page-63-1"></span>
$$
\mathbf{s}^{(L_{\alpha}/Fl)} = \mathbf{e}^{L_{\alpha}}(t)s^{L_{\alpha}}(t) - \left(\mathbf{e}^{I}x_c^{(1)}(t) + \mathbf{e}^{(1)}(t)s^{(Fl/1)}(t)\right)
$$
(5.78)

In Equation [5.77,](#page-63-0) the negative sign before the final term indicates the direction of the force exerted by the mooring line due its tension towards mooring line connection point, that pulls fairlead towards the anchor point.

Upon the realization that equation in Eqn. [5.78](#page-63-1) might be further simplified by returning some terms back to the inertial frame with Eqn. [4.29,](#page-31-0) redefined generalized vector in the inertial frame is:

$$
\mathbf{s}^{(L_{\alpha}/Fl)} = \mathbf{e}^{(I)} R^{(1)}(t) R^{L_{\alpha}}(t) s^{L_{\alpha}}(t) - \left\{ \mathbf{e}^{I} x_c^{(1)}(t) + \mathbf{e}^{I}(t) R^{(1)}(t) s^{(Fl/1)}(t) \right\}
$$
(5.79)

Suppose that there is a certain amount of tension *T* exerted by the mooring line along its length. Then, the force vector  $\vec{F}$ , acting in horisontal plane, at the fairlead towards the mooring line connection point, s (*L*α/*Fl*) , is normalized and multiplyed with acting force, second term in Eqn. [6.19.](#page-69-0)

$$
\left\| \mathbf{s}^{(L_{\alpha}/Fl)} \right\| \tag{5.80}
$$

Which in inertial frame is represented by the unit vector:

$$
\frac{1}{\left\| \mathbf{s}^{(L_{\alpha}/Fl)} \right\|} \mathbf{s}^{(L_{\alpha}/Fl)} \tag{5.81}
$$

Where  $\parallel$  $\mathbf{s}^{(L_{\alpha}/Fl)}$  refers to the magnitude of the vector  $\mathbf{s}^{(L_{\alpha}/Fl)}$ . Then force vector in both vertical and horizontal direction is given by Eqn. [6.19](#page-69-0)

$$
\mathbf{e}^I F^{\mathcal{L}_{\alpha}} = \mathbf{e}^I \begin{pmatrix} 0 \\ 0 \\ -F_3^{(\alpha)} \end{pmatrix} - \mathbf{e}^I \frac{1}{\|\mathbf{s}^{(L_{\alpha}/Fl)}\|} \mathbf{s}^{(L_{\alpha}/Fl)} F_1^{(\alpha)}
$$
(5.82)

The negative sign reveals the direction of the force, which acts towards the connection point

of the mooring line, effectively pulling the fairlead in that direction. Note that vertical force is represented only by it's magnitude, since the direction of the force in the vertical plane is considered to be aligned with gravity and the system's vertical axis.

Therefore the total force coming from all mooring lines that acts on the platform is a sum of individual forces in inertial frame:

$$
\mathbf{F}^{I, L_{tot}} = \sum_{\alpha=1}^{\alpha=3} \mathbf{e}^{I}(t) F^{L_{\alpha}}
$$
\n(5.83)

The moment from each mooring line that acts on the platform is determined by positioning a vector from the frame on the platform to the fairlead where the mooring line load is applied, at  $\mathbf{s}^{(L_{\alpha}/1)}.$ 

$$
\vec{\mathbf{s}}\,^{(L_{\alpha}/1)} = \vec{s}^{L_{\alpha}}(t) - \vec{s}^{(1)}(t) \tag{5.84}
$$

Where  $\vec{s}^{L_{\alpha}}(t)$  is found from Eqn. [5.77](#page-63-0) and vertical distance to fairlead. Then the moment from all lines in inertial frame is:

$$
\mathbf{M}^{I, L_{tot}} = \sum_{\alpha=1}^{\alpha=3} \mathbf{e}^{I}(t) s^{(L_{\alpha}/1)} F^{I, L_{\alpha}}
$$
(5.85)

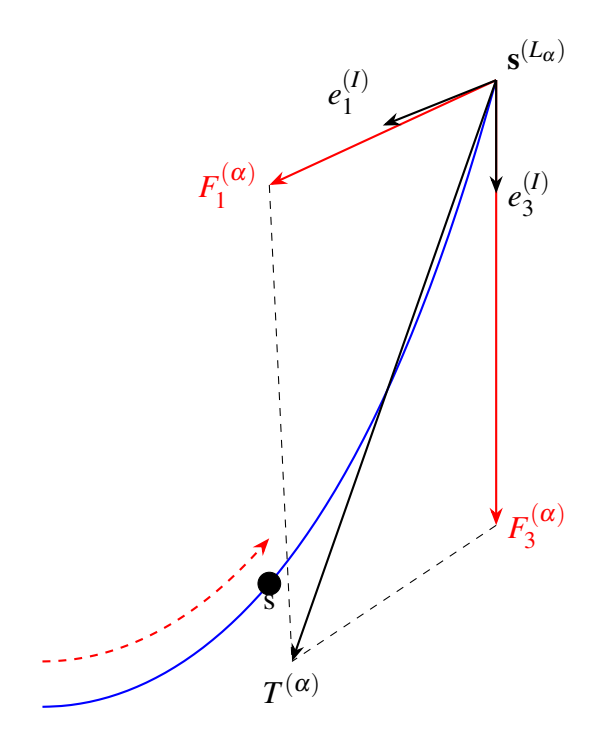

Grafic representation of forces that act at mooring line connection point  $s^{(L_{\alpha})}$ .

# 6 Kinetics

While Kinematics studies movement irrespective of forces that causes them, concentrating severally on the geometrical aspect. Kinetics, better known as dynamics concentrates on how forces affects and produce motion. For simplicity, let's refer to the Lagrangian as to the difference between kinetic energy and potential energy.

$$
E^{(\alpha)}(q(t), \dot{q}(t)) = K^{(\alpha)}(q(t), \dot{q}(t)) - U^{(\alpha)}(q(t))
$$
\n(6.1)

Then by integratiing the Lagrangian function over a period of time, the Action can be expressed as:

$$
A = \int_{t_0}^{t_1} \mathcal{L}^{(\alpha)}(q(t), \dot{q}(t), t) dt
$$
 (6.2)

According to Hamilton's principle, the system's motion can be determined by pushing a certain definite integral to minimum possible arbitrary variations, for example by applying prescribed and therefore known initial and final conditions to the system. This allows to set the variation of the Action to zero and obtain easily EOM:

$$
\delta \int_{t_0}^{t_4} \mathcal{L}^{(\alpha)}(q(t), \dot{q}(t), t) dt = 0 \tag{6.3}
$$

In order to consider non-conservative forces, an expanded version of Hamilton's Principle called the Principle of Virtual Work is used. In this approach, the Lagrangian is expressed exclusively in terms of kinetic energy. All additional forces, whether conservative or non-conservative, are treated as work and are placed on the right side of the equation. Moving forward, the notation is simplified by excluding the dependencies on position and velocity.

$$
\int_{t_0}^{t_1} \delta K^{(\alpha)}(t) dt = -\int_{t_0}^{t_1} \delta W^{(\alpha)}(t) dt \tag{6.4}
$$

Llinear momentum  $L_C^{(\alpha)}$  $C^{(\alpha)}(t)$  and the angular momentum  $H_C^{(\alpha)}$  $\mathcal{C}^{(\alpha)}(t)$  define the kinetic energy of each body:

$$
\mathbf{H}_{C}^{(\alpha)}(t) = \mathbf{e}^{(\alpha)}(t)H_{C}^{(\alpha)}(t) = \mathbf{e}^{(\alpha)}(t)J_{C}^{(\alpha)}\omega^{(\alpha)}(t)
$$
\n(6.5)

$$
\mathbf{L}_{C}^{(\alpha)}(t) = \mathbf{e}^{I} L_{C}^{(\alpha)}(t) = \mathbf{e}^{I} m^{(\alpha)} \dot{\mathbf{x}}_{C}^{(\alpha)}(t)
$$
\n(6.6)

Where  $J_C^{(\alpha)}$  is the moment of inertia for each  $\alpha$ -body and net kinetic energy is simply given by Eqn. [6.7](#page-66-0)

<span id="page-66-0"></span>
$$
K^{(\alpha)}(t) = \frac{1}{2} \left\{ \dot{\mathbf{r}}_C^{(\alpha)} \cdot \mathbf{L}_C^{(\alpha)} + \boldsymbol{\omega}^{(\alpha)} \cdot \mathbf{H}_C^{(\alpha)} \right\}
$$
(6.7)

Then net kinetic energy is just a matrix:

$$
K(t) = \frac{1}{2} {\{\dot{X}(t)\}}^{T} [M] {\{\dot{X}(t)\}}
$$
\n(6.8)

Where generalized mass matrix [M] is formed by the terms of masses and moments of inertia for each body:

$$
[M] = \begin{bmatrix} m^{(1)}I_3 & 0 & 0 & \cdots & 0 & 0 & 0 \\ 0 & J_1^{(1)} & 0 & \cdots & 0 & 0 & 0 \\ 0 & 0 & 0 & 0 & 0 & 0 & 0 \\ 0 & 0 & 0 & 0 & 0 & 0 & 0 \\ 0 & 0 & 0 & 0 & 0 & 0 & 0 \\ 0 & 0 & 0 & 0 & 0 & 0 & 0 \\ \vdots & \vdots & \vdots & \vdots & \ddots & \vdots & \vdots \\ 0 & 0 & 0 & 0 & \cdots & m^{(a)}I_3 & 0 & 0 \\ 0 & 0 & 0 & 0 & \cdots & 0 & 0 \\ 0 & 0 & 0 & 0 & \cdots & 0 & 0 & 0 \\ 0 & 0 & 0 & 0 & \cdots & 0 & 0 & 0 & 0 \end{bmatrix}
$$
(6.9)

Hamilton's Principle doesn't consider non-conservative forces. To address this, Hamilton's Principle is extended and represented already as the Engineering Principle of Virtual Work. This means that the work done should be calculated. The MFM restricts virtual rotation and represents it as a natural conjugate pair expressed in the moving body frame in form of angular velocity and moment.

By skewing the virtual rotational displacement  $\delta \pi^{\alpha}(t)$  as shown in Eqn. [6.10,](#page-66-1) the EOM can be established then in a simpler way.

<span id="page-66-1"></span>
$$
\overleftrightarrow{\delta \pi^{(\alpha)}(t)} = \left( R^{(\alpha)}(t) \right)^T \delta R^{(\alpha)}(t) \tag{6.10}
$$

The virtual Cartesian displacements  $\{\delta \tilde{X}(t)\}\$ are determined by the equation presented below.

$$
\{\delta \widetilde{X}(t)\} = \begin{pmatrix}\n\delta x^{(1)}(t) \\
\delta \pi^{(1)}(t) \\
\delta x^{(2)}(t) \\
\delta \pi^{(2)}(t) \\
\vdots \\
\delta \pi^{(\alpha)}(t) \\
\delta \pi^{(\alpha)}(t)\n\end{pmatrix}
$$
\n(6.11)

Following this, the virtual Cartesian velocities  $\{\delta \dot{X}(t)\}\$  represent the variation of the velocities  $\overline{ }$  $\ddot{\phantom{1}}$ 

$$
\{\delta \dot{X}(t)\} = \begin{cases}\n\delta \dot{x}_c^{(1)}(t) \\
\delta \omega^{(1)}(t) \\
\delta \dot{x}_C^{(2)}(t) \\
\delta \omega^{(2)}(t) \\
\vdots \\
\delta \dot{x}_c^{(\alpha)}(t) \\
\delta \omega^{(\alpha)}(t)\n\end{cases}
$$
\n(6.12)

When it comes to linear displacement, the change in the derivative matches the derivative of the variation.

$$
\delta \dot{x}_C^{(\alpha)}(t) = \frac{d}{dt} \delta x_c^{(\alpha)}(t)
$$
\n(6.13)

But, there are limitations when it comes to variations in angular velocity:

$$
\delta \omega^{(\alpha)}(t) = \frac{d}{dt} \delta \pi^{(\alpha)}(t) + \overleftrightarrow{\omega^{(\alpha)}(t)} \delta \pi^{(\alpha)}(t)
$$
\n(6.14)

The final two equations are presented in a condensed manner as:

$$
\{\delta \dot{X}(t)\} = \{\delta \dot{X}(t)\} + [D]\{\delta \tilde{X}(t)\}\tag{6.15}
$$

The angular velocity matrices for each segment are stored in a skew form inside [D] matrix.

$$
[D(t)] = \begin{bmatrix} 9 & 0 & 0 & \cdots & 0 & 0 & 0 \\ 3 \times 3 & \frac{3 \times 3}{4} & 3 \times 3 & \cdots & 3 \times 3 & 3 \times 3 \\ 3 & \frac{0}{3 \times 3} & \frac{0}{3 \times 3} & \cdots & \frac{0}{3 \times 3} & \frac{0}{3 \times 3} \\ 3 \times 3 & 3 \times 3 & \frac{3 \times 3}{4} & \cdots & 3 \times 3 & 3 \times 3 \\ 3 \times 3 & 3 \times 3 & \cdots & 3 \times 3 & 3 \times 3 \\ \vdots & \vdots & \vdots & \ddots & \vdots & \vdots \\ 3 \times 3 & 3 \times 3 & 3 \times 3 & \cdots & 3 \times 3 & \frac{0}{\omega}(a)(t) \end{bmatrix}
$$
(6.16)

Now, the kinetic energy variation defined in cartesian coordinates by Eqn. [6.17,](#page-68-0) can be expressed in terms of genralized coordinates by Eqn[.6.18.](#page-68-1)

<span id="page-68-0"></span>
$$
\delta K(t) = {\delta \dot{X}(t)}^T [M] {\dot{X}(t)}
$$
\n(6.17)

<span id="page-68-1"></span>
$$
\delta K(t) = \left\{ \frac{d}{dt} [B(t)] \{ \delta q(t) \} + [D(t)][B(t)] \{ \delta q(t) \} \right\}^T [M] [B(t)] \{ \dot{q}(t) \}
$$
(6.18)

For each body, a set lists a force vector containing forces and moments that should be defined as a single column matrix  $\{Q(t)\}\$  following the form presented below:

<span id="page-69-0"></span>
$$
\{F(t)\} = \begin{cases}\nF_{3 \times 1}^{(1)}(t) \\
M_{3 \times 1}^{(1)}(t) \\
F_{3 \times 1}^{(2)}(t) \\
M_{3 \times 1}^{(3)}(t) \\
F_{3 \times 1}^{(3)}(t) \\
\vdots \\
F_{3 \times 1}^{(3-1)}(t) \\
M_{3 \times 1}^{(\alpha-1)}(t) \\
M_{3 \times 1}^{(\alpha-1)}(t) \\
F_{3 \times 1}^{(\alpha)}(t) \\
H_{3 \times 1}^{(\alpha)}(t) \\
M_{3 \times 1}^{(\alpha)}(t)\n\end{cases}
$$
\n(6.19)

The force vector for FOWT model in this project is given by Eqn. [6.20](#page-69-1)

<span id="page-69-1"></span>
$$
\{F(t)\} = \begin{Bmatrix} F_{3\times1}^{(1)}(t) \\ M_{3\times1}^{(1)}(t) \\ F_{3\times1}^{(2)}(t) \\ M_{3\times1}^{(2)}(t) \\ F_{3\times1}^{(3)}(t) \\ M_{3\times1}^{(3)}(t) \end{Bmatrix} = \begin{Bmatrix} F_{\text{hydro}}^{(1)}(t) + F_{\text{external}}^{(1)} \\ M_{\text{hydro}}^{(1)}(t) + M_{\text{external}}^{(1)} \\ F_{\text{nacelle}}^{(2)}(t) \\ M_{\text{nacelle}}^{(2)}(t) \\ F_{\text{rotor}}^{(3)}(t) \\ M_{\text{rotor}}^{(3)}(t) \end{Bmatrix} \qquad (6.20)
$$

The terms are:

 $F_{hydro}$  = Force induced by waves on the respective body *Fexternal* = Force caused by external forces  $M_{hydro} =$  Moment induced by waves *Mexternal* = Moment caused by external forces

In section [3](#page-17-0) of this work, the total hydrodynamic forces and moments caused by waves, referred as *Fhydro* and *Mhydro* are described in details. These forces include excitation, added mass, radiation damping, and external hydrostatic stiffness. Additionally, there are also discussed external forces and moments, *Fexternal* and *Mexternal*.

Solving EOM numerically, the resulting row vector of size 3*nx*1 is vtained and contains the next time step for the essential generalized velocity  $\dot{q}(t)_{n+1}$ . The forces and moments that do a virtual work can be expresed in cartesian coordinates by Eqn. [6.21:](#page-70-0)

<span id="page-70-0"></span>
$$
\delta W = {\delta \widetilde{X}(t)}^T {\Q(t)}
$$
\n(6.21)

The B-matrix connects the Cartesian velocities  $\{\dot{X}(t)\}\$  to the essential generalized velocities  ${\lbrace \dot{q}(t) \rbrace}$ , as well as linking the virtual generalized displacements  ${\lbrace \delta X(t) \rbrace}$  to the essential virtual displacements  $\{\delta q(t)\}.$ 

$$
\{\delta \tilde{X}(t)\} = [B(t)] \{\delta q(t)\} \tag{6.22}
$$

Updating the virtual work given in Eqn. [6.21](#page-70-0) by the transpose the virtual work becomes:

<span id="page-70-2"></span>
$$
\delta W(t) = {\delta q(t)}^T \left\{ F^*(t) \right\} \tag{6.23}
$$

 ${F^*(t)}$  are the essential generalized forces given by:

$$
\{F^*(t)\} = [B(t)]^T \{Q(t)\} \tag{6.24}
$$

When pluging in the virtual work and the variation of the kinetic energy into Eqn. [6.27,](#page-71-0) we lay the groundwork for the EOM.

<span id="page-70-1"></span>
$$
\int_{t_0}^{t_1} \left( \{ \delta \dot{X}(t) \}^T [M] \{ \dot{X}(t) \} + \{ \delta q(t) \}^T \{ F^*(t) \} \right) dt = 0 \tag{6.25}
$$

## 6.1 Equation of motion

Euler's equation in the form shown by Eqn. [6.26](#page-71-1) is extracted from minimizing the action and is simplified to Eqn. [6.29](#page-71-2) by definitions of  $M^*$  and  $N^*$  given in Eqns. [6.27](#page-71-0) and [6.28.](#page-71-3)

<span id="page-71-1"></span>
$$
\left[ [B(t)^{T}] \left( [M] \left( \begin{array}{c} \dot{B}(t) \ \{ \dot{q}(t) \} + \\ B(t) \end{array} \right) + [D] [M] \left( [B(t)] \ \{ \dot{q}(t) \} \right) \right) \right] = 0 \quad (6.26)
$$
\n
$$
- \{F^*\}
$$

<span id="page-71-0"></span>
$$
[M^*(t)] \equiv [B(t)]^T [M][B(t)] \tag{6.27}
$$

<span id="page-71-3"></span>
$$
N^* = [B(t)]^T ([M][\dot{B}(t)] + [D(t)][M][B(t)])
$$
\n(6.28)

After using integration by parts on equation Eqn. [6.25](#page-70-1) and considering that there is no virtual displacement at the endpoints, we end up with a second-order coupled differential equation.

<span id="page-71-2"></span>
$$
[M^*(t)]\{\ddot{q}(t)\} + [N^*(t)]\{\dot{q}(t)\} = \{F^*(t)\}\
$$
\n(6.29)

Extracted *EOM* defined in Eqn. [6.29](#page-71-2) is solved with respect to generalized acceleration  $\ddot{q}(t)$ , as shown in Eqn. [6.29](#page-71-2) discretized as in Eqn. [7.2](#page-74-0)

$$
\{\ddot{q}(t)\} = [M^*(t)]^{-1} \left( \{F^*(t)\} - [N^*(t)] \{\dot{q}(t)\} \right) \tag{6.30}
$$

The generalized force vector,  $F^*(t)$  is representation of generalized forces derived in Chapter [3](#page-17-0) and included in Eqns. [6.23](#page-70-2) to [6.25.](#page-70-1)
## <span id="page-72-1"></span>7 Numerical method

Prior to conducting the analysis, a force vector is defined based on hydrodynamic discussed in Chapter [3](#page-17-0) and Principles of Virtual, Eqns. [6.23](#page-70-0) to [6.25](#page-70-1) and incorporated into EOM in Section [6.1.](#page-71-0) Following this, a time series is computed using the simulation's time interval. The wave excitation force is then isolated from this time series for every complete cycle of the Runge-Kutta 4th-order technique and added to other forces that a acts on FOWT.

### <span id="page-72-2"></span>7.1 The Runge-Kutta Method

One way to calculate ordinary differential equations (*ODEs*) with numerical integration involves taking a trial step at the midpoint of an interval in order to eliminate lower-order global truncation error terms,  $O(h^k)$ . The most commonly used method, the Runge-Kutta method, is especially effective and precise with a value of  $k = 4$ . By utilizing RK4 method, we can obtain approximate values for the solution of initial value problem  $(IVP)$  at various points such as  $x_0$ ,  $x_0 + h$ , and  $x_0 + nh$  [\[41\]](#page-90-0).

The Runge-Kutta method (RK4) is implemented in the general s-stage explicit form, iteratively computing the slopes  $k_1, k_2, \ldots, k_s$  at each stage of function estimation, as shown by Eqn. [7.1.](#page-72-0) When solving first order ODE,  $\dot{y} = f(t, y)$ , it calculates the next value  $y_{n+1}$ , based on the previous value  $y_n$  plus a weighted average of four increments, so that:

<span id="page-72-0"></span>
$$
k_1 = hf(t_n + c_1 h, y_n)
$$
  
\n
$$
k_2 = hf(t_n + c_2 h, y_n + a_{(2,1)}k_1)
$$
  
\n
$$
k_3 = hf(t_n + c_3 h, y_n + a_{(3,1)}k_1 + a_{(3,2)}k_2)
$$
  
\n
$$
\vdots
$$
  
\n
$$
k_s = hf(t_n + c_s h, y_n + \sum_{i=1}^{s-1} a_{(s,i)}k_i)
$$
  
\n
$$
y_{n+1} = y_n + \sum_{j=1}^{s} b_j k_j
$$
  
\n(7.1)

#### Where

- *h*: is the size over the interval the solution is estimated.
- $t_n$ : represents the current time.
- y*n*: intermediate approximation of the solution at time t*n*.
- $c_1, c_2, \ldots, c_s$ : are time coefficients of each stage, denoting the time points within the interval the slopes are estimated.
- $\bullet$   $a_{(i,j)}$ : are coefficients in the Butcher tableau represent the weights applied to slopes from previous stages to calculate the slope at stage *i*.
- $\bullet$  b<sub>1</sub>, b<sub>2</sub>,..., b<sub>s</sub>: are coefficients that represent the weights applied to slopesb at each stage to get the final approximation of the solution.

The values of coefficients implemented in RK4 are given in the Butcher tableau below.

Table 7.1: Butcher tableau for RK4

$$
\frac{c}{b} = \frac{\frac{1}{2}}{\frac{1}{2}} \begin{vmatrix} \frac{1}{2} \\ \frac{1}{2} \\ 0 \\ \frac{1}{6} \end{vmatrix} \frac{1}{2}
$$

- *c<sup>i</sup>* are time coefficients at which the function evaluations given by Eqn. [6.30](#page-71-1) are performed.
- The weighting coefficients  $a_{ij}$  are used to estimate the weighted sum of intermediate stages of function evaluations. These coefficients makes each calculation stage dependable on the previous calculation stage. The diagonal terms *aii* shows the weights of the intermediate calculations, while the off-diagonal terms  $a_{ij}$  reveal the dependencies between stages.
- $\bullet$  *b<sub>i</sub>* are values of final approximation that shows the weighted sum of the function calculations at each stage.

Let define  $\dot{q}_n$  at next *n* time step as  $\dot{q}_{n+1}$ , and  $\ddot{q}_n$  as  $\ddot{q}_{n+1}$ , then Eqn. [6.30](#page-71-1) can be descretized as [\[31\]](#page-89-0):

<span id="page-74-1"></span>
$$
\ddot{q}_{n+1} = [M_n^*]^{-1} [F_n^* - N_n^* \dot{q}_n]
$$
\n(7.2)

Applying Eqn. [7.1](#page-72-0) together with coefficients provided by Butcher tableau to Eqn. [6.30,](#page-71-1) results in function approximation of the solution represented by equation Eqn. [7.7](#page-74-0) and therefore provides a solution for angular acceleration given in Eqn. [7.2.](#page-74-1)

$$
k_1 = [M_n^*]^{-1} [F_n^* - N_n^* \dot{q}_n]
$$
\n(7.3)

$$
k_2 = [M_{n+0.5\Delta t}^*]^{-1} \left[ F_{n+0.5\Delta t}^* - N_{n+0.5\Delta t}^* \left( \dot{q}_n + \frac{1}{2} k_1 \Delta t \right) \right]
$$
(7.4)

$$
k_3 = [M_{n+0.5\Delta t}^*]^{-1} \left[ F_{n+0.5\Delta t}^* - N_{n+0.5\Delta t}^* \left( \dot{q}_n + \frac{1}{2} k_2 \Delta t \right) \right]
$$
(7.5)

$$
k_4 = [M_{n+\Delta t}^*]^{-1} \left[ F_{n+\Delta t}^* - N_{n+\Delta t}^* (\dot{q}_n + k_3 \Delta t) \right]
$$
(7.6)

Then, the next value is given by:

<span id="page-74-0"></span>
$$
\dot{q}_{n+1} = \dot{q}_n + \Delta t \frac{1}{6} \left( k_1 + k_2 + k_3 + k_4 \right) \tag{7.7}
$$

#### <span id="page-74-3"></span>7.2 Post-processing

It is assumed that the motion of a FOWT is linearly related to surface waves. This implies that in irregular waves it may be computed as a sum of motions arising from the regular waves of different amplitudes, frequencies and direction of wave propagation of the relevant sea state. As such, turbine motion for every sea state is calculated using Fast Fourier Transform (FFT) and is presented as one-sided, unsmoothed, discrete power density function (PSD), described with Eqn. [7.8](#page-74-2) [\[19\]](#page-88-0). For this, MATLAB code has been written which is based on code from NTNU in connection with Data Analysis linked to the course "Experimental Methods in Marine Hydrodynamics".

The FFT of a time-seriex $(t)$  is sampled at *N* points: [\[42\]](#page-90-1). Figure [7.1](#page-75-0) shows transformation principle of wave energy into response energy [\[5\]](#page-87-0).

<span id="page-74-2"></span>
$$
X[k] = \sum_{n=0}^{N-1} x[n]e^{-i2\pi kn/N}
$$
\n(7.8)

<span id="page-75-0"></span>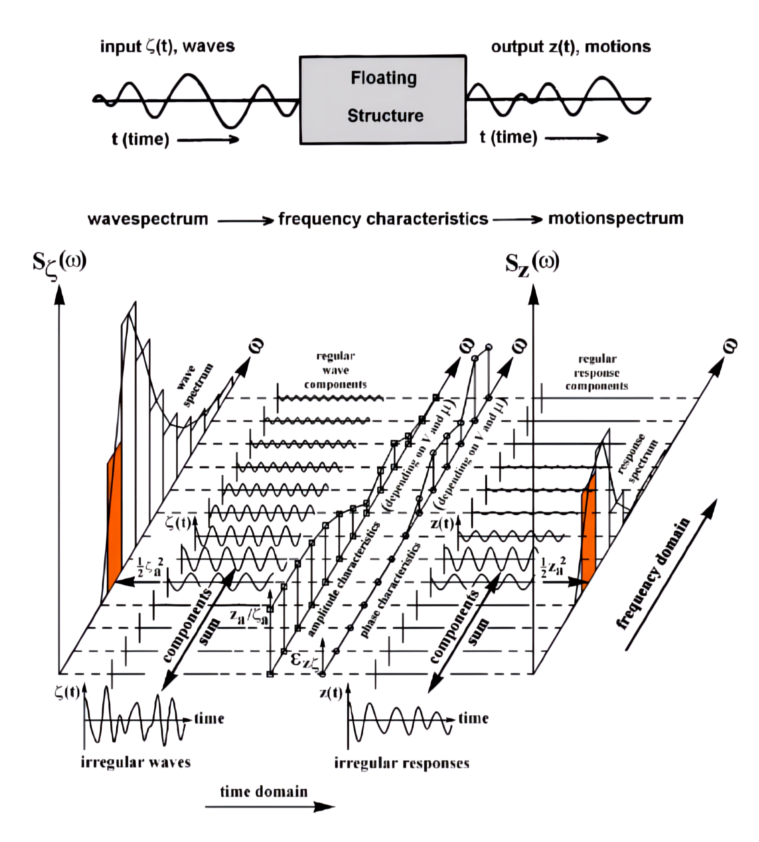

Figure 7.1: Principle of Transfer of Waves into Responses [\[5\]](#page-87-0).

where  $x[n]$  is the signal value at sample *n*, and *k* is the index in the frequency domain ranging from 0 to  $N - 1$ . The Power Spectral Density (PSD) is computed from the FFT as:

$$
S[k] = \frac{2\Delta t}{N} |X[k]|^2
$$
\n(7.9)

where ∆*t* is the sampling interval, *N* is the total number of samples, and |*X*[*k*]| 2 is the squared magnitude of the FFT at frequency bin *k*. The factor of 2 accounts for the one-sided spectrum of a real-valued signal.

The frequencies that corresponds to the FFT data are given by:

$$
f[k] = \frac{k}{N\Delta t} \tag{7.10}
$$

for  $k = 0, 1, 2, ..., \frac{N}{2}$  $\frac{N}{2}$ , where  $\frac{N}{2}$  is the Nyquist limit.

### 7.3 Computation in MATLAB

The simulation code structure is complex and consists of several substructures, submodules and functions. The main module handles the outer loop, solving EOM via Runge-Kutta numerical method presented in Chapter [7.](#page-72-1)

The other submodules are responsible for initialization of the catenary mooring line. The first module initializes quasi-static catenary model, through Newton-Raphson test as discussed in Section [5.1.](#page-45-0)

The second module takes over parameters established in the first module, through partial derivation of multi-segmented line, as described in Section [5.2](#page-50-0)

MFM-based model is coupled to spar FOWT model through linkage of parallel computational processes, such as B matrix and total forces  $F^*$  computations in parallel loop, establishing overall EOM of the system, according to process described in Section [6.1.](#page-71-0) Figure [7.2](#page-77-0) shows the flowchart of the coupled analysis. Code is presented in Appendix B.

<span id="page-77-0"></span>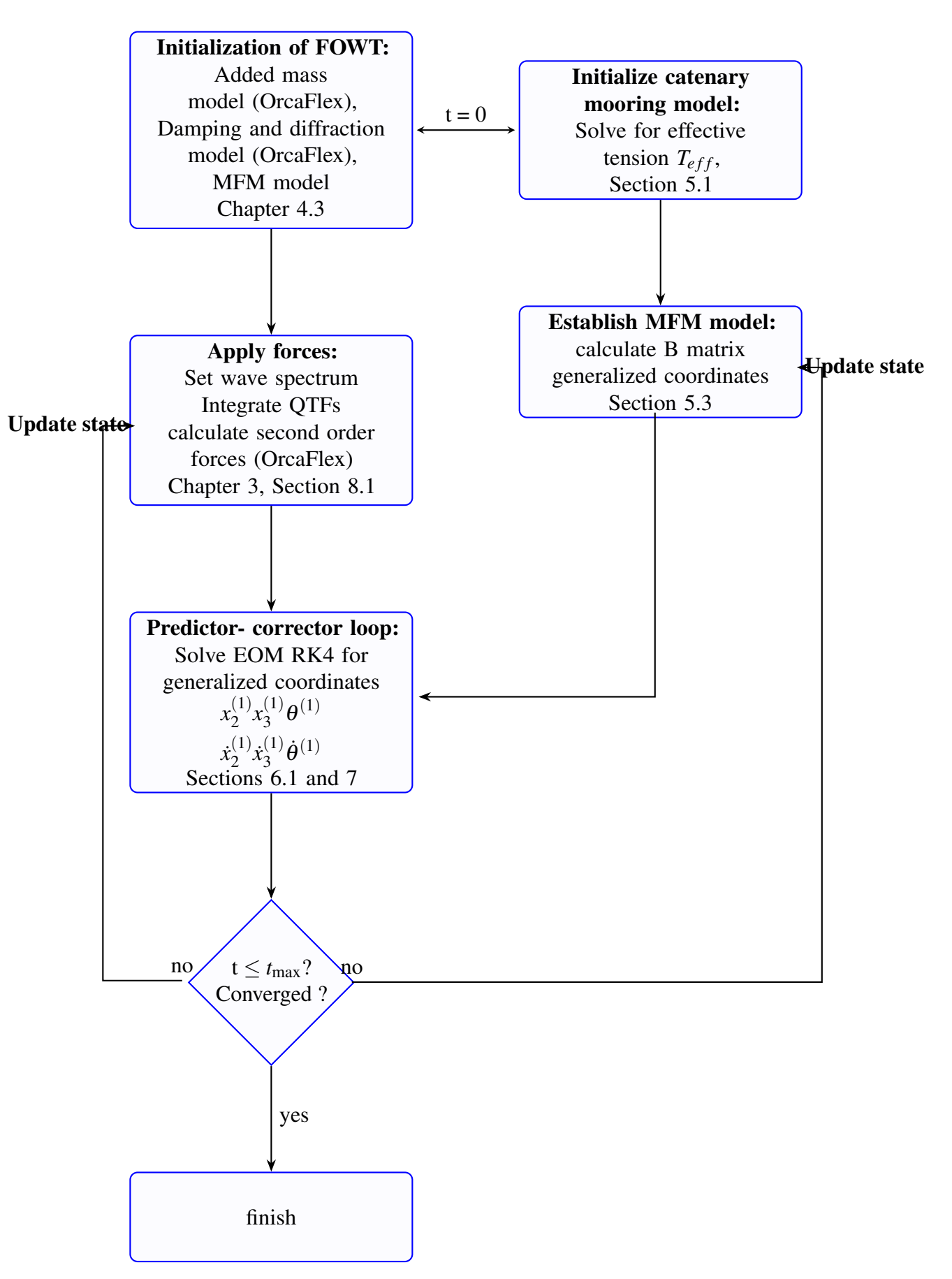

Figure 7.2: Flowchart of the code for coupled analysis in MATLAB.

## <span id="page-78-1"></span>8 Results

This section presents the simulation results in MATLAB, obtained for different combinations of the model under irregular sea state. The aim is to examine how developed MFM-based mooring system and calculated second order forces affect the overall dynamic response of the FOWT and how the hydrodynamic behaviour changes under different loading condition and different configurations. Several configurations of the test are considered:

As seen from the Table [8.1](#page-78-0) mooring line system is coupled to the spar-type platform only in

<span id="page-78-0"></span>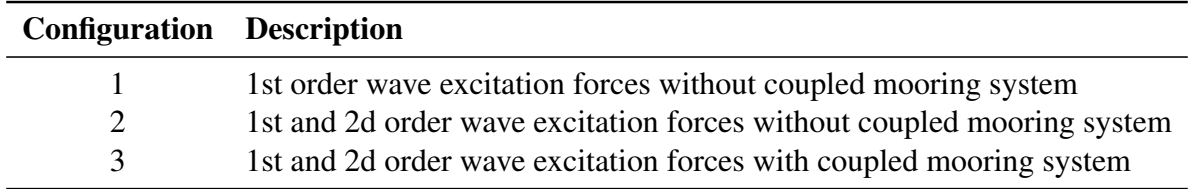

Table 8.1: Summary of Model Configurations

configuration 3. This way the baseline performance of the dynamic of offshore turbine itself can be better investigated. Second order forces, presented in Section [3.1.1,](#page-19-0) are added in Configuration 2, enabling more accurate observation of motion of the FOWT in the low-frequency range (LF). Simulation is performed in time-domain and the obtained data are post processed in frequency domain, using method presented in Section [7.2.](#page-74-3) Due to a broad scope of the work and extensive computational tasks in this project, time required for more prolonged simulation shortened to 500 seconds [\[43\]](#page-90-2). While the selected time step is set to  $\Delta t = 0.05$  s in accordance to guidelines recommended by NREL and to avoid singularities in matrix operations.

<span id="page-79-1"></span>

| Scale of        | Wind Speed          | Open Ocean Areas (Bretschneider) |       | North Sea Areas (JONSWAP) |              |       |       |          |
|-----------------|---------------------|----------------------------------|-------|---------------------------|--------------|-------|-------|----------|
| <b>Beaufort</b> | at 19.5 m above sea | $H_{1/3}(m)$                     | $T_1$ | $T_2$                     | $H_{1/3}(m)$ | $T_1$ | $T_2$ | $\gamma$ |
|                 | 2.0                 | 1.10                             | 5.80  | 5.35                      | 0.50         | 3.50  | 3.25  | 3.3      |
| 2               | 5.0                 | 1.20                             | 5.90  | 5.45                      | 0.65         | 3.80  | 3.55  | 3.3      |
| 3               | 8.5                 | 1.40                             | 6.00  | 5.55                      | 0.80         | 4.20  | 3.90  | 3.3      |
| $\overline{4}$  | 13.5                | 1.70                             | 6.10  | 5.60                      | 1.10         | 4.60  | 4.30  | 3.3      |
| 5               | 19.0                | 2.15                             | 6.50  | 6.00                      | 1.65         | 5.10  | 4.75  | 3.3      |
| 6               | 24.5                | 2.90                             | 7.20  | 6.65                      | 2.50         | 5.70  | 5.30  | 3.3      |
| $\tau$          | 30.5                | 3.75                             | 7.80  | 7.20                      | 3.60         | 6.70  | 6.25  | 3.3      |
| 8               | 37.0                | 4.90                             | 8.40  | 7.75                      | 4.85         | 7.90  | 7.35  | 3.3      |
| 9               | 44.0                | 6.10                             | 9.00  | 8.30                      | 6.10         | 8.80  | 8.20  | 3.3      |
| 10              | 51.5                | 7.45                             | 9.60  | 8.80                      | 7.45         | 9.50  | 8.85  | 3.3      |
| 11              | 59.5                | 8.70                             | 10.10 | 9.30                      | 8.70         | 10.00 | 9.30  | 3.3      |
| 12              | >64.0               | 10.25                            | 10.50 | 9.65                      | 10.25        | 10.50 | 9.80  | 3.3      |

Table 8.2: Wave Spectrum Parameter Estimates [\[5\]](#page-87-0)

### <span id="page-79-0"></span>8.1 Wave Spectrum Model

To simulate response of the offshore platform more realistically, two irregular wave spectra are chosen based on environmental conditions (mild, moderate and severe) presented in Table [8.2](#page-79-1) and Figure [8.1.](#page-80-0)

The first is for a *developing sea*, JONSWAP spectrum, which captures the impact of wind retained for a shorter duration or fetch on it, applicable in cases waves are still maturing. In such seas, there typically is higher energy at the peak frequency due to clustering around more recent winds while lesser energy toward the sides of the local spectrums. In the case when peak-enhancement factor  $\gamma = 1$ , the JONSWAP spectrum simplifies to the Pierson-Moskowitz spectrum, since JONSWAP is an extension of the PM spectrum with additional parameters which accounts for wind-generated sea state.

The next is for *fully developed sea state*, Pierson-Moskowitz spectrum, assuming that the wave field is homogeneous (uniform over an area), and isotropic (same in all directions).

Peak wave period,  $T_p$  is calculated with mathematical relation  $T_p = 1.199T_1$ , where  $T_1$  is taken from Table [8.2,](#page-79-1) as given by Johan Journee and William Massie. [\[5\]](#page-87-0). To identify potential resonance, eigenfrequencies from Tabel [8.3](#page-80-1) of the offshore turbine are plotted in the same Figure [8.1.](#page-80-0) Since they are at some safe distance away from the peak of the wave spectrum, the wave energy is distributed on other frequencies, and the resonance should not happen. P-M wave spectrum, shown in the figure, [8.1](#page-80-0) has the peak period at 11.39 s and a low gamma value,  $\gamma = 1$ . A low peak peak-enhancement factor  $\gamma = 1$ , results in a narrower spectral curve and a greater

<span id="page-80-0"></span>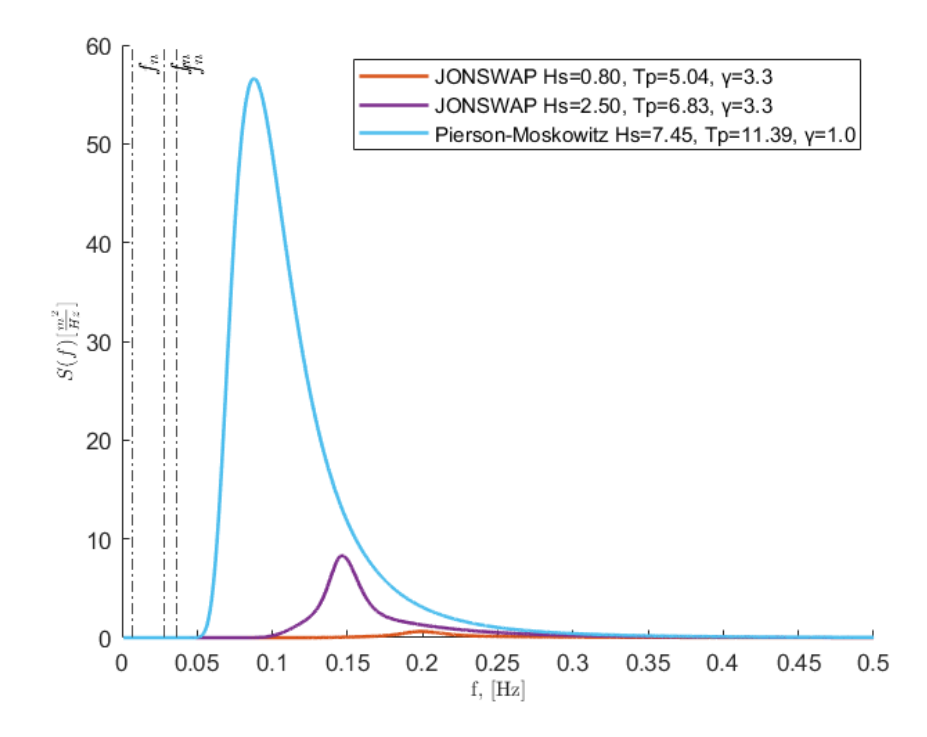

Figure 8.1: Theoretical wave spectra used in the simulation.  $f_n$  is eigenfrequencies given in a Tabel [8.3.](#page-80-1)

<span id="page-80-1"></span>proportion of the energy is concentrated in the low frequencies. The spectrum is steep and thus it is expected that movements in low frequencies range (LF) excited by the second-order forces will be noticeable.

| DOF.            | $T_0$ [s] | $f_n$ [Hz] | $\omega_n$ [rad/s] |
|-----------------|-----------|------------|--------------------|
| Surge, $X$      | 149.3     | 0.0067     | 0.042              |
| Heave, $Z$      | 27.7      | 0.0361     | 0.227              |
| Pitch, $\Theta$ | 35.7      | 0.0280     | 0.176              |

Table 8.3: Spar-buoy undamped eigenperiods,  $T_0$ , and eigenfrequencies in Hz and rad/s. [\[1\]](#page-87-1)

One should notice, that FOWT is assumed to be in a "parked" position, intentionally halted and secured. Hydrodynamic forces are examined independently from the influence of wind forces, aerodynamics is not concerned in this project.

#### 8.1.1 Load Cases

Based on presented wave spectrum several load cases are defined according to different sea states, presented in the Table [8.4](#page-81-0) below: Frequency limits presented in Table [8.5](#page-81-1) are determined

<span id="page-81-0"></span>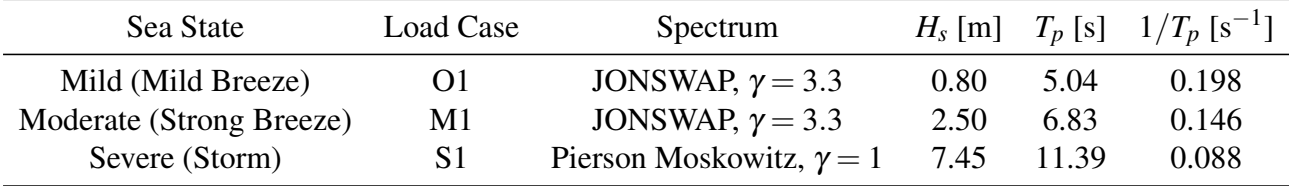

Table 8.4: Load cases specification

<span id="page-81-1"></span>utilizing the symmetry around the peak frequency of the related wave spectra, by including an octave above and below  $1/T_p$  in the interval  $\frac{1/T_p}{2}$  to  $2/T_p$ .

|          |                    | Load Case Low-Frequency Range [Hz] Wave-Frequency Range [Hz] |
|----------|--------------------|--------------------------------------------------------------|
| $\Omega$ | $0.005$ to $0.098$ | $0.099$ to $0.396$                                           |
| M1       | $0.005$ to $0.072$ | $0.073$ to $0.292$                                           |
| S1       | $0.005$ to $0.043$ | $0.044$ to $0.176$                                           |

Table 8.5: Frequency Limits of Power Spectral Density for all cases.

#### <span id="page-81-2"></span>8.1.2 QTF Description

QTF have been plotted in MATLAB, using Eqn. [3.11](#page-20-0) as presented in Sectio[n3.1.1.](#page-19-0) The results for DOF1, 3, and 5 in Figures [13a,](#page-97-0) [13b](#page-97-0) and [13c](#page-97-0) presented in [Appendix A,](#page-92-0) show sharp resonant peaks at specific frequency pairs (*fm*, *fn*), which imply possible critical operational conditions. The identified frequencies as seen from contour and surface plots are defined by following frequency pairs:

- Surge: max. 2399.41  $\frac{kN}{m^2}$  at ( $f_m = 0.03$  Hz,  $f_n = 0.18$  Hz)
- Heave: max. 374.27.41  $\frac{kN}{m^2}$  at ( $f_m = 0.03$  Hz,  $f_n = 0.15$  Hz)
- Pitch: max. 89588.31  $\frac{kNm}{m^2}$  at ( $f_m = 0.03$  Hz,  $f_n = 0.03$  Hz)

The identified critical frequencies are situated in LF -range and it is expected noticable dynamic response in this region. It is observed that QTF potential force is equal zero at ∆*f* = 0. Threfore the main diagonal, drawn as a red diagonal line, is defined by mean drift force, where equality between wave frequencies,  $f_m = f_n$  is observed.

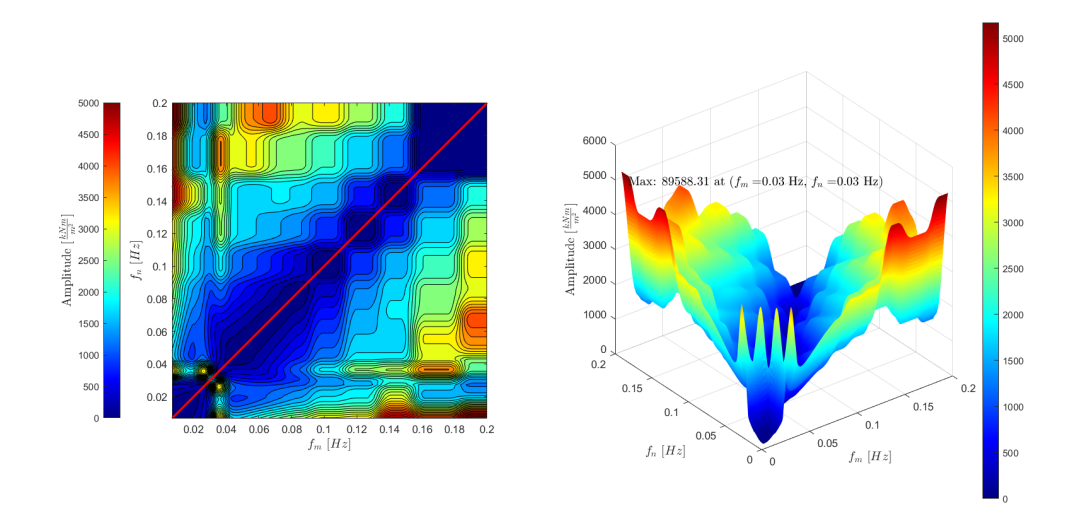

Figure 8.2: Contour plot (left) and surface plot (right) of QTF Moment for DOF5.

### <span id="page-82-1"></span>8.2 Dynamic Response

As seen from Figures [20](#page-105-0) and [21,](#page-106-0) there is noticable second order induced motion in low-frequency range (LF) for DOF3 and 5. All model configurations seems to produce similar result, except for DOF1, in surge direction, where the biggest excitation in LF -range is mooring line induced. Same result is observed for load case M1 in moderate sea state and S1 in severe state. Though it is observed wave excited motion for DOF5 in wave frequency range (WF) in case S1 in severe state.

<span id="page-82-0"></span>The results presented in Table [8.6](#page-82-0) shows that the biggest displacement is in surge direction, DOF1 for case S1 in severe sea state. The same yields pitch rotation in DOF2, represented by  $\theta$ <sup>(1)</sup>, depicting how much the platform tilts forward and backward from its equilibrium position.

| <b>Load Cases</b> $x_1^{(1)} \left[\frac{m^2}{H_z}\right]$ $x_3^{(1)} \left[\frac{m^2}{H_z}\right]$ $\theta^{(1)} \left[\frac{deg^2}{H_z}\right]$ |         |        |                      |
|----------------------------------------------------------------------------------------------------|---------|--------|----------------------|
| $\Omega$                                                                                                    | 1126.2  | 9684.8 | $5.2 \times 10^{-7}$ |
| M <sub>1</sub>                                                                                                    | 752.1   | 9621.8 | $4.0 \times 10^{-5}$ |
| S <sub>1</sub>                                                                                                    | 48331.1 | 9188.9 | 0.061                |

Table 8.6: Summary of maximum motion of the platform in Degrees of Freedom (DOFs) 1, 3, and 5.

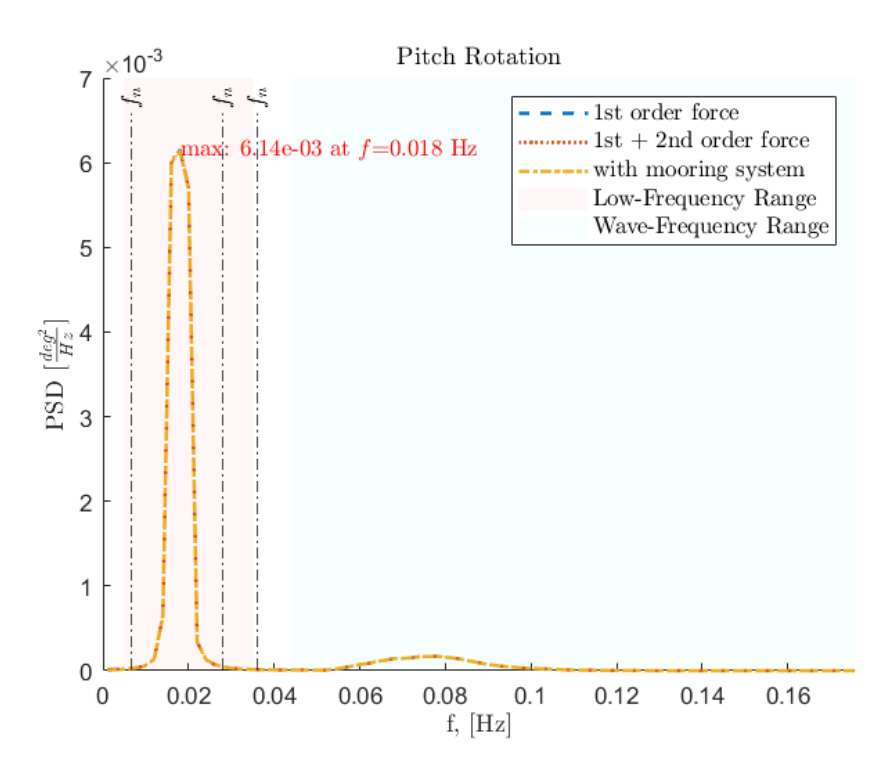

Figure 8.3: Rotation in pitch,  $\theta^{(1)}$  for load case S1 presented as PSD in frequency domain.

### <span id="page-83-1"></span>8.3 Force Excitation

The transient behaviour of the offshore platform can be evaluated based on data collected through simulation presented in Tables [1,](#page-98-0) [2](#page-98-1) and [3](#page-98-2) for each case respectively. According to values calculated with Eqn. [8.1,](#page-83-0) first order excitation force, has highest max value and standard deviation  $\sigma$  compared to other forces in load cases M1 and S1 as well as variance, while total force  $F^*$  takes leadership in load case O1, in mild sea state and also shows higher variability in force magnitude over time, possibly due to wave interactions and changing directions. Calculated percentage increase in variance from LCO1 to LCS1 between first order excitation force and total force *F* ∗ is equal to approximately 39.035% and increase in standard deviation is estimated to 1.878.25%.

<span id="page-83-0"></span>
$$
\sigma = \sqrt{\frac{1}{N-1} \sum_{i=1}^{N} (x_i - \mu)^2}
$$
 (8.1)

Here  $\sigma$  is standard deviation,  $\mu$  is the mean, and  $N-1$  represents Bessel's correction.

Figures [8.5](#page-84-0) and [8.8](#page-84-1) show the transformation of excitation forces that acts on the platform. The total force  $F^*$  dominates in load case O1, at identified critical frequency  $f = 0.03$ , as discussed in the Section [8.1.2.](#page-81-2) In addition this effect is amplified by presense of hiv and pitch eigenfrequencies, in the low- frequency range.

<span id="page-84-0"></span>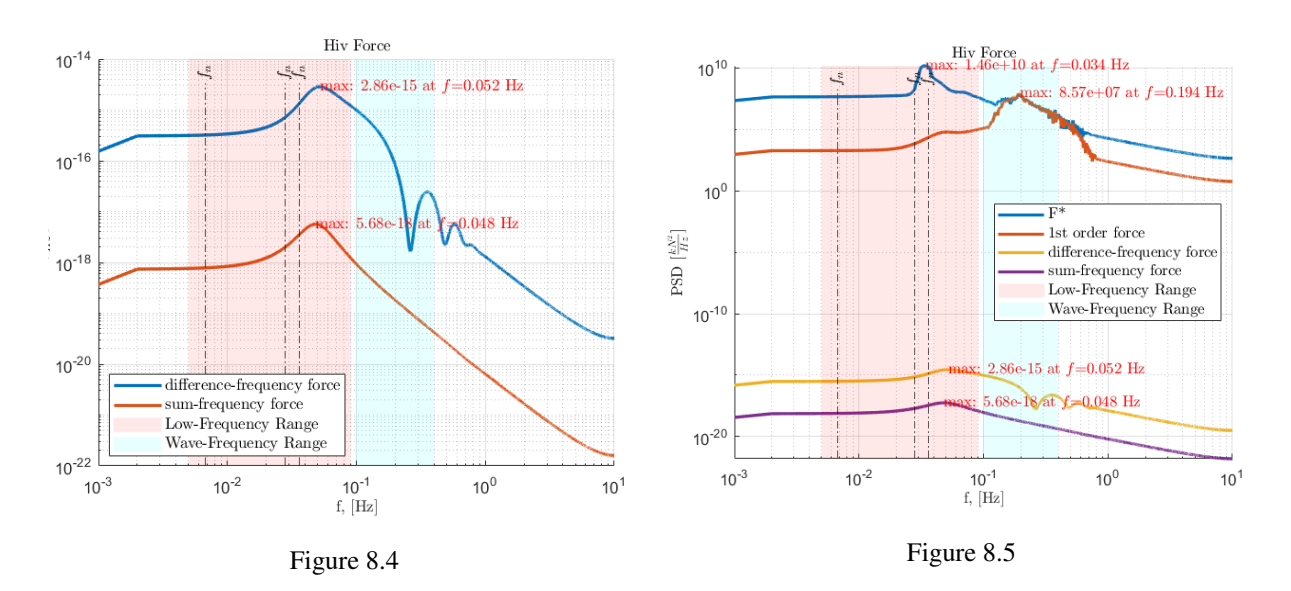

So the distinct peak occurs at  $f = 0.034$  Hz, as seen from Figure [8.5.](#page-84-0) The force  $F*$  migrates

Figure 8.6: All forces compared to difference frequency force in hiv for load case O1 presented as PSD in frequency domain

to wave frequency region, where first order excitation force takes over. And now, the highest amplitude that dominates wave frequency range belongs to the first order excitation force, as demonstrated in Figure [8.8](#page-84-1) .

<span id="page-84-1"></span>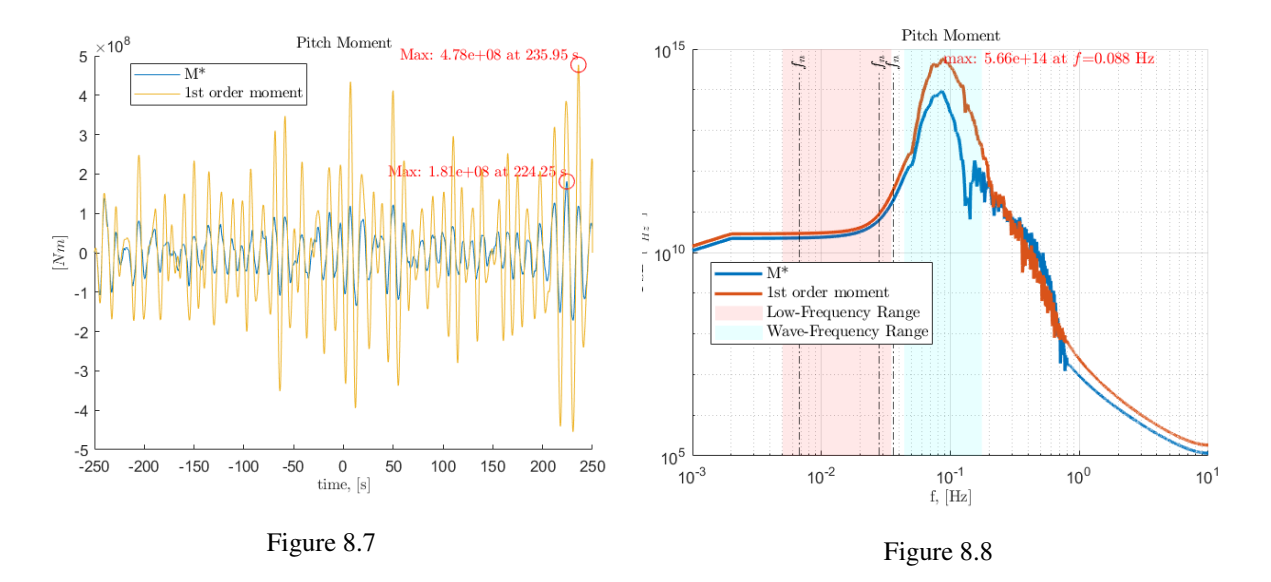

Figure 8.9: Total Moment<sup>\*</sup> compared to first order excitation moment in pitch for load case S1 presented as time-series (left) and as PSD in frequency domain (right).

### 9 Conclusions

An innovative approach based on Moving Frame Method for effectively modelling and analysing FOWT of spar buoy type and catenary mooring system, designed as multi-segmented entity with adjustable number of segments, has been developed and employed into analysis. The applied modelling principle is novel, because the most of acknowledgement MFM have gotten in robotic field, while it has not been used for modelling of mooring system before.

The established mooring model is based on Jonkmans proposal of quasi-static catenary mooring module, which has been greatly modified and adopted to fit the projects needs, as presented in section [5.1.](#page-45-0) The catenary model is used to initialize an MFM-based multi-segmented mooring line through partial derivation, *dx*/*ds* and *dz*/*ds* of Eqns. [5.5](#page-46-0) and [5.6,](#page-46-1) which defines suspended mooring line.

A multi-segmented mooring line has been constructed according to the principles of MFM, extensively using *relative* and *absolute* frames in the matrix form. The generalized coordinates, *q*, have been defined for both spar buoy and mooring line, through *B*−matrix, calculated in C++ based Julia.jl, as presented in the Sections [4.8](#page-40-0) and [5.3](#page-57-0)

The uniqueness of developed MFM-based multi-segmented model of mooring line lies in generic nature of constructed model, that can be extended up to  $\alpha$ -segments, allowing as well initialization of the segments to be defined and changed according to desired line type (for example taut), component type, (for example lying on the seabed), and by material the components are made of, for by usual for deep water chain− wire/line −chain components. Though, to simplify the task of the project, suspended catenary line with uniform material properties of high modulus polyethylene (HPME) is being used.

Hydrodynamic forces incorporated into the system, have been extended by second order forces, utilizing second transfer function (QTF) from OrcaFlex, enabling representation of the motion in the lower frequency range, as shown in Section [3.1.1,](#page-19-0) Chapter [8](#page-78-1) and overview of QTFs is given in [Appendix A.](#page-92-0)

EOM is derived via Principles of Virtual Work, based on Eqns. [6.23](#page-70-0) to [6.25,](#page-70-1) as shown in Section [6.1](#page-71-0) and, in the form of differential equations, solved through 4th order Runge-Kutta method, following method described in the Section [7.1.](#page-72-2)

Results obtained from the simulation in time domain, shows that total force  $F^*$  is mostly characterized by the contribution of the first order excitation force in wave frequency range (WF), as described in Section [8.3.](#page-83-1) Though it is observed noticeable dynamic response in low-frequency range, from 0.03 to 0.20 Hz, as shown in Section [8.2.](#page-82-1) Based on analyse of QTFs performed in Sections [8.1.2](#page-81-2) and results obtained for second order forces from simulation, shown in Section [8.3](#page-83-1) it is assumed that dynamic response in low -frequency range is induced by second order excitation forces.

The findings of this project provides additional evidence and confirms results obtained by specialists at the National Renewable Energy Laboratory (NREL) [\[19\]](#page-88-0). Whether developed system has contribution to this motion is still not obvious and remain a subject for a further research.

### 9.1 Futher Work

To investigate the reason why hydrodynamic response is observable mostly in low frequency range, the overall dynamics of the offshore turbine should be investigated more thoroughly, by performing several tests in different sea states. In addition, to overcome transient time, the simulation length should be extended. There could be a need to include additional DOFs and extend the minimum set of the generalized coordinates of both developed mooring system and of the FOWT itself. Work has already started and will continue as the inclusion of the Moving Frame Method cannot be underestimated in hydrodynamic computations.

## References

- <span id="page-87-1"></span>[1] Aminda M. T. Ripe and David R. Lande-Sudall. A comparison of extreme mooring loads and response of a spar-buoy wind turbine using conditional waves. *Journal of Physics: Conference Series*, 2626(1):012062, oct 2023.
- [2] U.M. Ba, University of Newcastle upon Tyne. School of Marine Science, and Technology. *Analysis of Mooring and Steel Catenary Risers System in Ultra Deepwater*. University of Newcastle upon Tyne, 2012.
- [3] J. M. Jonkman. Dynamics modeling and loads analysis of an offshore floating wind turbine. 12 2007.
- [4] Mohammed Khair Al-Solihat and Meyer Nahon. Stiffness of Slack and Taut Moorings. *Ships and Offshore Structures*, 11(8):890–904, 2016.
- <span id="page-87-0"></span>[5] Johan M.J. Journee and William W. Massie. *Offshore Hydromechanics*. Delft University of Technology, Delft, Netherlands, 2001.
- [6] *Second-Order Difference-Frequency Loads on FPSOs by Full QTF and Relevant Approximations*, volume Volume 1: Offshore Technology of *International Conference on Offshore Mechanics and Arctic Engineering*, 08 2020.
- [7] International Renewable Energy Agency (IRENA). Renewable power generation costs in 2020, 2020. Retrieved from [https://www.irena.org/publications/2021/Jun/](https://www.irena.org/publications/2021/Jun/Renewable-Power-Costs-in-2020) [Renewable-Power-Costs-in-2020](https://www.irena.org/publications/2021/Jun/Renewable-Power-Costs-in-2020).
- [8] Global Wind Energy Council (GWEC). Global offshore wind report 2021, 2021. Retrieved from <https://gwec.net/global-offshore-wind-report-2021>.
- [9] Intergovernmental Panel on Climate Change (IPCC). Climate change 2021: The physical science basis. *Contribution of Working Group I to the Sixth Assessment Report of the*

*Intergovernmental Panel on Climate Change*, 2021. Retrieved from [https://www.ipcc.](https://www.ipcc.ch/report/ar6/wg1/) [ch/report/ar6/wg1/](https://www.ipcc.ch/report/ar6/wg1/).

- [10] International Labour Organization (ILO). The renewable energy industry and job creation, 2020. Retrieved from [https://www.ilo.org/global/topics/green-jobs/](https://www.ilo.org/global/topics/green-jobs/publications/WCMS_596875/lang--en/index.htm) [publications/WCMS\\_596875/lang--en/index.htm](https://www.ilo.org/global/topics/green-jobs/publications/WCMS_596875/lang--en/index.htm).
- [11] United Nations Environment Programme (UNEP). Responsible consumption and production: A global challenge, 2021. Retrieved from [https:](https://www.unep.org/explore-topics/resource-efficiency/what-we-do/sustainable-consumption-and-production-policies) [//www.unep.org/explore-topics/resource-efficiency/what-we-do/](https://www.unep.org/explore-topics/resource-efficiency/what-we-do/sustainable-consumption-and-production-policies) [sustainable-consumption-and-production-policies](https://www.unep.org/explore-topics/resource-efficiency/what-we-do/sustainable-consumption-and-production-policies).
- [12] R. L. Huston. Multibody dynamics modeling and analysis methods. *Applied Mechanics Reviews*, 44(3):109–117, 1991.
- [13] Élie Cartan. *Exterior Differential Systems and Their Geometric Applications*. Springer-Verlag, 1971.
- [14] Élie Cartan. *La Méthode de Repère Mobile, la Théorie des Groupes Continus, et les Espaces Généralisés*. Hermann, 1935.
- [15] W.E. Cummins and United States. Navy. *The Impulse Response Functions and Ship Motions*. David Taylor Model Basin. United States Department of the Navy, David Taylor Model Basin, 1962.
- [16] O. Faltinsen. *Sea loads on ships and offshore structures*, volume 1. Cambridge university press, 1993.
- [17] Orcina. Theory: Second-order equations. *OrcaWave Documentation*, 2023. Available online: [https://www.orcina.com/webhelp/OrcaWave/Content/html/Theory,](https://www.orcina.com/webhelp/OrcaWave/Content/html/Theory,Second-orderequations.htm) [Second-orderequations.htm](https://www.orcina.com/webhelp/OrcaWave/Content/html/Theory,Second-orderequations.htm).
- [18] Orcina. Data: Qtfs. *OrcaWave Documentation*, 2023. Available online: [https://www.](https://www.orcina.com/webhelp/OrcaWave/Content/html/Data,QTFs.htm) [orcina.com/webhelp/OrcaWave/Content/html/Data,QTFs.htm](https://www.orcina.com/webhelp/OrcaWave/Content/html/Data,QTFs.htm).
- <span id="page-88-0"></span>[19] A. N. Robertson, S. Gueydon, and E. Bachynski et al. Oc6 phase i: Investigating the underprediction of low-frequency hydrodynamic loads and responses of a floating wind turbine. *Journal of Physics: Conference Series*, 1618(3):032033, sep 2020.
- [20] CD Weggel and JM Roesset. Dynamic behavior of spar platforms in waves. In *Proceedings of the International Conference on Offshore Mechanics and Arctic Engineering*. ASME, 1996.
- [21] H. Ormberg et al. Enhanced modeling techniques for mooring line dynamics. *Journal of Offshore Mechanics and Arctic Engineering*, 140(2):021901, 2018.
- [22] D. Kim and J. Park. Application of particle dynamics in mooring line simulations. *Ocean Engineering*, 175:90–101, 2019.
- [23] W. Bai and B. Teng. Comprehensive hydrodynamic modeling of mooring systems. *Marine Structures*, 72:102759, 2020.
- [24] Michael S. Longuet-Higgins and R.W. Stewart. Radiation Stresses in Water Waves: A Physical Discussion, with Applications. *Deep Sea Research and Oceanographic Abstracts*, 11:529–562, 1964.
- [25] E. Cartan. *On Manifolds with an Affine Connection and the Theory of General Relativity*. Monographs and textbooks in physical science. Bibliopolis, 1986.
- [26] T. Frankel. *The Geometry of Physics: An Introduction*. Cambridge University Press, 3 edition, 2011.
- [27] H. Murakami. A Moving Frame Method for Multi-Body Dynamics. volume Volume 4A: Dynamics, Vibration and Control of *ASME International Mechanical Engineering Congress and Exposition*, page V04AT04A079, 11 2013.
- [28] T. J. Impelluso. The moving frame method in dynamics: Reforming a curriculum and assessment. *International Journal of Mechanical Engineering Education*, 46(2):158–191, 2018.
- [29] A. H. Pevrot and A. M. Goulois. Analysis of cable structures. *Computers & Structures*, 10(5):805–813, 1979.
- [30] William Whewell. *The Mechanics of Engineering*. J. and J. J. Deighton, Cambridge, UK, 1837.
- <span id="page-89-0"></span>[31] Western Norway University of Applied Sciences. *MAS313 Advanced Dynamics*, Autumn 2023. Professor T.J.Impelluso.
- [32] DNVGL-OS-E301: Position Mooring, 2018.
- [33] DNV-ST-0119: Floating Wind Turbine Structures, 2021.
- [34] DNV-RP-H103: Modelling and Analysis of Marine Operations, 2011.
- [35] Mooring Equipment Guidelines (MEG4), 2018.
- [36] DIN EN ISO 1141: Fibre ropes Polyester 3-, 4-, 8- and 12-strand ropes, 2021. Fifth edition, Reference number ISO 1141:2021(E).
- [37] Jeff Bezanson, Alan Edelman, Stefan Karpinski, and Viral B. Shah. Julia: A fresh approach to numerical computing. *SIAM Review*, 59(1):65–98, 2017.
- [38] Subrata K. Chakrabarti. *Offshore Structure Analysis, Inc.: Volume I*. Elsevier, Plainfield, Illinois, USA, 2005.
- [39] DNV-RP-F205: Global Performance Analysis of Deepwater Floating Structures, October 2010. Recommended Practice.
- [40] T.I. Fossen. *Handbook of Marine Craft Hydrodynamics and Motion Control*. Wiley, 2021.
- <span id="page-90-0"></span>[41] C. A. Barker. Numerical methods for solving differential equations: The runge-kutta method, theoretical introduction, 2017. [Online; accessed 28-November-2023].
- <span id="page-90-1"></span>[42] Valentin Chabaud. Data analysis in experimental methods in marine hydrodynamics. Lecture notes for Experimental Methods in Marine Hydrodynamics, Lecture in week 36, 2015. Overview of data analysis methods used in experimental marine hydrodynamics with examples using Matlab. Lecture on behalf of Pr. Sverre Steen. Covers Chapter 10 in the Lecture Notes.
- <span id="page-90-2"></span>[43] Amy Robertson and Jason et al Jonkman. Simulation-Length Requirements in the Loads Analysis of Offshore Floating Wind Turbines. In *Proceedings of the ASME 2013 32nd International Conference on Ocean, Offshore and Arctic Engineering*, Nantes, France, June 2013. ASME. NREL/CP-5000-58153.

## Appendices

The appendices contain additional material that backs up the main theory and methodology presented in this thesis. They aim to provide the reader with a more thorough comprehension of the methods used and the data supporting the research results. Overview of appendices:

#### [Appendix A](#page-92-0): QTF for all DOF

For a detailed explanation, see Section [Second-Order Force](#page-19-0) on page [8.](#page-19-0)

#### [Appendix B:](#page-98-3): Excitation Forces

The results obtained from simulation are provided for all cases in DOF1, 3, and 5. The forces that are listed there are the total force  $F^*$ , first order excitation force, sum-and difference frequency forces. These are plotted in one figure for comparison.

#### [Appendix C:](#page-105-1): Dynamic Response

In the same way as forces, the dynamic response of FOWT is presented in DOF1,3 and 5 for all cases. Model configurations are compared against each other.

#### [Appendix D:](#page-108-0):MATLAB code

Detailed MATLAB code used to represent methodology of initialization of quasi-static model of catenary mooring line, according to procedure described in the Section [5.1.](#page-45-0)

#### [Appendix E:](#page-115-0): MATLAB code

In this appendix a set of different functions and scripts for post-processing of obtained data is presented. Fast Fourier Transformation (FFT) to Power Spectral Density function is among them. All scripts are annotated to help understand the computational steps and algorithms used in processing and analysing the dataset.

The main code with MFM -based developed mooring line together with Outer loop code and calculation of QTFs are to be found in separate .zip file, because of the size of the code itself. As it is too large and would interfere the consistency of the text of the thesis.

# <span id="page-92-0"></span>Appendix A

## **QTF**

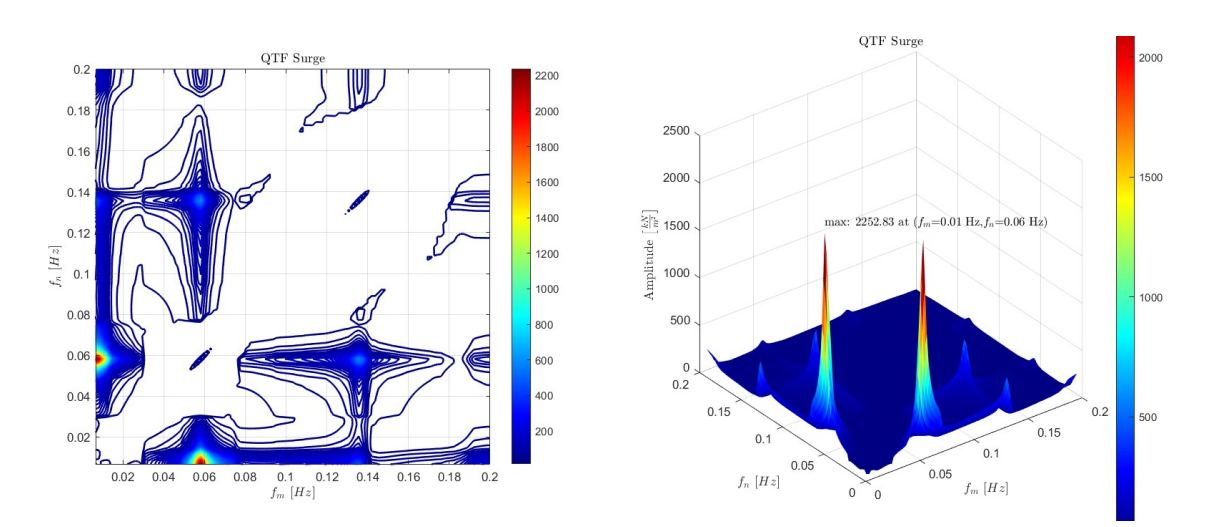

Figure 1: Amplitude of quadratic QTF force, surge.

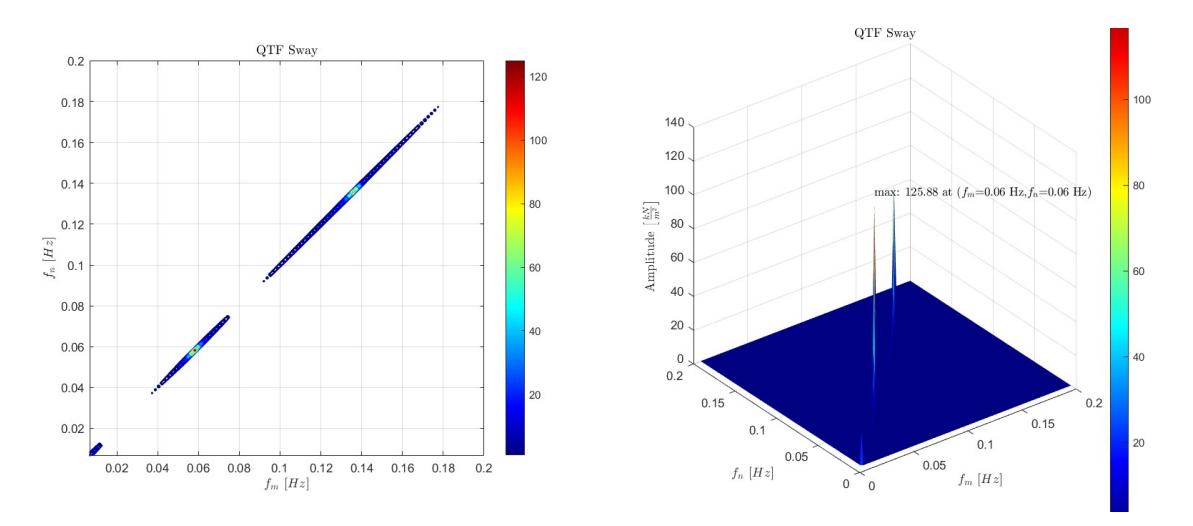

Figure 2: Amplitude of quadratic QTF force, sway.

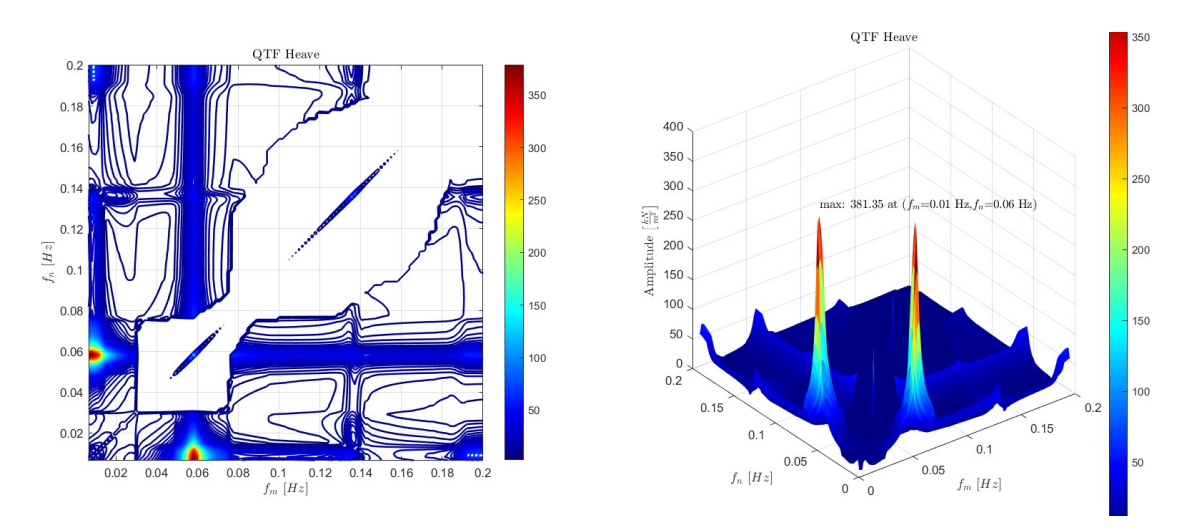

Figure 3: Amplitude of quadratic QTF force, heave.

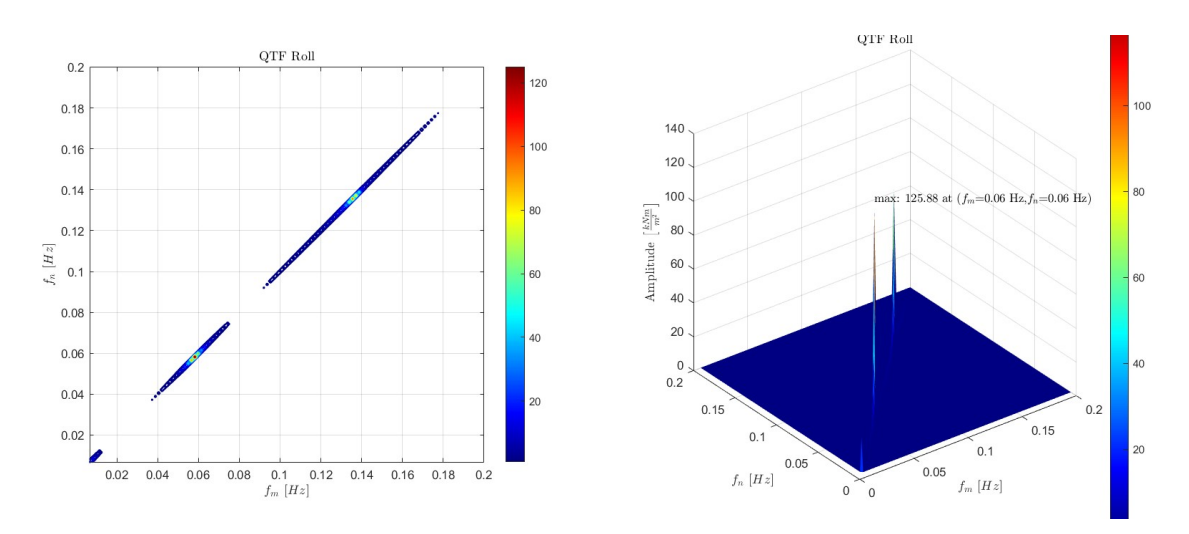

Figure 4: Amplitude of quadratic QTF moment, roll.

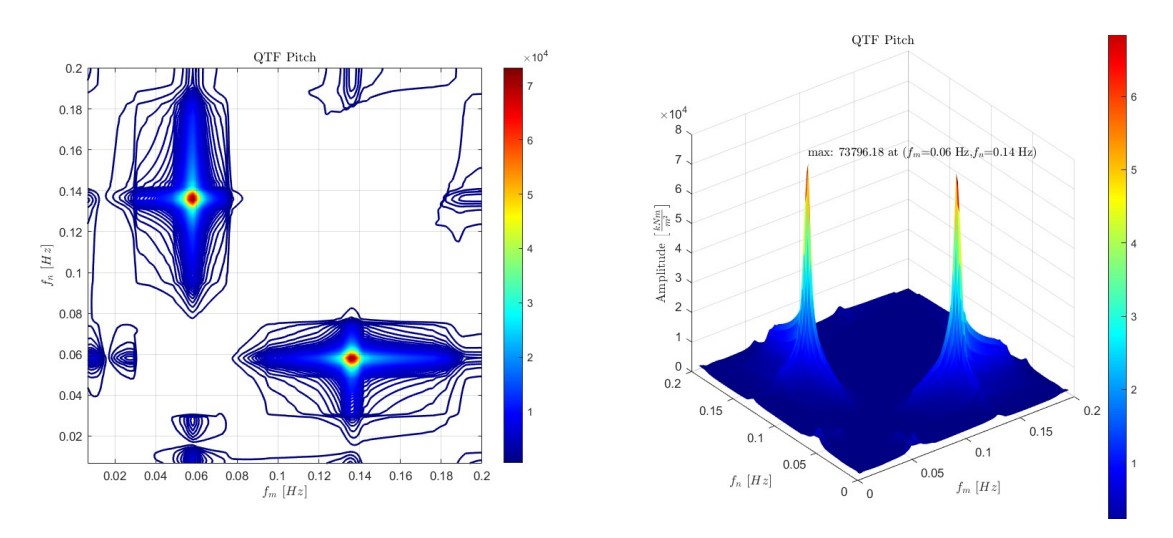

Figure 5: Amplitude of quadratic QTF moment, pitch.

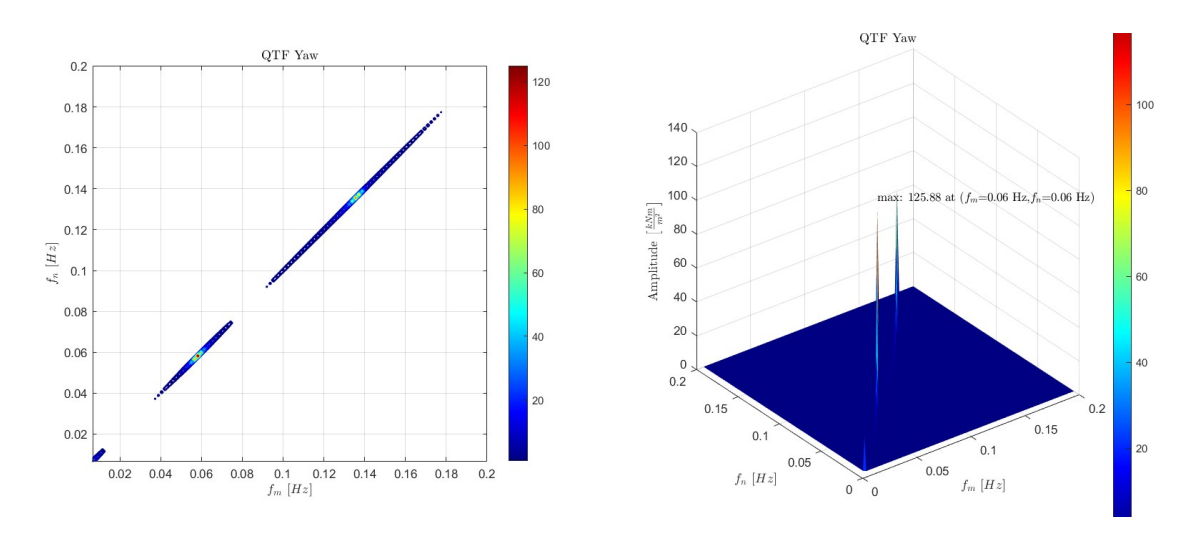

Figure 6: Amplitude of quadratic QTF moment, yaw

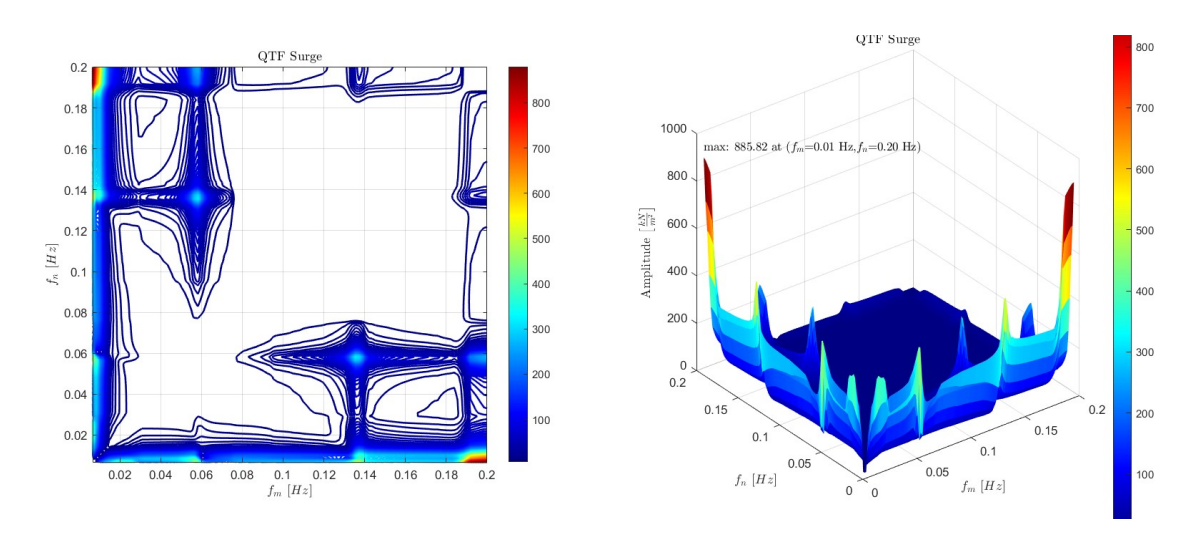

Figure 7: Amplitude of potential QTF force, surge.

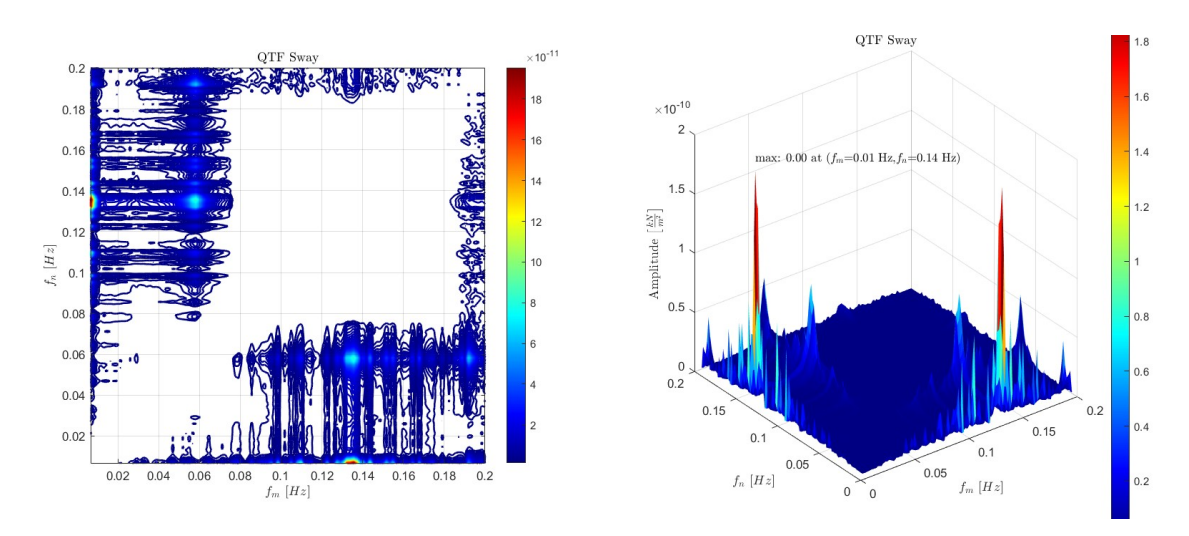

Figure 8: Amplitude of potential QTF force, sway.

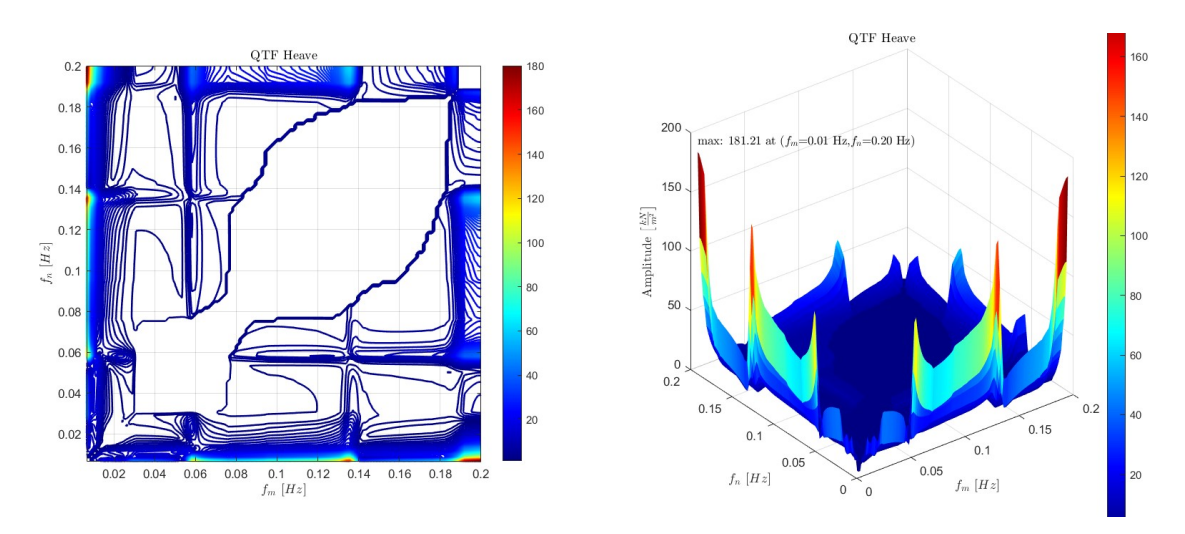

Figure 9: Amplitude of potential QTF force, heave.

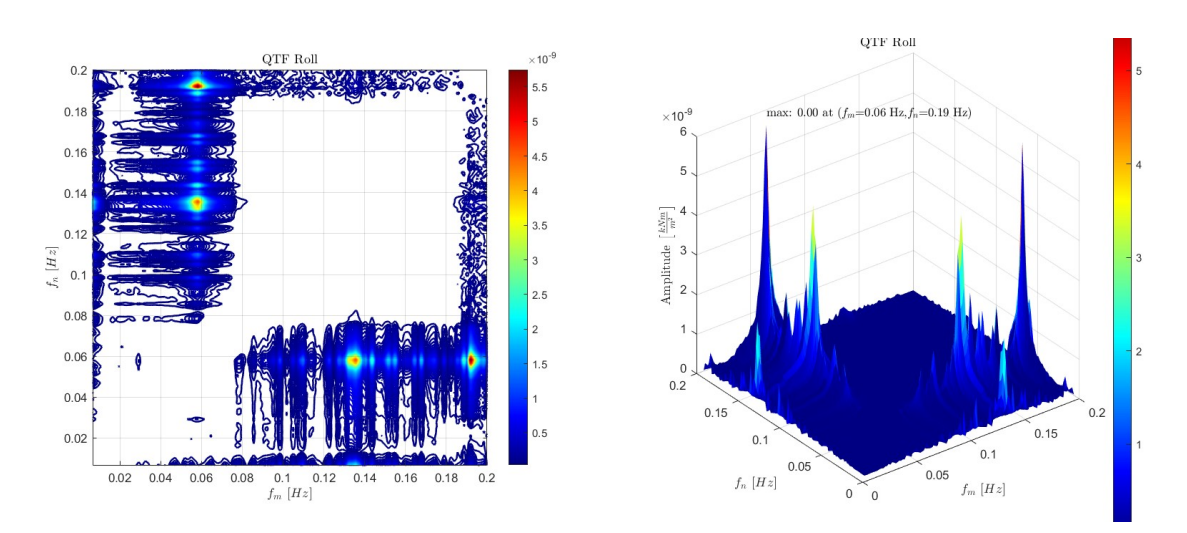

Figure 10: Amplitude of potential QTF moment, roll.

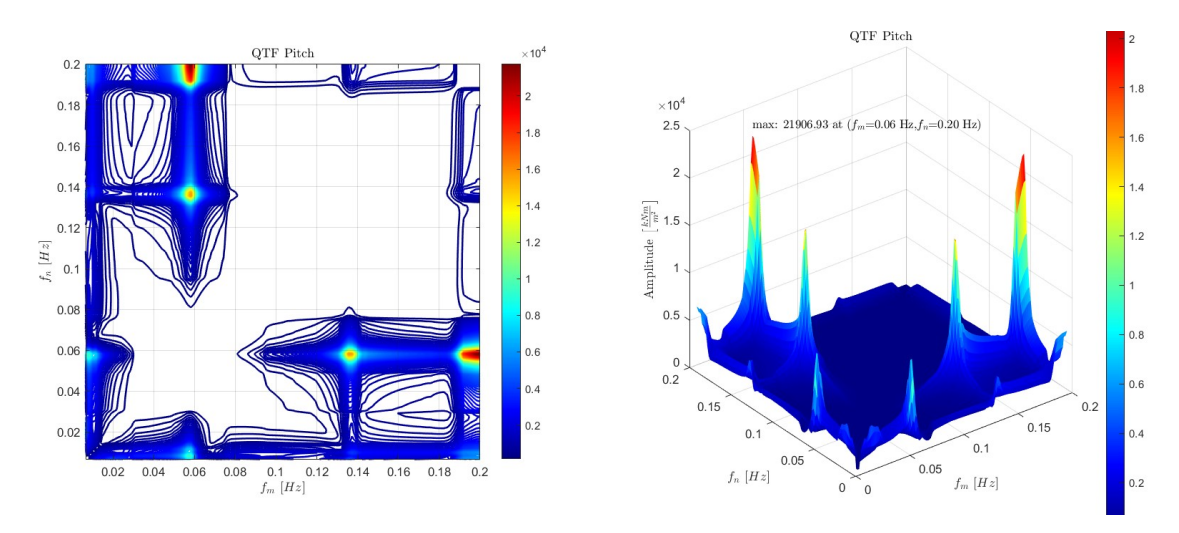

Figure 11: Amplitude of potential QTF moment, pitch.

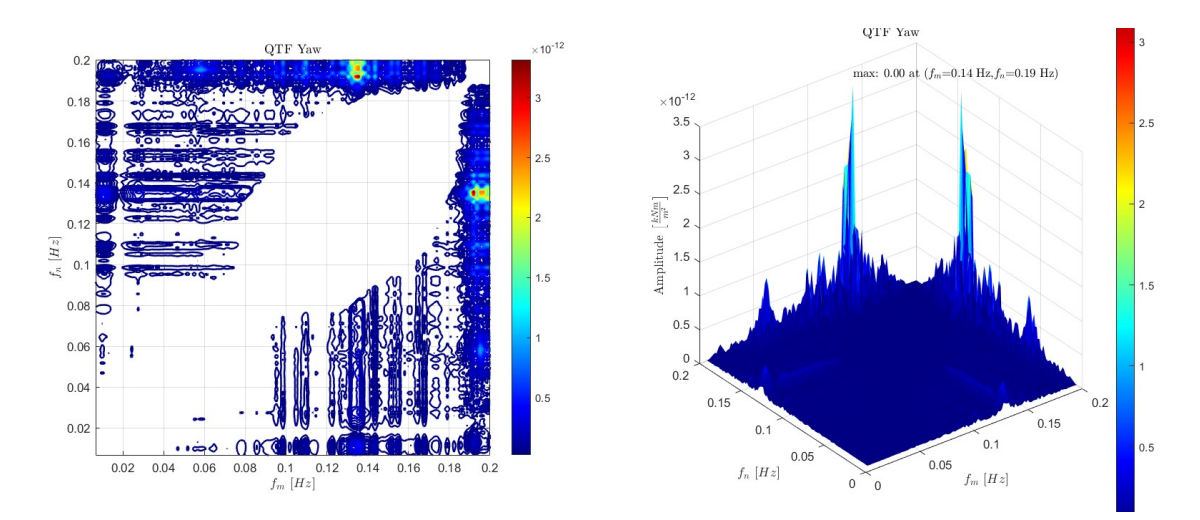

Figure 12: Amplitude of potential QTF moment, yaw

<span id="page-97-0"></span>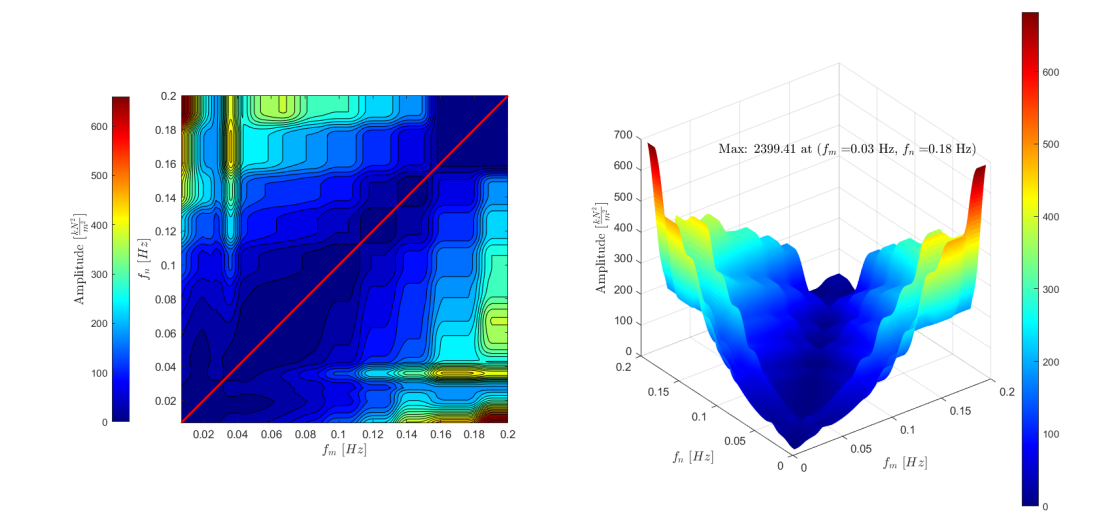

(a) Contour plot (left) and surface plot (right) of QTF Force in DOF1

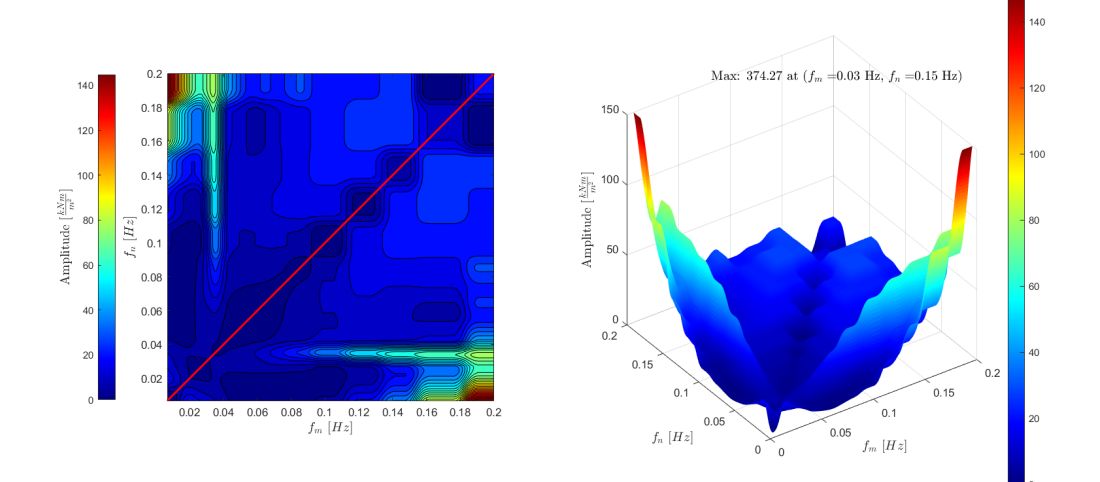

(b) Contour plot (left) and surface plot (right) of QTF Force in DOF3

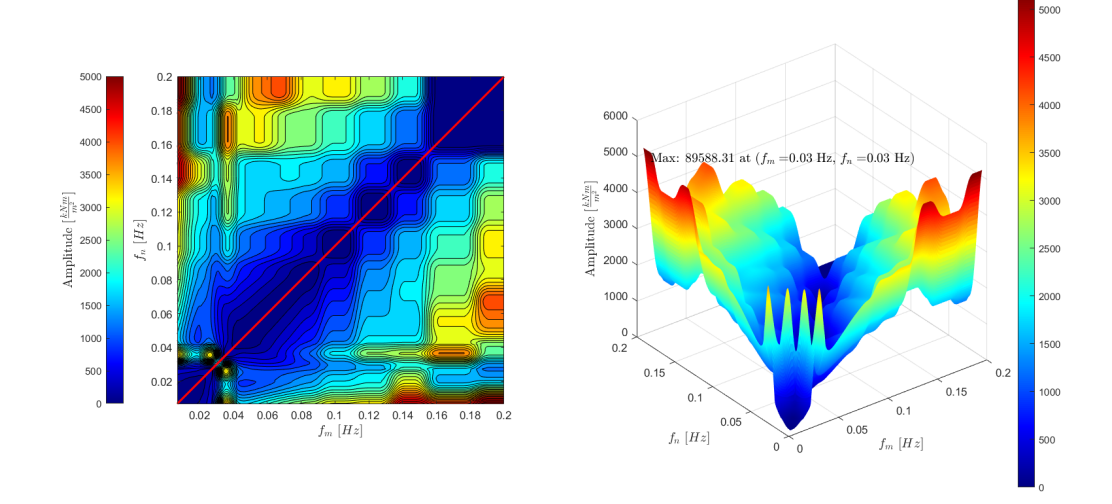

(c) Contour plot (left) and surface plot (right) of QTF Moment for DOF5

Figure 13: Contour plots of QTF Force for DOF1, 3, and QTF Moment for DOF 5. The red line represents mean drift force,  $\Delta \omega = 0$ .

## <span id="page-98-3"></span>Appendix B:

### Excitation Forces

<span id="page-98-0"></span>

| Force | Min                                                                                                    | Max | $\sigma$ | $\mu$ | $\sigma^2$                                                                          |
|-------|----------------------------------------------------------------------------------------------------|-----|----------|-------|-------------------------------------------------------------------------------------|
| $F_1$ | $-1.0147 \times 10^7$ $1.1220 \times 10^7$ $2.0788 \times 10^6$ $1.7320 \times 10^3$ $4.3216 \times 10^{12}$ |     |          |       |                                                                                     |
|       | $F^{(2-)}$ -662.1226                                                                                         |     |          |       | $3.6761 \times 10^3$ $1.1791 \times 10^3$ $2.3144 \times 10^3$ $1.3904 \times 10^6$ |
|       | $F^{(2+)}$ -825.0153                                                                                         |     |          |       | $3.6761 \times 10^3$ $1.1885 \times 10^3$ $2.3105 \times 10^3$ $1.4125 \times 10^6$ |
| $F^*$ | $-1.1082 \times 10^7$ $1.1213 \times 10^7$ $4.3629 \times 10^6$ $3.6157 \times 10^4$ $1.9035 \times 10^{13}$ |     |          |       |                                                                                     |

<span id="page-98-1"></span>Table 1: Standard deviation,  $\sigma$ , variance,  $\sigma^2$ , mean, maximum, and minimum values obtained for Load Case O1.

| Force      | Min                   | Max                  | $\sigma$ | $\mu$                                                                             | $\sigma^2$ |
|------------|-----------------------|----------------------|----------|-----------------------------------------------------------------------------------|------------|
| $F_1$      | $-7.37 \times 10^{7}$ |                      |          | $6.96 \times 10^7$ $1.49 \times 10^7$ $-1.5403 \times 10^4$ $2.21 \times 10^{14}$ |            |
| $F^{(2-)}$ | $-2.42 \times 10^3$   |                      |          | $1.10 \times 10^4$ $3.76 \times 10^3$ $2.43 \times 10^3$ $1.42 \times 10^7$       |            |
| $F^{(2+)}$ | $-2.42 \times 10^3$   | $1.10 \times 10^{4}$ |          | $3.76 \times 10^3$ $2.44 \times 10^3$ $1.41 \times 10^7$                          |            |
| $F^*$      | $-2.75 \times 10^{7}$ |                      |          | $3.61 \times 10^7$ $5.63 \times 10^6$ $3.17 \times 10^4$ $3.23 \times 10^{13}$    |            |

<span id="page-98-2"></span>Table 2: Standard deviation,  $\sigma$ , variance,  $\sigma^2$ , mean, maximum, and minimum values obtained for Load Case 2.

| Force      | Min                                                                                                    | Max | $\sigma$ | u | $\sigma^2$ |
|------------|----------------------------------------------------------------------------------------------------|-----|----------|---|------------|
| $F_1$      | $-4.5470 \times 10^8$ $4.7758 \times 10^8$ $8.6309 \times 10^7$ $1.1557 \times 10^5$ $7.4493 \times 10^{15}$ |     |          |   |            |
| $F^{(2-)}$ | $-3.7823 \times 10^3$ $1.7242 \times 10^4$ $5.6217 \times 10^3$ $1.0795 \times 10^4$ $3.1604 \times 10^7$    |     |          |   |            |
| $F^{(2+)}$ | $-3.7823 \times 10^3$ $1.7242 \times 10^4$ $5.5633 \times 10^3$ $1.0833 \times 10^4$ $3.0905 \times 10^7$    |     |          |   |            |
| $F^*$      | $-1.7224 \times 10^8$ $1.8097 \times 10^8$ $3.1218 \times 10^7$ $3.7248 \times 10^4$ $9.7456 \times 10^{14}$ |     |          |   |            |

Table 3: Standard deviation,  $\sigma$ , variance,  $\sigma^2$ , mean, maximum, and minimum values obtained for Load Case 3.

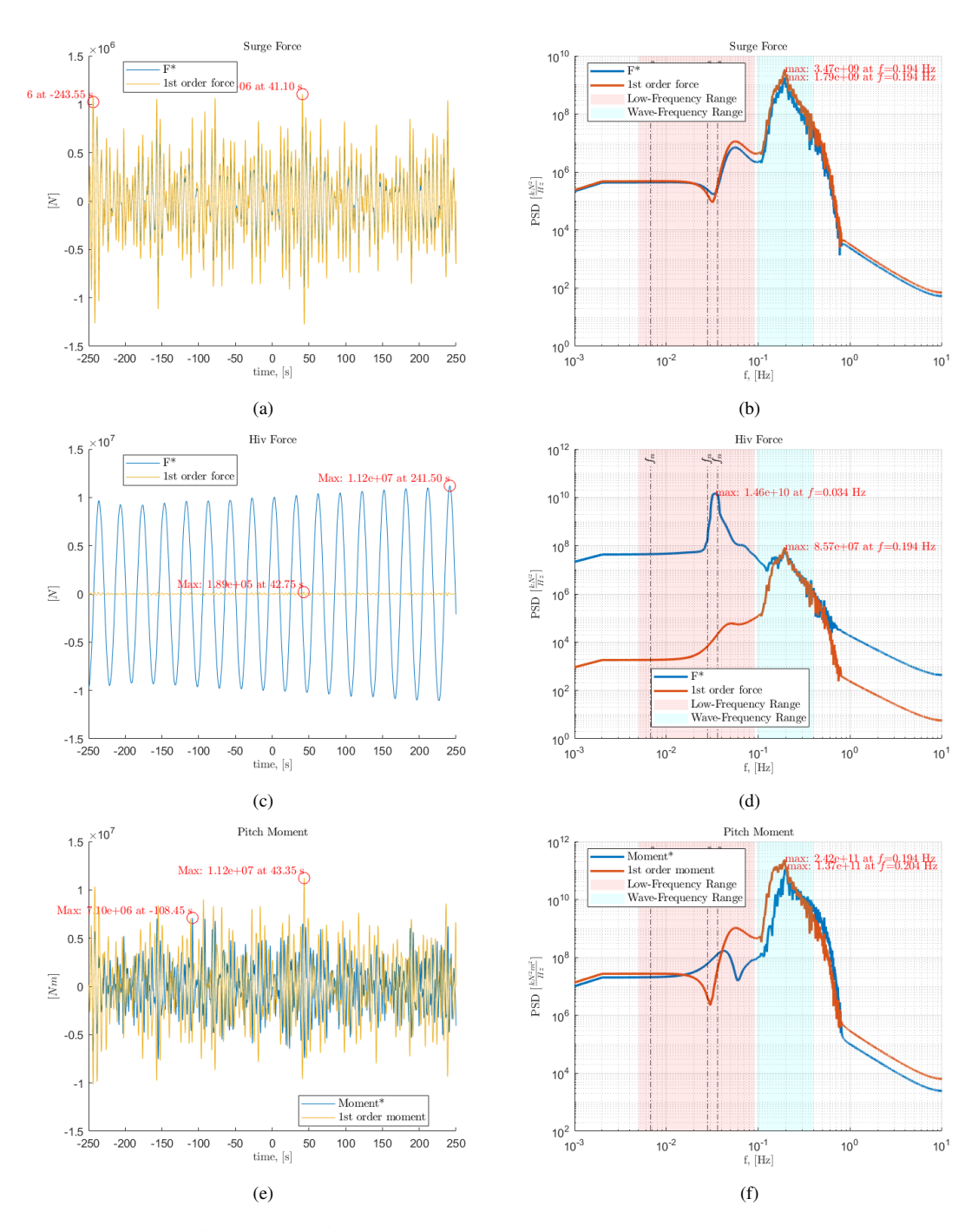

Figure 14: Total force *F*<sup>\*</sup> and Moment<sup>\*</sup> compared to 1st order excitation force and moment in surge (a, b), hiv (c, d) and pitch (e, f), for load case O1 presented as time-series (left) and as PSD in frequency domain (right)

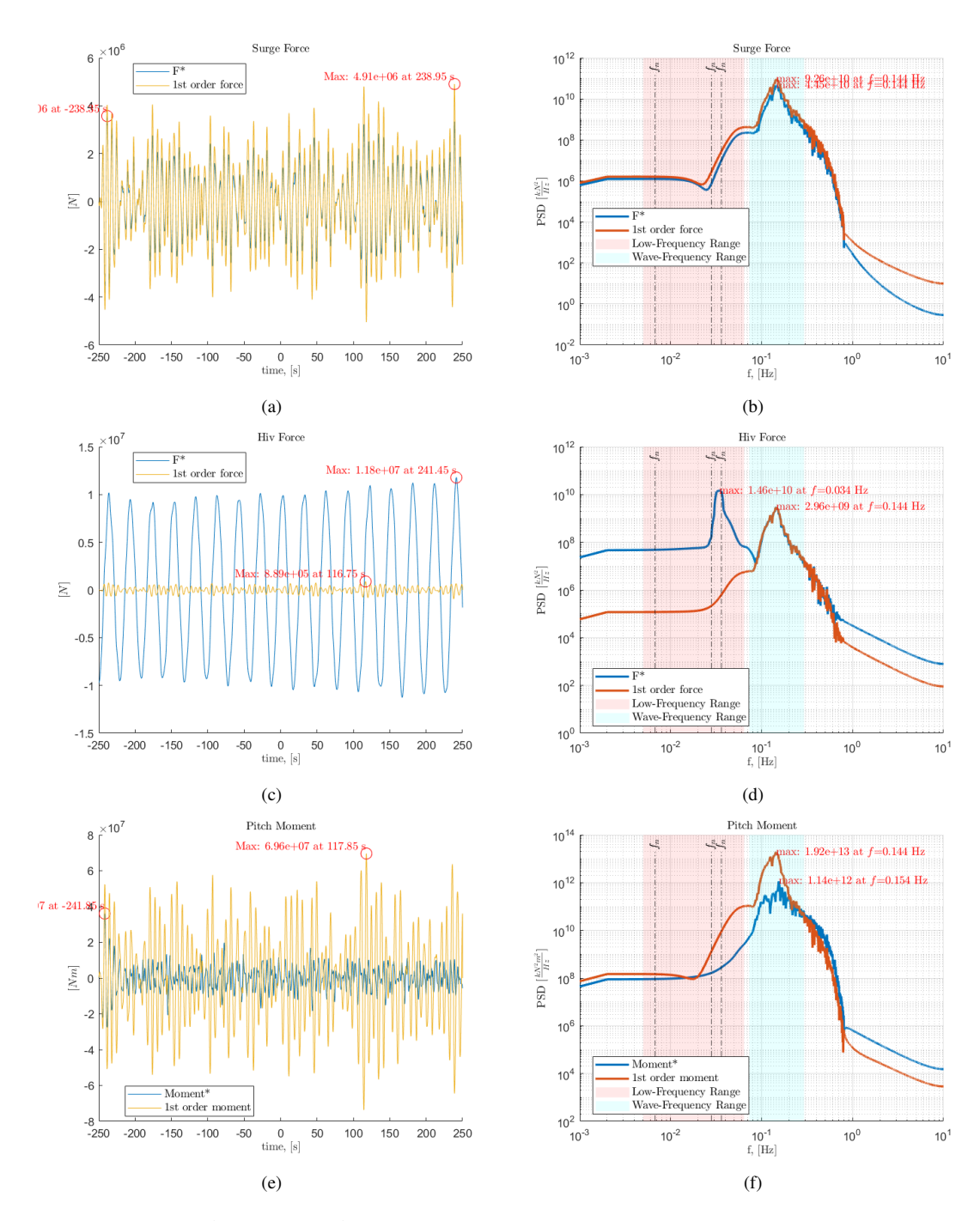

Figure 15: Total force  $F^*$  and Moment<sup>\*</sup> compared to 1st order excitation force and moment in surge  $(a, b)$ , hiv  $(c, d)$ and pitch (e, f), for load case M1 presented as time-series (left) and as PSD in frequency domain (right)

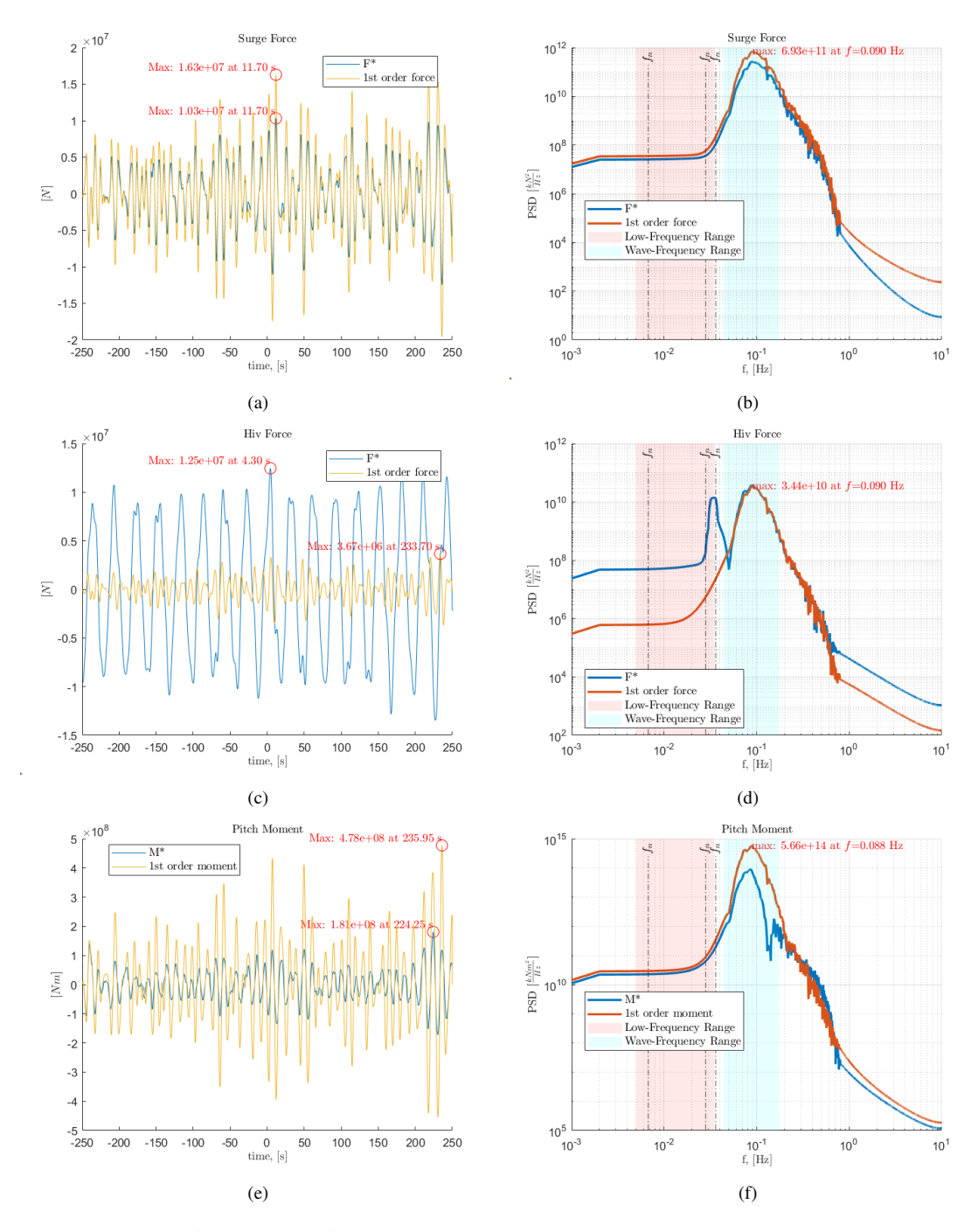

Figure 16: Total force *F*<sup>\*</sup> and Moment<sup>\*</sup> compared to 1st order excitation force and moment in surge (a, b), hiv (c, d) and pitch (e, f), for load case S1 presented as time-series (left) and as PSD in frequency domain (right)

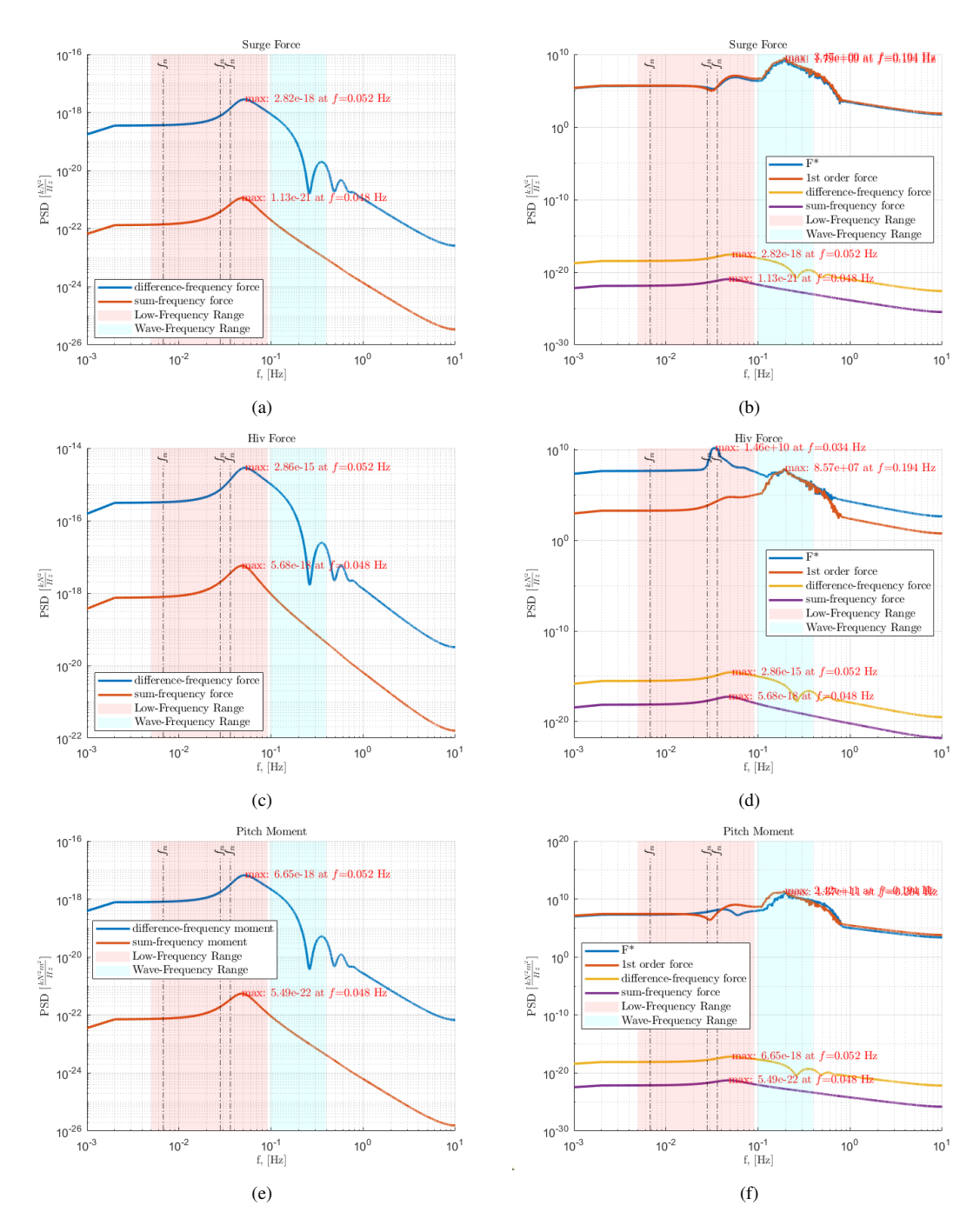

Figure 17: All forces compared to differance frequency force and moment in surge (a, b), hiv (c, d) and pitch (e, f), for load case O1 presented as PSD in frequency domain

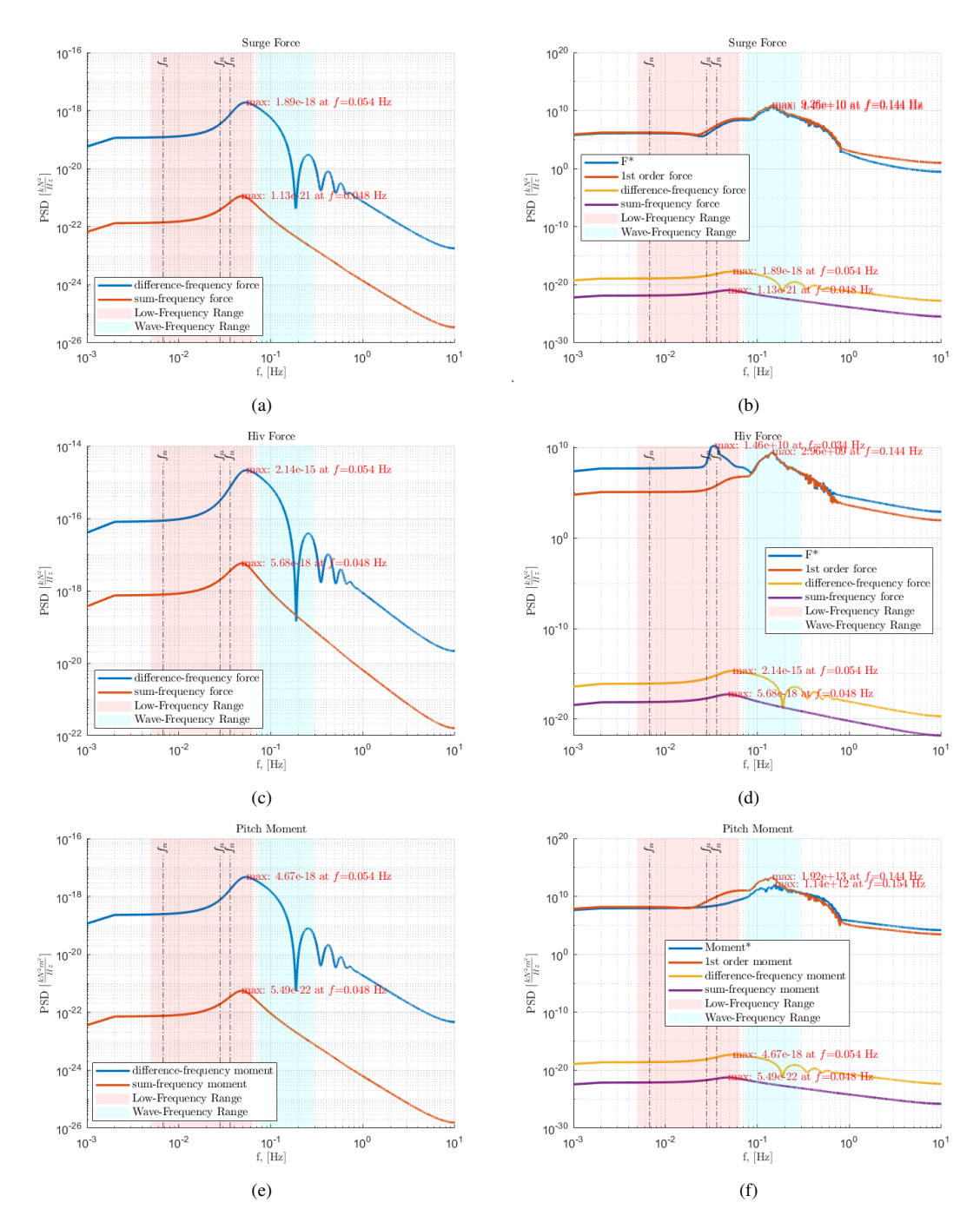

Figure 18: All forces compared to differance frequency force and moment in surge  $(a, b)$ , hiv  $(c, d)$  and pitch  $(e, f)$ , for load case M1 presented as PSD in frequency domain

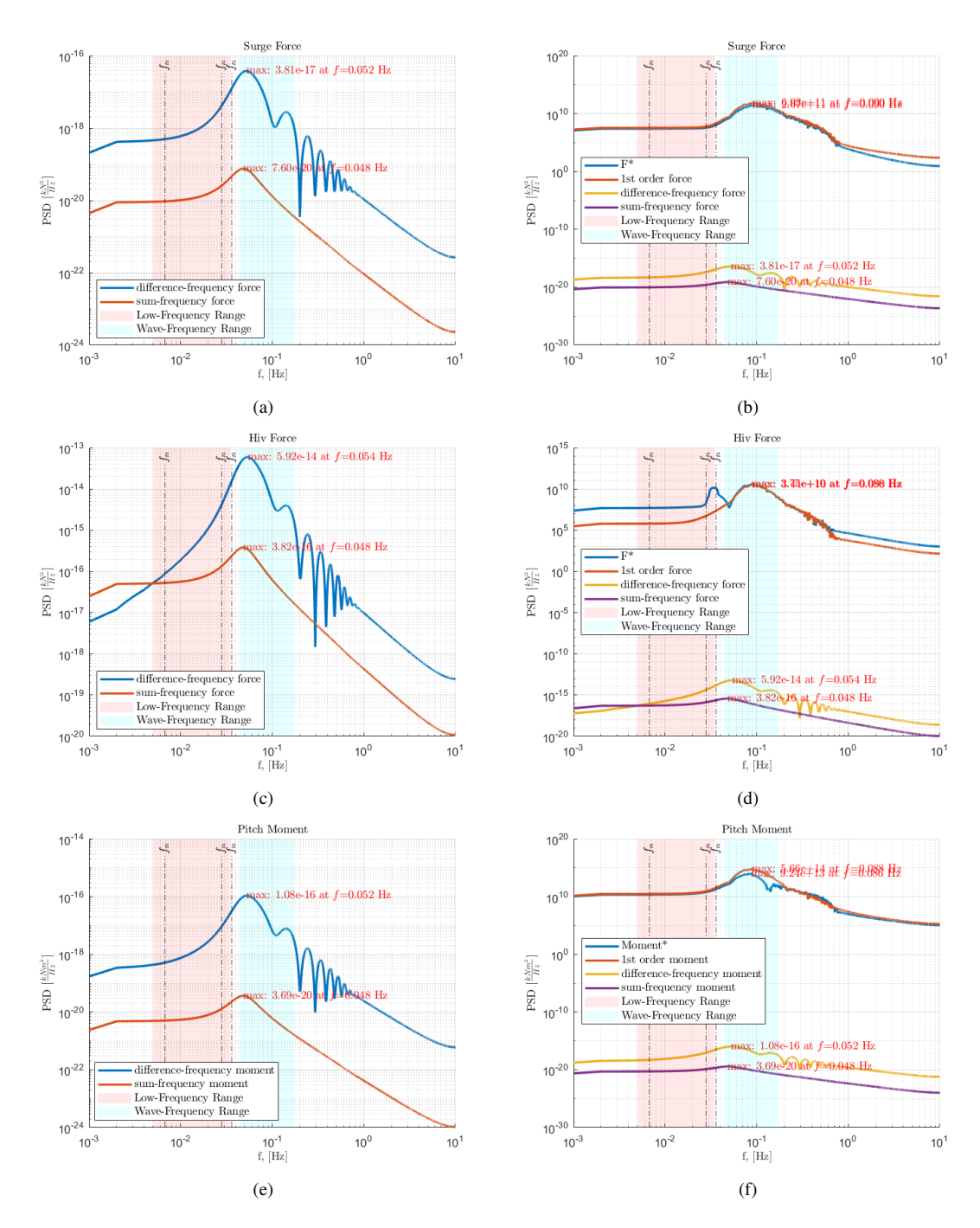

Figure 19: All forces compared to differance frequency forces and moment in surge (a, b), hiv (c, d) and pitch (e, f), for load case S1 presented as PSD in frequency domain

# <span id="page-105-1"></span>Appendix C:

## Dynamic Response

<span id="page-105-0"></span>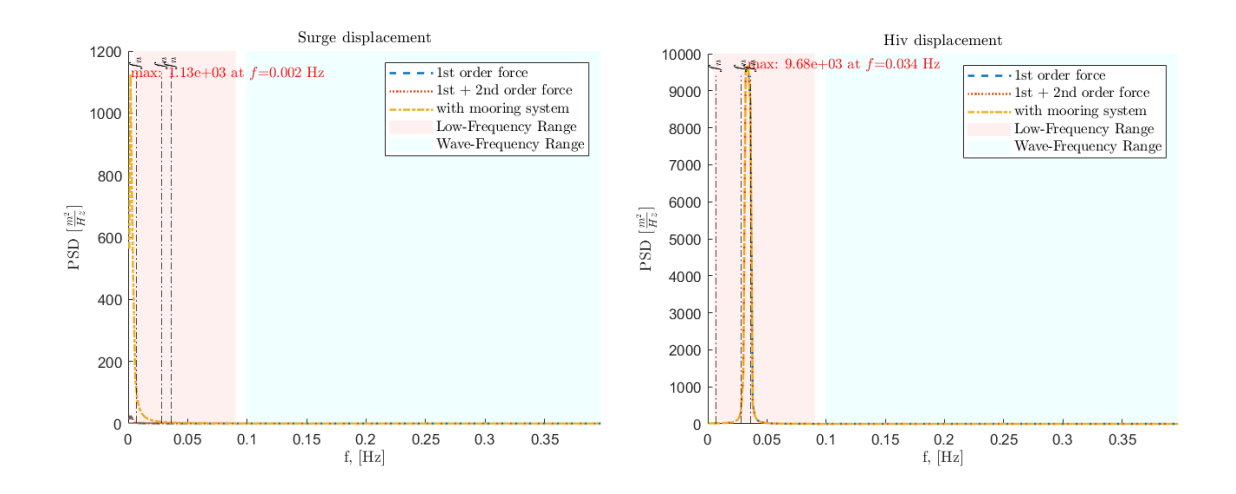

Figure 20: Displacement in hiv direction,  $x_3^{(1)}$  $\frac{1}{3}$  for load case O1 presented as PSD in frequency domain.

<span id="page-106-0"></span>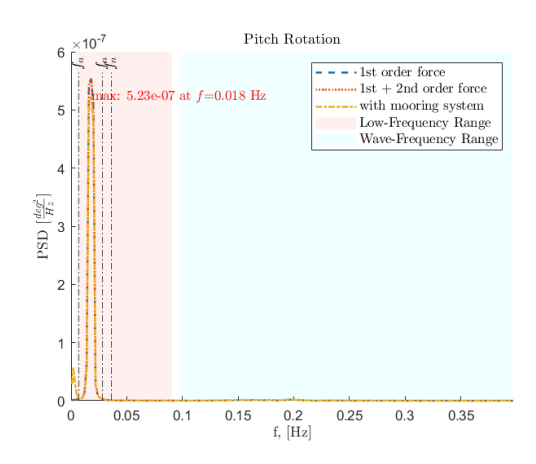

Figure 21: Rotation in pitch,  $\theta^{(1)}$  for load case O1 presented as PSD in frequency domain.

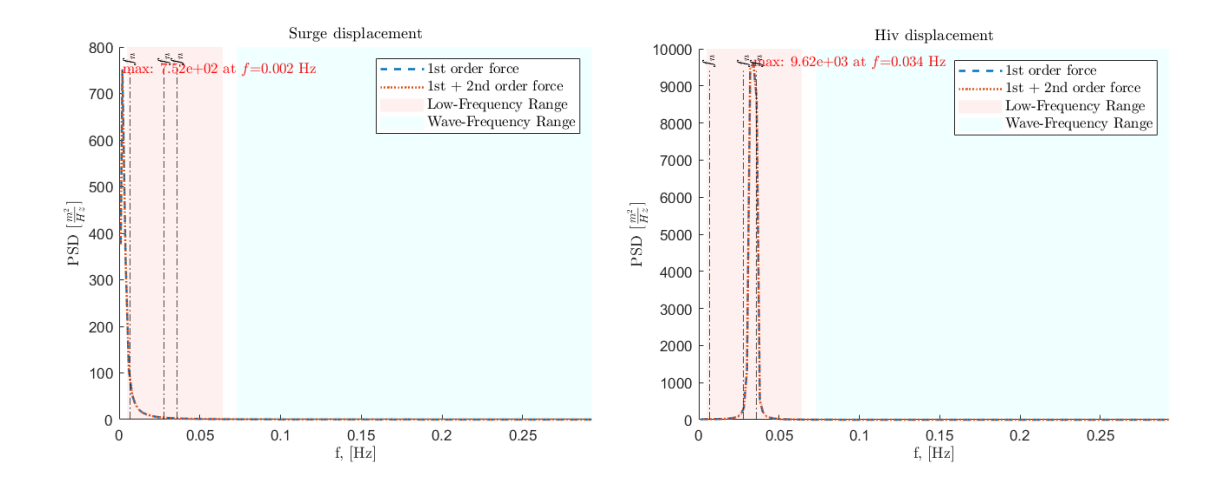

Figure 22: Displacement in hiv direction,  $x_3^{(1)}$  $\frac{1}{3}$  for load case M1 presented as PSD in frequency domain.

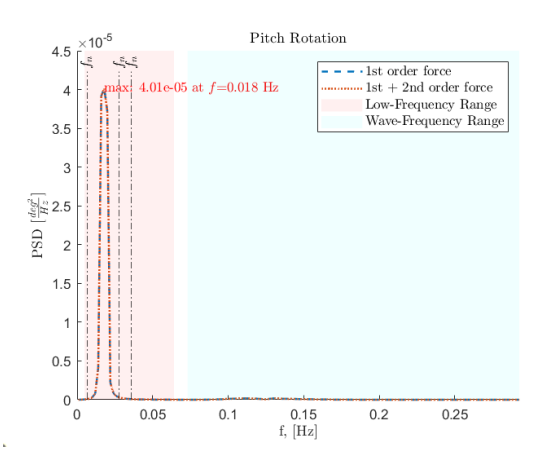

Figure 23: Rotation in pitch,  $\theta^{(1)}$  for load case M1 presented as PSD in frequency domain.

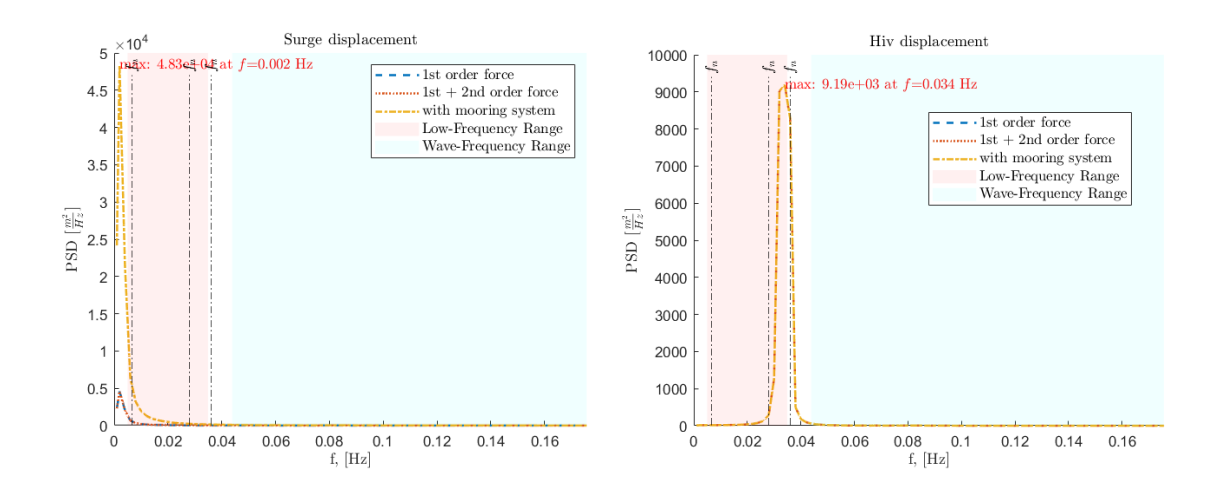

Figure 24: Displacement in hiv direction,  $x_3^{(1)}$  $\frac{1}{3}$  for load case S1 presented as PSD in frequency domain.

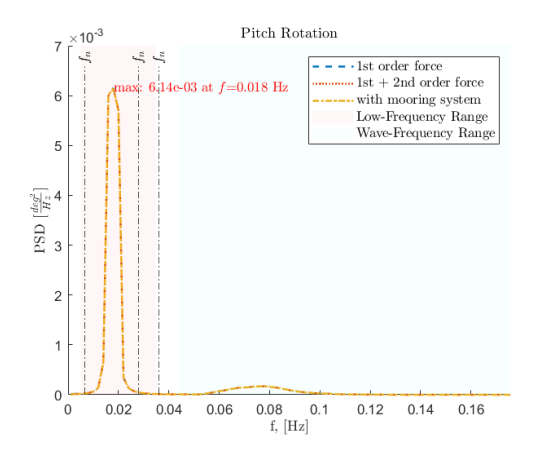

Figure 25: Rotation in pitch,  $\theta^{(1)}$  for load case S1 presented as PSD in frequency domain.
## Appendix D:

## MATLAB code: Quasi-static Catenary Model

```
1 clear all: close all: clc:
2 % Initializes quasi - static catenary line model
3 % Calculates position for eachs segment and effective Tension , Teff
4 % based on Jonkman model and equations , described
5 % in chapter Mooring model , section Quasi - static model .
6 [omega, EA, L, s] = Cpar();
7 load ('CData.mat');
8 Cgen = CparData. Cgen;
9 Cpar = CparData. Cpar ;
10 Ppar = CparData . Ppar ;
h = Cgen.h;12 s=Cgen.s; % segments along the line
13 CB=Cpar . CB;
14 x_F = Cpar \cdot x_F ;15 x = zeros(size(s));16 z = zeros(size(s));17 Teff = zeros(size(s));18 for i = 1: length(s)19 [H_F, V_F, T_H, T_V, V_A, L_B, H_norm, V_norm, Teff] = getfairleadingization();20 % suspended catenary line
21 [x(i), z(i)] = get_Position(s(i), H_F, V_A,omega, E_A);22 % uncomment for line laid down on the seabed
23 % [x(i), z(i), Teff (i)] = get_Position (s(i), H_F , V_A , omega , EA , L_B , CB , L);
24 end
25 % % Plotting
26 % x= Cpar . scale *x; % to represent in local frame
27 % % segments vs Teff separate plot
28 % figure ;
29 % subplot (2, 1, 1);
30 % plot (x, z, 'bo -' , 'DisplayName ', 'Mooring line model ');
31 % xlabel ('Horizontal Position, x (m)', 'Interpreter', 'latex');
32 % ylabel (' Vertical Position , z (m) ', 'Interpreter ','latex ');
33 \% \% title ('Local coordinat system of the mooring line.');
34 % grid on;
35 % legend ;
```

```
36 % subplot (2 , 1, 2);
37 % plot (s, Teff, 'ko-', 'DisplayName', 'Effective tension');
38 % xlabel ('length of segments, s (m)', 'Interpreter', 'latex');
39 % ylabel ('Effective Tension, $T_eff$ (N)', 'Interpreter','latex');
40 % title ('Effective tension, T_{eff}, along the line', 'Interpreter','latex');
41 % grid on;
42 % legend ;
43 % % segments position vs Te in one 2Dplot
44 % figure ;
45 % % Plot x vs z on left y- axis
46 % yyaxis left ;
47 % plot (x, z, 'bo-', 'DisplayName', 'Mooring Line Model');
48 % xlabel ('Horizontal Position, x [m]','Interpreter','latex', 'HandleVisibility','off');
49 % ylabel (' Vertical Position , z [m]', 'Interpreter ','latex ');
50 % % \gamma ymax = max(z);
51 % % ylim ([0, \text{ ymax } * 1.01]); % adding ca % 10% above the max value
52 % % title ('Effective tension, T_{eff} along the line', 'Interpreter','latex');
53 % grid on;
54 % hold on;
55 % % Plot x vs Te on right y- axis
56 % yyaxis right ;
57 % plot (x, Teff, 'r-', 'DisplayName', 'Effective Tension');58 % ylabel ('Effective Tension, $T_eff$ (N)', 'Interpreter','latex');
59 % legend ('show ', 'Location ', 'northwest ');
60 % %%3D representation of position vs Te
61 % figure;
62 % ax1 = axes;
63 % plot3(ax1, x, zeros(size(s)), z, 'bo-', 'DisplayName', 'Mooring Line Model');
64 % % plot3 (ax1 , x, s, z, 'bo - ', 'DisplayName ', 'Mooring Line Model ');
65 % xlabel (' Horizontal Position , x (m) ', 'Interpreter ','latex ');
66 % ylabel (' ');
67 % zlabel (' ');
68 % grid on;
69 % % title ( '3D Plot of Mooring Line Model and Effective Tension ');
70 % hold on;
71 \t% ax2 = axes:
72 % plot3 (ax2 , x, zeros ( size (s)), Teff , 'r-' , 'DisplayName ', 'Effective Tension ');
73 % % plot3(ax2, x, s, Teff, 'r-', 'DisplayName', 'Effective Tension');
74 % ax2.Color = 'none';75 % ax2. XAxis.Visible = 'off';76 % ax2.YAxis.Visible = 'off';77 % ax1.ZAxis.Visible = 'off';78 % ax2.ZAxis.Visible = 'on';79 % ax2.ZColor = 'r';80 % ax2. Position = ax1 . Position ;
81 % zlabel (ax2, 'Effective Tension, T_eeff (N)', 'Interpreter', 'latex');
82 % hold on;
83 % linkprop ([ax1, ax2], 'View');
84 % grid on;
```

```
85 % legend ([ax1. Children; ax2. Children], ...
86 % {'Mooring Line Model', 'Effective Tension'}, 'Interpreter','latex','Location', 'northwest');
1
2 function [H_F, V_F, T_H, T_V, V_A, L_B, H_norm, V_norm, Teff] = getfairleadTension();
3 % clear all; close all; clc;
4 load ('CData.mat');
5 Cgen = CparData . Cgen ;
6 Cpar = CparData . Cpar ;
7 Ppar = CparData . Ppar ;
h = Cgen.h;9 s = Cgen.s;10 CB = Cpar. CB;11 xf = Ppar . xf1;12 x_F = x f; %in platform frame
13 \% x_F = Cpar.x_F; \% in anchor frame
14 z_F = Cpar \cdot z_F; \% in anchor frame
15 \% % zf = Ppar . zf1 ;16 % % z_F =zf; in platform frame
17
18 % lambda_0 based on fairlead position
19 if x_F == 020 lambda_0 = 1000000;
21 elseif sqrt(x_F^2 + z_F^2) >= L
22 lambda_0 = 0.2;
23 else
24 lambda_0 = sqrt (3 * ((L<sup>-2</sup> - z_F ^2) / x_F ^2 - 1)); %eq. (2-40)
25 end
26
27 % Initial guesses for tensions based on Peyrot and Goulois
28 T_H = abs (omega * x_F/ (2 * lambda_0)); % eq. (2-39a) Initial horizontal tension guess
29 T_V = (omega / 2) * (z_F / \tanh(\lambda m b da_0) + L); % eq. (2-39b) Initial vertical tension guess
30<sup>2</sup>31 % Newton - Raphson Method to solve for T_H and T_V
32
33 [T_H, T_V] = estimateTensions (T_H, T_V, \text{omega}, L, E_A, x_F, z_F);
34 \text{ H } F = T_H ;35 V_F = T_V;36
37
38 % components of the effective tension in the mooring line at the anchor , HA and VA ,
39 % Determine H_F V_A based on seabed condition
40 \frac{\%}{\%}41 L_B = Cpar.L - V_F / omega; % eq:(2-38) s.39 Length of moving line resting on the seabcd (m)42
43 if L_B > 0
44 H_A = max(H_F - Cpar.CB * omega * L_B, 0); % eq. (2-42a) s.4145 V_A = 0; % (2-42b) s. 41
46 else
```

```
47 H_A = H_F; %eq. (2-41a)
48 V_A = V_F - \text{omega} * \text{Cpar.} L; % (2-42a) s. 41
49 \quad \text{and}50
51 % Calculate effective tension and normalized components for each segment
52 Teff = sqrt(H_F^2 + (V_A + \text{omega}) * s) .^2);53 H_norm = H_F * Teff ./ sqrt(H_F^2 + (V_A + \text{omega} s) .^2);
54 V_norm = (V_A + \text{omega} * s) .* Teff ./ sqrt (H_F^2 + (V_A + omega * s).^2);
55 % % uncomment below lines for case with seabed
56 % % Calculate the effective tension T e(s) and its components
57 % for i = 1: length(s)58 % if s(i) \leq L B
59 % Teff(i) = max(H_F + CB * \text{omega} * (s(i) - L_B), 0); % for 0 \le s \le L_B60 % % Horizontal and vertical components
61 % H_n \text{ norm}(i) = H_{F};
62 % V_{\text{norm}}(i) = 0;63 % else % for L_B \le s \le L64 % Teff(i) = sqrt(H_F^2 + (omega * (s(i) - L_B))^2);
65 % H_norm (i) = H_F * Teff (i) / sqrt (H_F 2 + (V_A + omega * s(i))^2);
66 % V_norm (i) = (V_A + \text{omega} * s(i)) * Teff (i) / sqrt(H_F^2 + (V_A + \text{omega} * s(i))^2);67 % end
68 % end
69 %
70 \frac{\%}{\%}71 end
1 function [x, z] = get_Position (s, H_F, V_A, omega, EA)
2 % based on Jonkmans equation given in https :// www . nrel .gov / docs / fy08osti /41958. pdf
3 % horizontal position x(s) of segments
4 x = (H_F / \text{omega}) * (log((V_A + \text{omega} * s) / H_F + sqrt(1 + ...)))5 ((V_A + \text{omega} * s) / H_F^{\text{}})^2) ...
6 - log((V_A / H_F) + sqrt(1 + (V_A / H_F)^2))) + ...7 (H_F * s / EA); % eq. (2-43a) s 41
\mathbf{Q}9 % vertical position z(s) of segments
10 z = (H_F / \text{omega}) * (sqrt(1 + ((V_A + \text{omega}) + s)) / H_F) ^2) ...11 - sqrt(1 + (V_A / H_F)^2)) ...
12 + (1 / EA) * (V<sub>-</sub>A * s + (omega * s<sup>2</sup>) / 2); % eq (2-43b) s 41
13
14 end
15 % %%%%%%%% uncomment for case with line laid down
16 \% on the seabed equations 2-45 2-46
17 % function [x, z, Te] = get_Position(s, H_F, V_A, ...18 % omega , EA , L_B , CB , L)
19 % % Calculate the horizontal position x(s) based on extended conditions
20 % if s \le L_B - (H_F / (CB * omega))21 % x = s; % for 0 <= s <= L_B - H_F / ...
22 % (C_B * \omega)23 % elseif s \leq L_{B}
```

```
24 % x = s + (CB * \text{omega} / (2 * EA)) * ...25 % (s^2 - 2 * (L_B - (H_F / (CB * omega))) * s + ...
26 % (L_B - (H_F / (CB * omega))) * max (L_B -27 \frac{\%}{\# \text{F}} / (\text{CB} * \text{omega})), 0));28 % else % for L_B \le s \le L29 % x = L_B + (H_F / \text{omega}) * ...30 % log ((omega * (s - L_B) / H_F) + sqrt (1 + ...31 % (omega * (s - L_B) / H_F).^2) ) + ...
32 % (H_F * s / EA) + (CB * \text{omega} / (2 * EA) * ...33 % (-L_{B}^2 + (L_{B} - ...34 % (H_F / (CB * omega))) * max(L_B - (H_F / (CB * omega)), 0));35 % end
36 \frac{\%}{\ }37 % % Calculate the vertical
38 % position z(s) based on extended conditions
39 % if s \leq L_B40 % z = 0; % for 0 \le s \le L_B41 % else % for L_B \le s \le L42 % z = (H_F / \text{omega}) * \text{log}(\text{sqrt}(1 + ...))43 % (omega * (s - L_B) / H_F).<sup>2</sup> - 1) + ...
44 % ( omega * (s - L_B) .^2 / (2 * EA));
45 % end
46 % if s \leq L_B47 % Te = max(H_F + CB * \text{omega}) ...
48 % (s - L_B), 0); % for 0 \le s \le L_B49 % % Horizontal and vertical components
50 \% H normalized = H F;
51 % V\_normalized = 0;52 % else % for L_B \le s \le L53 % Te= sqrt (H_F^2 + ) (omega * ...54 % (s - L_B)) ^2);
55 % H_normalized = H_F * Te / sqrt (H_F^2 + (V_A + \text{omega})^2);
56 % V\_normalized = (V_A + \text{omega} * s) ...57 % * Te / sqrt (H_F^2 + (V_A + \text{omega})^2);
58 % end
59 %
60 % end
1 function [T_H, T_V] = estimateTensions (T_H, T_V, \text{omega}_g, L, E_A, x_F, z_F)\overline{\phantom{a}}3 tolerance = 1e-6; % Convergence tolerance
4 max_iter = 100; % Maximum number of iterations
5 for iter = 1: max iter
6 % estimate x z for fairlead , based guessed and Newton - Raphson test
7 [x_est, z_est] = mooringLineEquations (T_H, T_V, omega, L, EA);
8
9 % errors
10 error_x = x_F - x_est;
11 error_z = z_F - z_est;
```

```
12 H_F = T_H ;13 V_F = T_V;14 % Establishing Jacobian with partial derivatives
15 dx_dH = -(log((V_F - L.*omega g a))./H_F + sqrt(1.0./H_F. ^2.*...))16 (V_F - L.* \text{omega}). 2+1.0)) -\log(V_F ./ H_F + ...17 sqrt (1.0./H \, \text{F} \cdot \text{A} \cdot \text{A} \cdot \text{A} \cdot \text{B}) ./ omega +L ./ EA ...
18 + (H_F^-, *((1.0. / H_F^-, '2. * (V_F - L.*omega_{gg} ) ...19 +1.0./ H_F. ^{\circ}3.*1.0./ sqrt(1.0./ H_F. ^{\circ}2.*( V_F -L.* \text{omega}) . ^{\circ}2 \ldots20 +1.0).*(V_F-L.*omega).^2)./((V_F-L.*omega)./H_F + ...21 sqrt (1.0./H \, \text{F} \cdot \text{A})(V \, \text{F} - L \cdot \text{m} \cdot \text{B}) . (2+1.0) ) - ...
22 (1.0./ H_F \cdot \hat{z}^2) (1.0./ H_F \cdot \hat{z}^2). *V_F +1.0./ H_F \cdot \hat{z}^3. *V_F \cdot \hat{z}^2. *1.0./ ...
23 sqrt (1.0./H \, \text{F} \cdot \text{°2.*V} \, \text{F} \cdot \text{°2+1.0} ) ./(V_F./H_F + ...
24 sqrt (1.0./ H_F .^2.* V_F .^2+1.0) ))) ./ omega ;
25 dx_dV=-(H_F.*((1.0./H_F+(1.0./H_F.^2.*(V_F.*2.0 ...
26 -L.* \text{omega} + 2.0) .*1.0./ \text{sqrt}(1.0./ \text{H}_F.^2.*( V_F ....))27 -L.* \text{omega} ) . 2+1.0) ) . /2.0 ) . /((V_F \ldots28 -L.* \text{omega})./H_F+sqrt(1.0./H_F.^2.*(V_F ...
29 -L.* \text{omega}(2+1.0) ) -(1.0./ H_F +1.0./ H_F . 2.*V - F . *1.0./ ...
30 \text{sqrt}(1.0./\, \text{H}_F \cdot \hat{2}.*\, \text{V}_F \cdot \hat{2}+1.0)) / (\text{V}_F / \text{H}_F \dots)31 +sqrt(1.0./H_F.^2.*V_F.^2+1.0)) ) ) ./ omega;
32 dz_dH = (sqrt(1.0./H_F.^2.*V_F.^2+1.0) - ...33 sqrt (1.0./ H_F .^2.*( V_F -L .* omega ) .^2 ...
34 +1.0) ) ./ omega +( H_F .*(1.0./ H_F .^3.* ...
35 1.0./ sqrt(1.0./H_F.^2.*( V_F - L.*omega g a) .^2 ...36 +1.0) .* (V_F - L .* omega) .^2 - ...
37 1.0./ H F \cdot \hat{3}.* V F \cdot \hat{2}.*1.0./sqrt(1.0./H F \cdot \hat{2}.* ...38 V F. 2+1.0) )) ./ omega;
39 dz_dV=L./EA-(H_F.*((1.0./H_F.^2.*(V_F.*2.0-L.* ...
40 omega.*2.0).*1.0./sqrt(1.0./H_F.^2.*(V_F-L.* omega).^2 ...
41 +1.0))./2.0-1.0./H_F.^2.*V_F.* ...
42 1.0./ sqrt (1.0./ H_F .^2.* V_F .^2+1.0) )) ./ omega ;
43
J = [dx dH, dx dV;45 dz_dH, dz_dV;
46 % Updating Newton - Raphson
47 delta = J \setminus [error_x; error_z];48 T_H = T_H + delta(1);
49 T_{V} = T_{V} + delta(2);
50 % Cheking Convergence
51 if norm ( delta ) < tolerance
52 % fprintf (' Converged after %d iterations .\n', iter );
53 return ;
54 end
55 end
56
57 end
1 function [iseg] = Mech();
2 %% The High-Modulus Polyethylene (HMPE) line designed specifically
```

```
3 % for the model used in simulation
4 % according to DIN EN ISO 1141 standard and
5 % OCIMF Mooring Equipment Guidelines ( MEG4 )
6 % Diameter
7 iseg = struct () ;
8 iseg .d = 0.18; % [m] % based on calculations performed for designed moorig line
9 d= iseg.d;% approx. 24.8107 [kg/m]
10
11 iseg.A = pi * iseg.d<sup>-2</sup>/4; % approx. 0.0254 [m^2]12
13 iseg.rho_HMPE = 975; % Density of HMPE \left[\frac{kg}{m^3}\right]14
15 % Mass per unit length
16 iseg . masspm = iseg . A* iseg . rho_HMPE ;
17 masspm = iseg . masspm ;
18 % exporting s segments length and applying it on the MFM model
19 [ omega, EA, L, s] = Cpar ();
20 L1 = s(2) - s(1); % [m]
21 L2 = s(3) - s(2); \sqrt[n]{m}2223 % Mass per segment in kg
24 mass1 = iseg.masspm;
25 mass2 = iseg.masspm;
26
27
28 iseg.m1 = mass1;
29 iseg . m2 = mass1 ;
30 iseg . L1 = L1 ;
31 iseg . L2 = L2 ;
32
33 iseg.J11 = pi*d^4/64; % approx. [kgm<sup>-2]</sup>
34 iseg. J12 = pi*d^4/64;35
36 % J13 = J23 is small , therefore negligible .
37 iseg . J13 =0;
38 iseg. J21 = \pi i * d^2 / 64;39 iseg. J22 = pi*d^4/64;40 iseg . J23 =0;
41
42 MechData = struct ('iseg', iseg);
43 save 'MechData.mat' -v7.3;
44 end
```
## Appendix E:

## MATLAB code: Post-processing

```
1 clc; clear; close all;
2 % This function calculates Power Spectral Density (PSD)
3 % of a time - domain signal using Fast Fourier Transformation
4 % described in 7.2 Post - processing
5 % %%%% CONTROL Combinations
6 % Default ALL =0 , three wave forces , 1st order vs sum - differance frequency forces
7 % All =0 , except includeFstar -> plot all four forces
8 %All=0, except exclude1ordF=1-> only 2d order forces
9 % All =0 , except excludeSDForce =1 - > plot F* vs 1 order force
10 logScale =1; % loglog xy , switch between scales , bedre for cluster signals
11 includeFstar=1; % includes Fstar in plot
12 exclude1ordF =0; % excludes 1st order wave force, to see only sum - differancies forces
13 excludeSOForces=0; % excludes 2-nd order wave forces, to check Fstar vs 1st order Force
14 % Eigenperiods and corresponding frequencies
15 TO= [149.3, 27.7, 35.7]; % eigenperiods, TO
16 ef = 1 ./ T0; \%17
18 setSurge=0; % surge active
19 setHeave =0; % aktivere / deaktivere hiv
20 setPitch=0; % pitch rotation
21 % Defines the cases and selects data files accordinly
22 case1 = 0; % Mild Sea State (Case 1)
23 case2 = 0; % Moderate Sea state (Case 2)
24 case3 = 1; % Severe Sea State (Case 3)
25 % %%%%%%%%%%%%%%%%%% Defines Wave Spectrum Model
26 if case1
27 getName = \{ 'Case1\_uML.mac' \};28 T1 = 4.20; % Defines Wave Spectrum Model
29 elseif case2
30 getName = \{ 'Case2\_uML.mac' \};31 T1 = 5.70;
32 elseif case3
33 getName = {'Case3_uML.mat'};
34 T1 = 9.50;
35 else
```

```
36 getName = {'Case1_uQTF_uML.max'};
37 end
38 keepTrackLegend = \{ '1st \space order \space force \space only \prime \; , \; \ldots \;39 'sum - differance force included ' ,...
40 'all forces + mooring lines'};
41 Tp = 1.199 * T1;42 fp = 1 / Tp;
43 LF= [0.005, fp/2-0.009]; % defines low-frequency range based on Tp
44 WF = [fp/2, 2*fp]; % defines wave-frequency range based in Tp
45 df1 = 0.0001; % step1 in LF , to get better resolution
46 df2 = 0.001; % step in LF
47 f = [0.001: df1 :0.99 , 1: df2 :10]; % Frequency vector up to 10 Hz
48
49 % Data processing parameters
50 dt = 0.05; % simulation step
51 fNyq = 1 / (2 * dt); % nyquist frequency
52 cutoff = [0.3, 4] / (2 * pi); % apply filter to remove noise
5<sub>3</sub>54 figure ;
55 hold on ;
56 setMultLegend= \{\}; % For several time-series
57
58
59 for k = 1: length(qetName)60 data = load(getName{k}); %load data
61
62 if includeFstar == 1
63 % Include all forces , including Fstar
64 forceChoice = \{'Fstar', 'Fdiff', 'Fdiff2', 'Fsum2'};
65 if setPitch ==1
66 renameLegend= {'Moment*', '1st order moment',...
67 difference-frequency moment', 'sum-frequency moment'};
68 else
69 renameLegend = \{'F*', '1st order force', ...
70 'difference - frequency force ', 'sum - frequency force '};
71 end
72
73 elseif includeFstar ~= 1 && exclude1ordF ~= 1 ...
74 && excludeSOForces == 0
75 % Include only 1st order and sum - difference forces ,
76 % exclude Fstar if flag is not set to include it
77 forceChoice = \{'Fdiff', 'Fdiff2', 'Fsum2' \};78
79 if setPitch ==1
80 renameLegend = {'1st order moment', ...
81 difference-frequency moment', 'sum-frequency moment'};
82
83 else
84 renameLegend = \{'1st order force', ...
```

```
85 'difference - frequency force ', 'sum - frequency force '};
8687 end
88 elseif excludeSOForces == 1 && includeFstar == 0
89
90 forceChoice = {'Fstar', 'Fdiff'};
91 if setPitch==1
92 renameLegend = {'Moment*', '1st order moment'};
93 else
94 renameLegend = \{'F*', '1st order force'\};95 end
96 elseif exclude1ordF == 1
97
98 forceChoice = \{'Fdiff2', 'Fsum2' \};99
100 if setPitch == 1101 renameLegend = {'difference-frequency moment', ...
102 \cdot sum-frequency moment '};
103 else
104 renameLegend = {'difference-frequency force', ...
105 \cdot sum-frequency force'};
106
107 end
108 else
109 % Default
110 forceChoice = {}111 renameLegend = {};
112 disp ('Undefined control combination. Please, reset.');
113 continue; %do nothing in for loop
114 end
115
116 % Check if Fstar is present and loaded properly
117 fstarPresent = isfield (data, 'Fstar');
118
119 % Adjust time and duration based on the presence of Fstar
120 if fstarPresent
121 simLength = 499; % Fstar data
122 time = data.t(2:end); % adjust to Fstar by skipping
123 else
124 simLength = 500;
125 time = data.t; % Use the full time vector
126 end
127 % for time-serie with different length compared to other. Fstar is less
128 for j = 1: length (forceChoice)
129 varName = forceChoice{j};130 if isfield (data, varName)
131 resMatrix = real (getfield (data, varName));
132 [nRows, nCols] = size (resMatrix);
133 % Special processing if Fstar is present
```

```
134 % and not currently processing Fstar
135 if fstarPresent && strcmp (varName, 'Fstar') ...
136 = 0 & \alpha nCols > 1
137 % Skip the first column for
138 % all forces other than Fstar
139 if setSurge == 1 && nRows >= 1
140 resparse = resMatrix(1, 2:end);141 elseif setHeave == 1 && nRows >= 2
142 response = resMatrix (2, 2: end);143 elseif nRows >= 3
144 response = resMatrix (3, 2: end);145 else
146 error (['Less rows than expected %s ...' ...
147 'in file %s'], varName, getName {k});
148 end
149 elseif fstarPresent == 0 || strcmp (varName, ...
150 'Fstar' == 1
151 %if Fstar is not included in analyse ,
152 % proceed as normal
153 if setSurge == 1 && nRows >= 1
154 response = resMatrix (1, :);155 elseif setHeave == 1 && nRows >= 2
156 response = resMatrix(2, :);157 elseif nRows >= 3
158 response = resMatrix (3, :);159 else
160 error (['Less rows than expected % s ...' ...
161 \qquad \qquad 'in file \sqrt[k]{s}'], varName, getName\{k\});
162 end
163 end
164 else
165 warning ('Variable %s not found in file %s', ...
166 varName, getName {\n};
167 end
168
169 % interpolate to get unifrm time
t = -\sin \text{Length}/2: dt : \sin \text{Length}/2;171 xint = interp1 (time, response, t);
172
173 % Apply bandpass filter
[<b>b</b>, a] = <b>butter</b>(4, <b>cutoff</b> / <b>fNyq</b>, 'bandpass');175 xint_filtered = filtfilt (b, a, xint);
176
177 % Calculate PSD
178 SxxN = psd_fft(xint_filtered' - mean(xint_filtered), 3, f, 1 / dt);
179 Sxx = SxxN/1000; %to kN
180
181 currentLegend = sprintf ('%s - %s', keepTrackLegend {k}, varName);
182 % Plot
```

```
183 if \logScale ==1184 % inlogaritmic scale
185 loglog (f, Sxx, 'LineWidth', 2, 'DisplayName',...
186 currentLegend);
187 set (gca, 'XScale', 'log', 'YScale', 'log');
188 % Set both axes to logarithmic
189 grid on;
190 else
191 plot (f, Sxx, 'LineWidth', 2, 'DisplayName', currentLegend);
192 set (gca, 'FontSize', 10);
193 xlim ([0 2*fp]);
194 end
195 keepTrackLegend {end + 1} = currentLegend; % Collect legend entry
196
197 % if exclude1ordF || excludeSDForces ==1
198 % Annotate directly on the plot with transparent background
199 % for 2 vars or if max have long distance from each other
200 % Find indices and values of the maximum Z value
201 [\text{maxValue}, \text{linearIndexesOfMaxes}] = \text{max(Sxx(:));}202 [rowOfMax, colOfMax] = ind2sub(size(Sxx), linearIndexesOfMaxes);
203 maxX = f(rowOfMax, colOfMax);
204 text (maxX, maxValue + 0.05*maxValue, ...
205 sprintf ('max: %.2e at f\ = %.3f Hz',...
206 maxValue, maxX), 'Interpreter', 'latex', ...
<sup>207</sup> 'Color', 'red', 'FontSize', 10, ...
208 'BackgroundColor', 'none', 'Position', [maxX, maxValue]);
209 hold on ;
210 % else
211 % %Do nothing
212 % end
213 end
214 end
215216
217 if setSurge ==1218 hy = ylabel (' PSD $[\frac {kN^2}{ Hz }] $'); % surge force
219 ht=title ('Surge Force', 'fontsize', 12)
220
221 elseif setHeave ==1
222 hy = ylabel (' PSD {\frac{km^2}{Hz}}); "hiv Force
223 ht=title ('Hiv Force', 'fontsize', 12)
224 else
225
226 hy = ylabel (' PSD $[\frac{kN^2m^2}{ Hz }]$'); % pitch moment
227 ht=title ('Pitch Moment', 'fontsize', 12)
228 end
229
230
231 hx = xlabel('f, [Hz]');
```

```
232 % hl= legend ( legend Entries, 'Location', 'northeast');
233 hl= legend ( renameLegend, 'Location', 'best');
234 % ht = title(' ' );
235
236 set ([hx, hy, hl, ht],'fontsize', 10, 'Interpreter','latex');
237238 y_limits = ylim;
239 % draw LF range and WF range
240 fill([LF(1), LF(1), LF(2), LF(2)], ...241 [y_\text{limits}(1), y_\text{limits}(2), y_\text{limits}(2), y_\text{limits}(3), ...,242 'r', 'FaceAlpha', 0.09, 'EdgeColor', 'none', 'DisplayName',...
243 'Low-Frequency Range');
244
245 % Wave Frequency Window
246 fill([WF(1), WF(1), WF(2), WF(2)], ...247 [y_\text{limits}(1), y_\text{limits}(2), y_\text{limits}(2), y_\text{limits}(1)], ...248 'c', 'FaceAlpha', 0.09, 'EdgeColor', 'none', ...
249 ' DisplayName ', 'Wave - Frequency Range ');
250251 % eigenfrequencies of the FOWT
252 % rad /s
253 % hxl=xline (ef (1:3), 'k-.', ' $\omega_n$',...
254 % 'LabelHorizontalAlignment', 'right', 'HandleVisibility', 'off', ...
255 % 'Interpreter ', 'latex '); hold on
256 % Hz
257 hxl = xline (ef (1:3), 'k -.', '$f_n$',' LabelHorizontalAlignment',...
258 'center', 'HandleVisibility' 'off', 'Interpreter', 'latex'); hold on
259 hold off ;
 1 clc; clear; close all;
 2 % % Eigenperiods and corresponding frequencies
 3 T0 = [149.3 , 27.7 , 35.7];
 4 ef = 1 .7 TO: %
 5 % DOF
 6 setSurge =0; % surge active
 7 setHeave =0; % aktivere / deaktivere hiv
   setPitch=1; % yrotation
 9
10 % Define load cases based on sea states
11 case1 = 0; % Mild Sea State (Case 1)
12 case2 = 0; % Moderate Sea state (Case 2)
13 case3 = 1; % Severe Sea State (Case 3)
14 % all three configurations ,i.e. only 1st order force ,
15 % w QTFs , m mooring
16 % system
17 if case1 ==1
18 getName = \{\ ' \texttt{Case1\_uML\_uQTF.mat'}\ ,\ ' \texttt{Case1\_uML.mat'}\ ,\dots19 'Full_Case1 .mat '};
20 T1 = 4.20;
```

```
21 elseif case2 == 122 getName = \{Case2\_uML\_uQTF.nat, Case2\_uML.nat, \ldots\}23 \cdot \cdot Full_Case2.mat ' };
24 T1 = 5.70;
25 elseif case3 ==1
26 getName = \{ 'Case3\_uML\_uQTF.nat' , 'Case3\_uML.nat' , ...27 'Full_Case3 .mat '};
28 T1 = 9.50;
29 else
30 getName = \{\n    'Case1 \text{ uML uQTF }, \text{mat'} \, , \n    'Case1 \text{ uML }, \text{mat'} \, , \ldots \n    \}31 'Full_Case1 .mat '};
32 end
33 Tp = 1.199 * T1; % Calculate Tp based on T1
34 fp=1/Tp;
35 LF= [0.005, fp/2-0.009]; % Adjusted to prevent overlapping
36 WF = [fp/2, 2*fp]37 fileContent = \{'1st\ order\ force', '1st + 2nd\ order\ force', ...38 'with mooring system '};
39
40 simLength = 500;
41 dt = 0.05;
42 fNyq = 1 / (2 * dt);
43 fs = 2 * fNyq; % Sampling frequency
44
45 figure ;
46 hold on ;
47
48 nameLegends = \{\}; % Initialize outside the loop to collect all entries
49 % Define line styles
50 lineStyles = \{\cdot - \cdot, \cdot : \cdot, \cdot - \cdot\}; % List of line styles
51 for k = 1: length(getName)52 data = load(getName{k});53 time = data.t;
54
55 if setSurge == 1
56 response = data.q_surge1(1, :);57 % dataDescription = 'Surge displacement ';
58 dataDescription =' ';
59 elseif setHeave == 1
60 resparse = real (data.q\_heavel (1,:));
61 % dataDescription = 'Hiv displacement ';
62 dataDescription =' ';
63 elseif setPitch ==1
64 response=data.q_pitch1(1, :);
65 % dataDescription = 'Pitch rotation ';
66 dataDescription =' ';
67 elseif FdiffFlag ==1
68 response=data. Fdiff(3,:);
69 response=real (data. Fdiff (3, :));
```

```
70 dataDescription = 'Wave Force ';
71 else
72 continue; % do nothing
73 end
74 t=- simLength /2: dt : simLength /2;
75 xint=interp1 (time, response, t); % Interpolate data
76 cutoff=[0.3 4]/(2*pi); %Cut-off frequencies
77 [b,a]=butter(4, cutoff/fNyq, 'bandpass'); %Get filter coefficients
78 df1 = 0.0001;
79 df2=0.001;
80 f1 =0.001: df1 :0.99;
81 \quad f2 = 1 : df2 : fNya;82 f = [f1 f2]; % appends frequencies
83 Sxx=psd_fft(xint'-mean(xint), 3, f, 1/dt); %PSD of unfiltered data
84 plot (f, Sxx, 'LineStyle', ...
85 lineStyles {mod (k-1, length (lineStyles)) + 1}, 'LineWidth', 1.5);
86 currentLegend = sprintf (\frac{1}{8} \times \frac{1}{8} s^2, f = 1) fileContent {k}, dataDescription);
87 nameLegends {end + 1} = currentLegend; % Collect legend entry
88 end
89 % eigenfrequencies of the FOWT
90 \frac{\% \text{rad/s}}{90 \frac{\text{m}}{\text{s}}91 % hxl=xline (ef (1:3), 'k-.', ' $\omega_n$',...
92 % 'LabelHorizontalAlignment', 'right', ...
93 % 'HandleVisibility', 'off', 'Interpreter', 'latex'); hold on
94 %Hz
95 hx1 = x1 ine (ef (1:3), k - 1, s f n; s, \dots96 'LabelHorizontalAlignment', 'center', ...
97 'HandleVisibility','off', 'Interpreter','latex'); hold on
98
99 if setSurge ==1
100 hy = ylabel (' PSD {\frac{m^2}{Hz}};
101 ht=title ('Surge displacement', 'fontsize', 12)
102103 elseif setHeave ==1
104 hy = ylabel (' PSD \{ \frac{m^2}{Hz} \}');
105 ht=title ('Hiv displacement', 'fontsize', 12)
106 else
107
108 hy = ylabel (' PSD $[\frac{deg^2}{Hz}]$');
109 ht=title ('Pitch Rotation', 'fontsize', 12)
110 end
111 xlim([0 2*fp]);112
113 hx = xlabel('f, [Hz]');114 hl= legend (nameLegends, 'Location', 'northeast');
115
116 % ht=title (')' ;
117
118 set ([hx, hy, hl, ht], 'fontsize', 10, 'Interpreter', 'latex');
```

```
119
120 % Find indices and values of the maximum Z value
121 \lceil \maxValue : linearIndexesOfMaxes \rceil = max(Sxx(:));
122 [rowOfMax, colOfMax] = ind2sub(size(Sxx), linearIndexesOfMaxes);
123 maxX = f(rowOfMax, colOfMax);124
125 % Annotate directly on the plot with transparent background
126 text{text}, maxValue + 0.05*maxValue, ...
127 sprintf ('max: %.2e at f = % S = 0', ...
128 maxValue, maxX), 'Interpreter', 'latex', ...
129 'Color', 'red', 'FontSize', 10, ...
130 'BackgroundColor', 'none', 'Position', [maxX, maxValue]);
131
132 y_limits = ylim ;
133
134 % Low Frequency Range
135 fill([LF(1), LF(1), LF(2), LF(2)], ...136 [y_\text{limits}(1), y_\text{limits}(2), ...137 y_limits (2), y_limits (1) ], 'r', ...
138 'FaceAlpha', 0.06, 'EdgeColor', ...
139 'none', 'DisplayName', 'Low-Frequency Range');
140
141 % Wave Frequency Range
142 fill([WF(1), WF(1), WF(2), WF(2)], ...143 [y_l_1] \text{ in its (1), } y_l_1 \text{ in its (2), } y_l_1 \text{ in its (2), } ...144 y limits (1) ], 'c', 'FaceAlpha', 0.06, ...
145 'EdgeColor', 'none', 'DisplayName', 'Wave-Frequency Range');
146 hold off:
147 set(gca, 'FontSize', 10);1 clc; clear; close all;
 2 % This function calculates Power Spectral Density (PSD)
 3 % of a time - domain signal using Fast Fourier Transformation
 4 % described in 7.2 Post - processing
 5 % %%%% CONTROL Combinations
 6 % Default ALL =0 , three wave forces , 1st order
   7 % vs sum - differance frequency forces
 8 % All =0 , except includeFstar -> plot all four forces
 9 % All =0 , except exclude1ordF =1 - > only 2d order forces
10 % All =0 , except excludeSDForce =1 - > plot F* vs 1 order force
11 logScale=1; % loglog xy, switch between scales,
12 % bedre for cluster signals
13 includeFstar=0; % includes Fstar in plot
14 exclude1ordF =0; % excludes 1st order wave force, to
15 % see only sum - differancies forces
16 excludeSOForces=1; % excludes 2-nd order wave forces,
17 % to check Fstar vs 1st order Force
18 % Eigenperiods and corresponding frequencies
19 TO= [149.3, 27.7, 35.7]; % eigenperiods, TO
```

```
20 ef = 1 ./ T0; %
2122 setSurge =0; % surge active
23 setHeave =0; % aktivere / deaktivere hiv
24 setPitch=1; % pitch rotation
25 % Defines the cases and selects data files accordinly
26 case1 = 0; % Mild Sea State (Case 1)
27 case2 = 0; % Moderate Sea state (Case 2)
28 case3 = 1; % Severe Sea State (Case 3)
29 % %%%%%%%%%%%%%%%%%% Defines Wave Spectrum Model
30 if case1
31 getName = {'Case1_uML.mat'};
32 T1 = 4.20; % Defines Wave Spectrum Model
33 elseif case2
34 getName = {'Case2_uML . mat '};
35 T1 = 5.70;
36 elseif case3
37 getName = {'Case3_uML . mat '};
38 T1 = 9.50;
39 else
40 getName = {' Case1_uQTF_uML . mat '};
41 end
42 keepTrackLegend = {'1st order force only ',
43 \cdot 'sum-differance force included', 'all forces+mooring lines'};
44 Tp = 1.199 * T1 ;
45 fp = 1 / Tp;
46 LF= [0.005, fp/2-0.009]; % defines low-frequency range based on Tp
47 WF = [fp/2, 2*fp]; % defines wave-frequency range based in Tp
48 df1 = 0.0001; %step1 in LF, to get better resolution
49 df2 = 0.001; % step in LF
50 f = [0.001: df1 :0.99 , 1: df2 :10]; % Frequency vector up to 10 Hz
51
52 % Data processing parameters
53 dt = 0.05; % simulation step
54 fNyq = 1 / (2 * dt); % nyquist frequency
55 cutoff = [0.3, 4] / (2 * pi); % apply filter to remove noise
56
57 figure ;
58 hold on ;
59 setMultLegend= \{\}; % For several time-series
60
61
62 for k = 1: length (getName)
63 data = load (getName{k}); %load data
64
65 if includeFstar == 1
66 % Include all forces , including Fstar
67 forceChoice = \{'Fstar', 'Fdiff', 'Fdiff2',...
68 'Fsum2'};
```

```
69 if setPitch==1
70 renameLegend= {'Moment*', '1st order moment',...
71 'difference - frequency moment ', 'sum - frequency moment '};
72 else
73 renameLegend = \{'F*', '1st order force', ...74 'difference - frequency force ', 'sum - frequency force '};
75 end
76
77 elseif includeFstar ~= 1 && exclude1ordF ~= 1...
78 && excludeSOForces == 0
79 % Include only 1st order and sum - difference
80 % forces , exclude Fstar if flag is not set to include it
81 forceChoice = \{'Fdiff', 'Fdiff2', 'Fsum2' \};82
83 if setPitch ==1
84 renameLegend = {'1st order moment', ...
85 'difference - frequency moment ', 'sum - frequency moment '};
86
87 else
88 renameLegend = {'1st order force', ...
89 'difference-frequency force', 'sum-frequency force'};
90
91 end
92 elseif excludeSOForces == 1 && includeFstar == 0
93
94 forceChoice = {'Fstar', 'Fdiff'};
95 if setPitch ==1
96 renameLegend = {'Moment*', '1st order moment'};
97 else
98 renameLegend = \{'F*', '1st order force'};
99 end
100 elseif exclude1ordF == 1
101102 forceChoice = \{'Fdiff2', 'Fsum2' \};103
104 if setPitch==1
105 renameLegend = {'difference-frequency moment', ...
106 'sum - frequency moment;
107 else
108 renameLegend = {'difference-frequency force', ...
109 \text{'sum-frequency force'};
110
111 end
112 else
113 % Default
114 forceChoice = {};115 renameLegend = {};
116 disp ('Undefined control combination. Please, reset.');
117 continue; %do nothing in for loop
```

```
118 end
119
120 % Check if Fstar is present and loaded properly
121 fstarPresent = isfield (data, 'Fstar');
122
123 % Adjust time and duration based on the presence of Fstar
124 if fstarPresent
125 simLength = 499; \% Fstar data
126 time = data.t(2: end); % adjust to Fstar by skipping
127 else
128 simLength = 500;
129 time = data.t; % Use the full time vector
130 end
131 % for time - serie with different length compared to other . Fstar is less
132 for j = 1: length (forceChoice)
133 varName = forceChoice[j];134 if isfield (data, varName)
135 resMatrix = real (getfield (data, variable));
136 [nRows, nCols] = size(resMatrix);137 % Special processing if Fstar is present
138 % and not currently processing Fstar
139 if fstarPresent && strcmp (varName,.....
140 ' Fstar ') == 0 && nCols > 1
141 % Skip the first column for all
142 % forces other than Fstar
143 if setSurge  == 1 & x nRows >= 1144 response = resMatrix(1, 2:end);145 elseif setHeave == 1 && nRows >= 2
146 response = resMatrix (2, 2:end);147 elseif nRows >= 3
148 response = resMatrix (3, 2: end);
149 else
150 error (['Less rows than expected ... % s ' ...
151 \qquad \qquad 'in file \%s'], varName, getName\{k\});
152 end
153 elseif fstarPresent == 0 || strcmp (varName, ...
154 'Fstar' == 1
155 %if Fstar is not included in analyse ,
156 % proceed as normal
157 if setSurge == 1 && nRows >= 1
158 response = resMatrix(1, :);159 elseif setHeave == 1 && nRows >= 2
160 response = resMatrix(2, :):161 elseif nRows >= 3
162 response = resMatrix (3, :);163 else
164 error (['Less rows than expected \%s ' ...
165 \qquad \qquad 'in file \sqrt[k]{s}'], varName, getName{k});
166 end
```

```
167 end
168 else
169 warning (['Variable %'s not found in ' ...
170 'file %s', varName, getName\{k\};
171 end
172
173 plot (time, response); hold on
174
175 [\texttt{maxResponse}, \texttt{idxMax}] = \texttt{max}(\texttt{response}); % Get the maximum
176 alue and its index
177 maxTime = time (idxMax); % Find the corresponding
178 % time of the maximum
179
180 % picks up max and draw circle
181 plot (maxTime, maxResponse, 'ro', 'MarkerSize', ...
182 10, 'MarkerFaceColor', 'none', 'HandleVisibility', 'off');
183
184 text (maxTime, maxResponse, sprintf (['Max: %.2e at' ...
185 ' \%. 2f s'], maxResponse, maxTime), ...
186 'VerticalAlignment', 'bottom', ...
187 'HorizontalAlignment', 'right', 'Interpreter', ...
188 'latex', 'Color', 'red');
189
190 if setSurge ==1
191 hy = ylabel (' \frac{10!}{10!} \, ' );
192 ht=title ('Surge Force', 'fontsize', 12)
193
194 elseif setHeave ==1
195 hy = ylabel (' f[N] ;
196 ht=title ('Hiv Force', 'fontsize', 12)
197 else
198 hy = ylabel (' \text{\$ [Nm] \"';
199 ht=title ('Pitch Moment', 'fontsize', 12)
200 end
201
202 end
203 end
204 hx=xlabel('time, [s]');205 hl= legend ( renameLegend, 'Location', 'best');
206 % ht=title (, '); omit legend
207 set ([hx, hy, hl, ht], 'fontsize', 10, 'Interpreter', 'latex');
 1 function [S, Sraw] = psd fft(x,Ns, f, fs)\overline{2}3 Nt = floor(size(x, 1) / 2) * 2;4 x=x (1: Nt ,:) ;
 5 dt=1/fs; %Step size
 6 T = Nt * dt; % Record length
 7 S=fft(x); % Compute dft by fft. fft specificities (added zeroes) are handled
```

```
8 % internally .
9 S=2*dt/Nt*abs(S(1:Nt/2+1,:)).<sup>2</sup>; % Compute PSD: one-sided (multiply by 2),
10 % distributed ( divide by sampling freq ) average of fft ( divide by number of
11 % points) squared
12 fS = 1/ dt *(0:( Nt /2) )/ Nt ; % Output frequencies , up to number of points /2 ( higher
13 % frequencies only show a folded version of low frequencies )
14 for i=1:size(x,2)15 S(:, i) = [S(1, i) / 2; smooth(S(2:end, i), Ns)]; % Smoothing by moving average
16 end
17 Sraw. S=S;
18 Sraw.f=fS;
19 S=interp1(fS,S,f); % Interpolation to desired output frequencies
1 clc; clear; close all;
2 % This function calculates theoretical JONSWAP in rad/s and in Hz
3 HztoradFlag = 0; % represents initial Hz in rad/s
4 % Initialize sea state cases
5 seaProfile = \lceil6 struct ('Hs', 0.8, 'T1', 4.20, 'gamma', 3.3), % Mild sea state
        struct('Hs'. 2.5. 'T1'. 5.70. 'gamma'. 3.3). % Moderate sea state
8 struct ('Hs', 7.45, 'T1', 9.50, 'gamma', 1) % Severe sea state
9 ];
10 % initialaize frequency
11 df1 = 0.0001;
12 df2 = 0.001;
13 f1 = 0.001: df1 :0.99; % low frequencies
14 f2 = 1:df2:2;
15 f = [f1 f2];
16 figure ;
17 hold on ;
18 nLegends = \{\}; % Initialize legend entries
19
20 % Loop through each sea state case and plot
21 for i = 1: length(searprofile)22 caseData = seaProfile(i);
23 Tp = 1.199 * caseData. T1; % Calculate peak period based on T1
24 TO = [149.3, 27.7, 35.7];
25 ef= 1 ./ TO; % eigenfrequencies
26 fp = 1/Tp;27 % Legend shift according to seaProfile
28 if caseData. gamma = 129 legendText = sprintf (['Pierson-Moskowitz Hs=%.2f,' ...
30 \qquad \qquad \31 caseData . gamma );
32 else
33 legendText = springf([')JONSWAP HS = % . 2f, ' ...34 \gamma Tp=%.2f, gamma=%.1f'], caseData.Hs, Tp, ...
35 caseData . gamma );
36 end
```

```
37 if HztoradFlag ==1
38 ef = ef *2 * pi;39 % rad/s
40 Sxx_theory = jonswapDLS (f, caseData.Hs, ...
41 Tp, caseData.gamma, 'rad');
42 %i J.M.J. Journee and W.W. Massie
43 OFFSHORE HYDROMECHANICS ",
44 % First Edition eqs 5.112 5.113 fw/df=2pi ->S(w)=initial S(f)/2pi
45 % https :// ocw . tudelft .nl/wp - content /...
46 % uploads / OffshoreHydromechanics_Journee_Massie . pdf
47 plot (f*(2*pi), Sxx_{\text{1}}, Sxx_{\text{2}} , 'k:'); %
48 hx = xlabel (\sqrt[3]{\omega}, [\frac{\frac{rad}{s}}] ;
49 hy = ylabel ('$S (\omega) [\frac {m^2 rad } {s}]$');
50
51 plotHandle = plot(f * 2 * pi, Sxx_{theory} , ...52 ' DisplayName ', legendText );
53 nLegends {end +1} = plotHandle; % Collect handles for legend
54 xlim ([0 3])
55 else
56 ef = ef :
57 %Hz
58 Sxx_theory = jonswapDLS (f, caseData.Hs, Tp, ...
59 caseData.gamma, 'Hz');
60 plot (f, Sxx_{\text{theory}}, 'b', \text{LineStyle} = ' - . ');61 hx = xlabel('f, [Hz]')62 hy = ylabel ('$S(f)[\frac{m^2}{Hz}]$');
63 xlim ([0 0.5])
64 % Plot spectrum
65 plotHandle = plot(f, Sxx_{theory}, 'DisplayName', ...66 legendText,'LineWidth', 1.5);
67 nLegends { end +1} = plotHandle ; % Collect
68 andles for legend
69
70 end
71 end
72 if HztoradFlag ==1
73 hxl = xline (ef (1:3), 'k -.',' \gamma omega_n$', ...
74 ' LabelHorizontalAlignment', 'right', ...
75 'HandleVisibility','off', 'Interpreter','latex');
76 else
77 hxl=xline (ef (1:3), 'k-.', '$f_n$', ...
78 'LabelHorizontalAlignment', 'right', ...
79 'HandleVisibility','off', 'Interpreter','latex');
80 end
81 hl=legend ([nLegends\{\colon\}], 'Location', ...
82 'best', 'Interpreter', 'latex');
83 ht=title ('JONSWAP Spectra for Various Sea States');
84 ht = title('');
85 set ([hx, hy, hl, ht], 'fontsize', 9, 'Interpreter', 'latex');
```

```
86 hold off; % stop adding to the plot
1 function [S, f] = jonswapDLS( f, Hs, Tp, gamma, domain)
2 g = 9.81;
3
4 fp=1./Tp; % spectral peak frequency
5
6 if isempty (f)
7 f=0:0.001:10; %frequency range to plot over;
s f= repmat (f, [size(fp, 2), 1]);
9 end
10 switch domain
11 case 'Hz'
12 f = f ;
13 fp=fp;
14 case 'rad'
15 f = 2 * pi * f;16 f p = 2 * pi * fp;17 end
18
19 alpha = (5/16) * (Hs^2) * (fp^4) / (g^2) * (1 - 0.287.* log(gamma));
20
21 signa = zeros (size(f,1),size(f,2));22 % spectral width parameter :
23 signa(f \leq f p) = 0.07;
24 signa(f > fp) = 0.09;25
26 S=alpha*g^2.*(f.^-5).*exp((-5/4).*((f./fp).^-4)).*gamma.^(exp(-0.5.*((f-fp)./(sigma.*fp)).^2));
27
28
29 end
```